## **BAB III**

## **METODE PENELITIAN**

### **3.1 Lokasi Kegiatan**

Sungai Brantas bermata air di Desa Sumber Brantas yang berada di Kota Batu, lalu mengalir ke Malang, Blitar, Tulungagung, Kediri, Jombang, dan Mojokerto. Lokasi penelitian dilakukan di Daerah Aliran Sungai Brantas Hulu. Secara geografis, DAS Brantas Hulu terletak secara administratif pada 33 wilayah kecamatan yang meliputi Kabupaten Malang, Kota Malang, dan Kota Batu di Provinsi Jawa Timur.

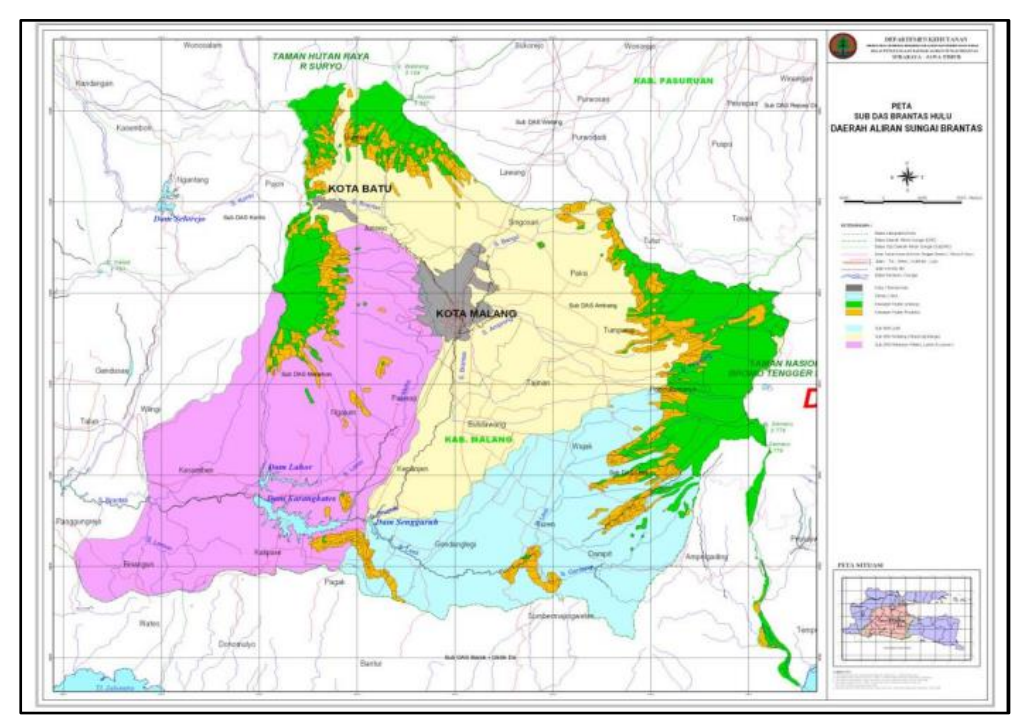

Gambar 3. 1 Peta Batas DAS Brantas *(BPDAS Brantas 2006)*

### **3.2 Alat dan Bahan**

Alat dan bahan yang digunakan dalam pelaksanaan penelitian ini adalah sebagai berikut :

## **1. Alat Penelitian**

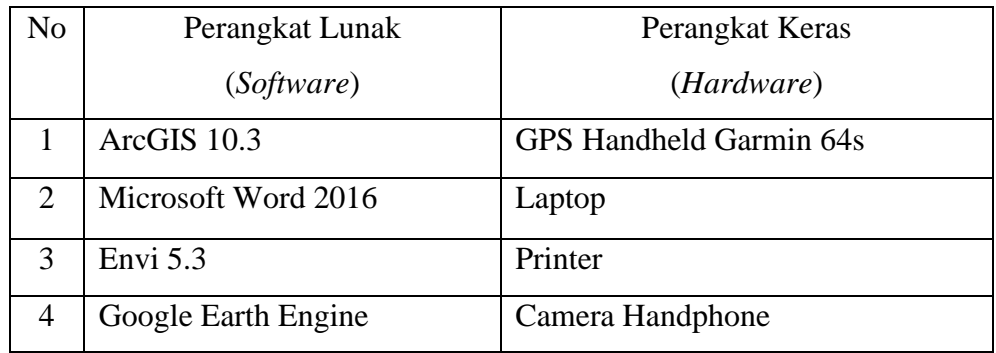

### **2. Bahan Penelitian**

Bahan yang digunakan dalam penelitian ini, yaitu :

1. Data Spasial (Primer)

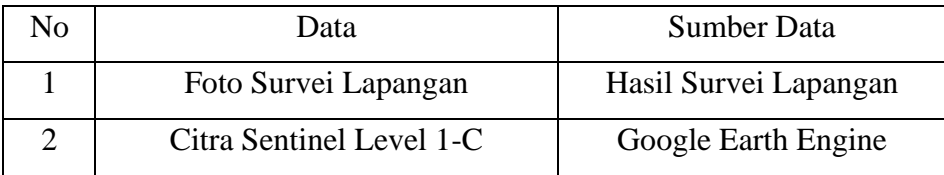

2. Data Spasial (Sekunder)

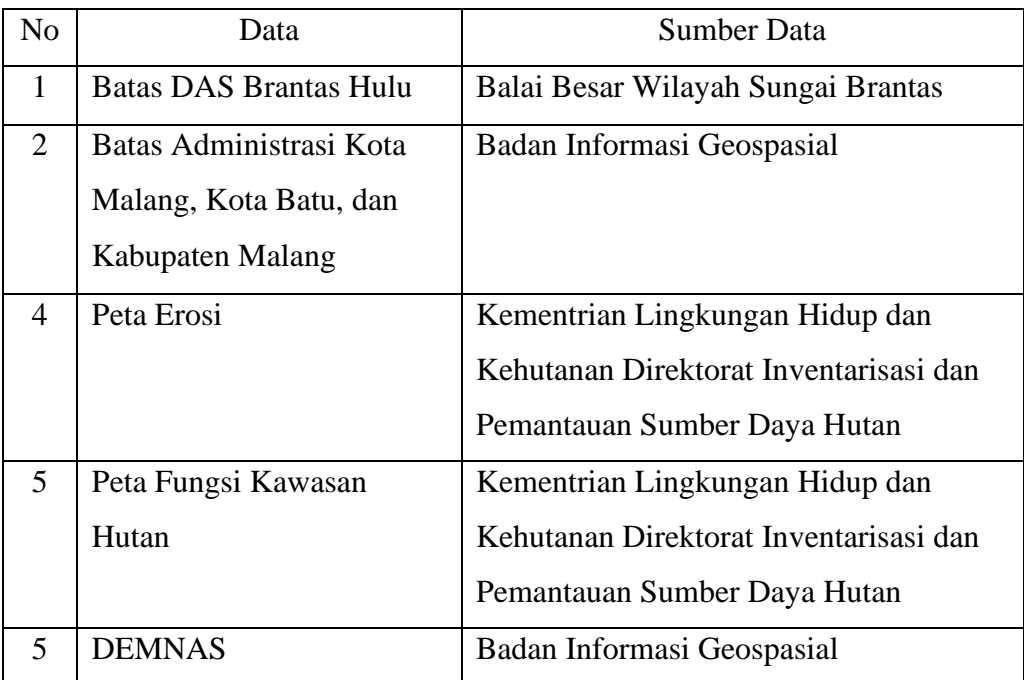

#### **3.3 Diagram Alir Penelitian**

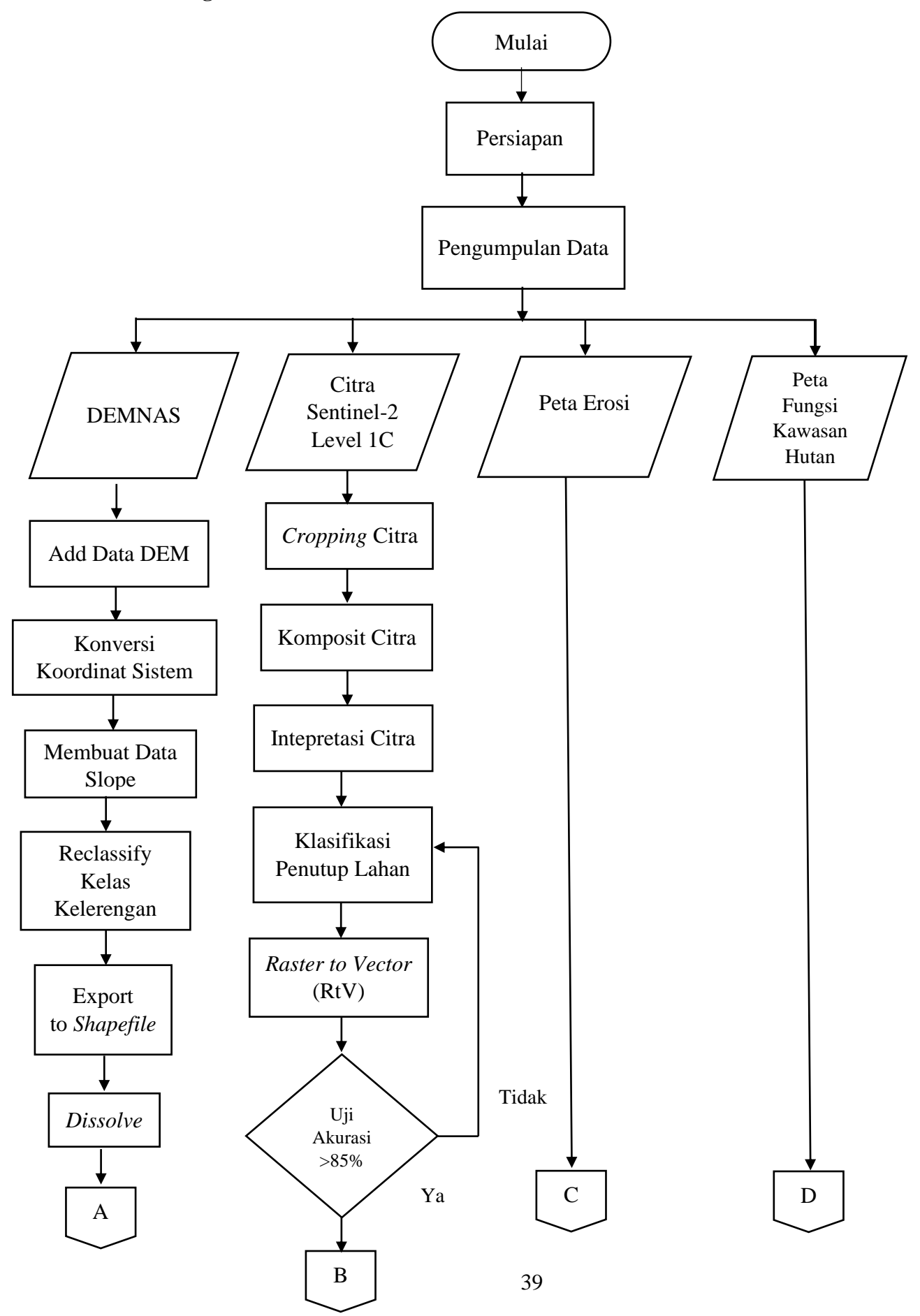

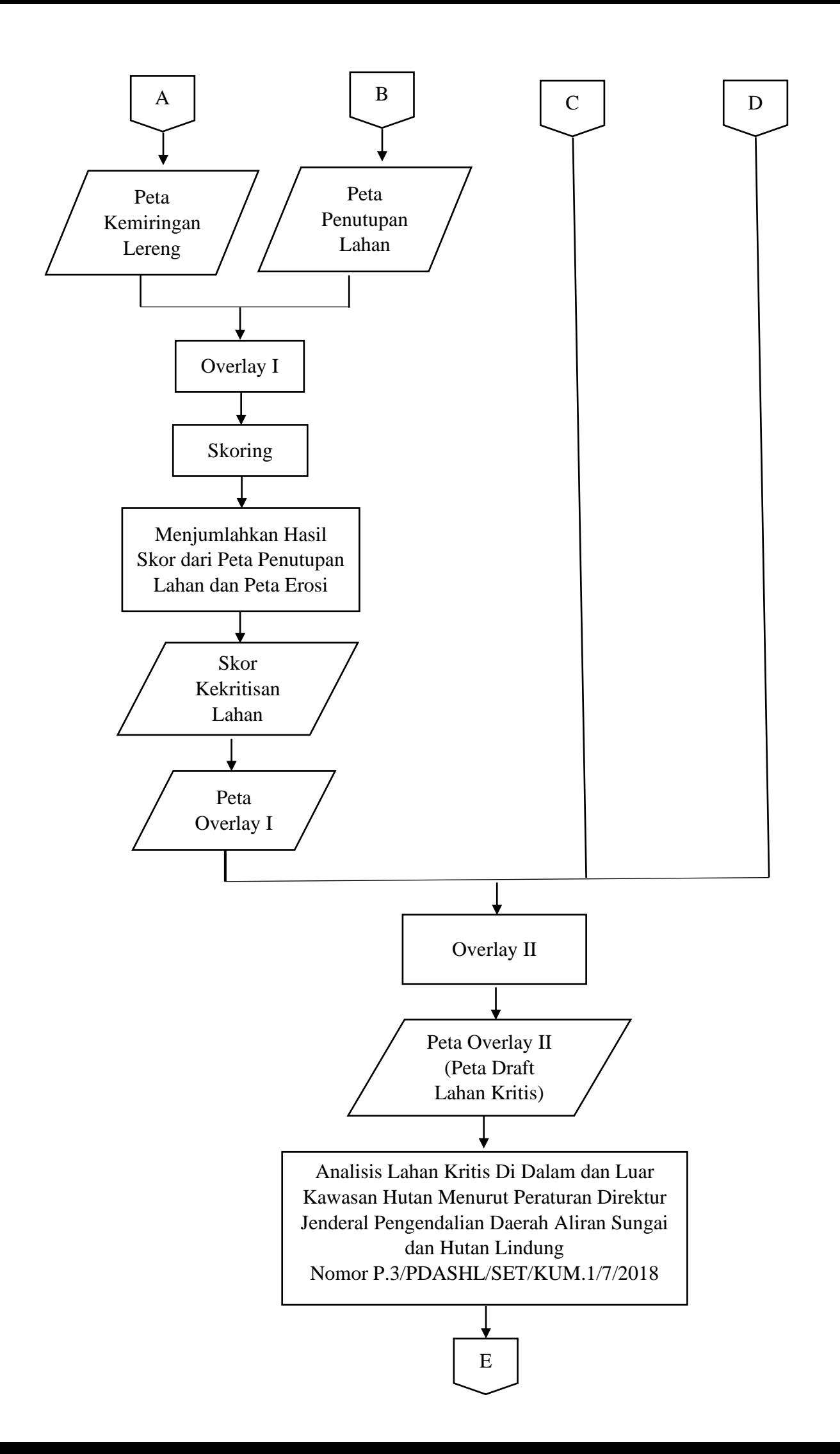

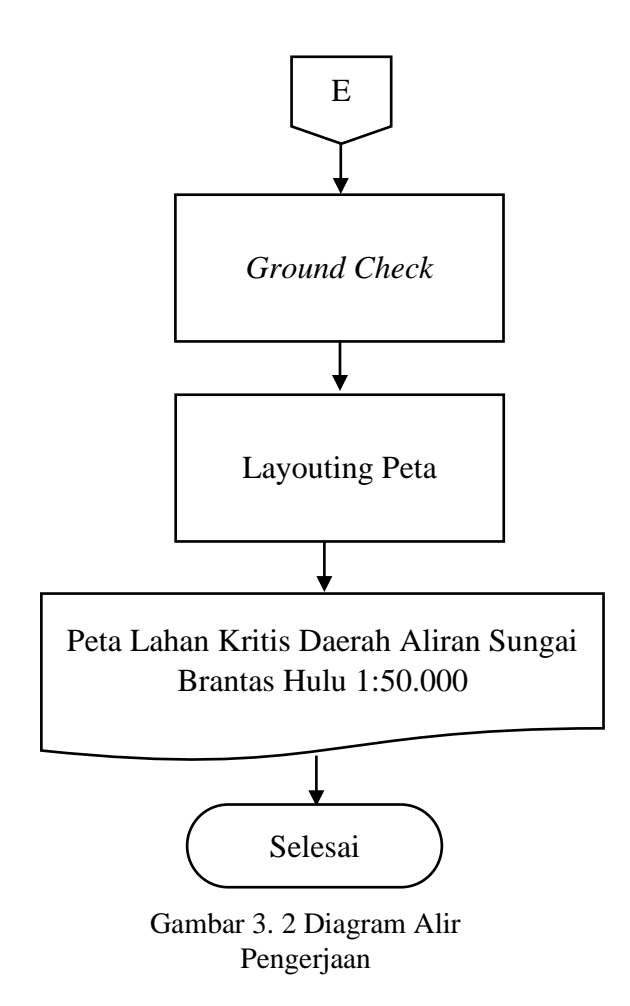

Berikut adalah penjelasan dari diagram alir diatas :

- 1. Tahap Persiapan, yaitu mengidentifikasi permasalahan dalam penelitian ini dan melakukan studi literatur untuk mempelajari dan mengumpulkan refrensi dan hasil penelitian sejenis yang sebelumnya pernah dilakukan oleh orang lain yang berkaitan sebagai landasan teori mengenai masalah yang akan diteliti seperti wilayah daerah aliran sungai, analisis lahan kritis, sistem informasi geografis dan sebagainya.
- 2. Pengumpulan Data, meliputi pengumpulan data diperlukan untuk mendapatkan sumber data yang akan dianalisis serta informasi penelitian terkait. Data yang dimaksud terdiri atas:
	- a. Peta Penutupan Lahan
	- b. Peta Fungsi Kawasan Hutan
	- c. Peta Erosi
	- d. Data DEMNAS
- 3. Overlay I, yaitu melakukan proses overlay terhadap peta tutupan lahan dan peta erosi
- 4. Skoring, metode pemberian skor terhadap masing-masing nilai parameter dari penutupan lahan dan peta erosi dengan menetapkannya berdasarkan pertimbangan kelas erosi, skor erosi, nama penggunaan lahan, dan skor penggunaan lahan.
- 5. Menjumlahkan Hasil Skor, yaitu melakukan penjumlahan hasil skor dari peta penutupan lahan dan peta erosi
- 6. Peta Overlay II, yaitu menampilkan satu peta digital dengan yang lain beserta atributnya dan menghasilkan peta gabungan yang memiliki informasi atribut dari semua peta yang ditampalkan. Pada Peta Overlay I ini kemudian di *overlay*  kembali dengan peta fungsi kawasan hutan dan peta kemiringan lereng sehingga menghasilan Peta Overlay II (Peta Draft Lahan Kritis)
- 7. Peta Overlay II, meliputi identifikasi suatu tutupan lahan, apakah tutupan lahan tersebut merupakan termasuk ke dalam fungsi kawasan hutan lindung di dalam kawasan hutan atau di luar kawasan hutan sebagaimana yang telah di jelaskan pada Tabel 2.5
- 8. Analisis Lahan Kritis, merupakan tahap analisis dilakukan untuk mengetahui area lahan kritis di Daerah Aliran Sungai Brantas Hulu. Pada pengolahan data spasial yang telah dilakukan, kemudian mendapatkan jumlah skor yang memiliki hasil yang berbeda-beda. Pada proses analisis ini dilakukan identifikasi kelas kelerengannya, sehingga didapat hasil analisis berdasarkan kemiringan lereng serta total skor pada proses Overlay I. Dimana klasifikasi tabel kekritisan lahan terdapat pada bagian Tabel 2.7
- 9. *Ground Check*, dilakukan dengan cara survei lapangan untuk mendapatkan kondisi secara aktual dari hasil pengolahan. Selanjutnya, ditentukan sampel yang akan dibawa ke lapangan untuk verifikasi sebenarnya menurut hasil analisis 5 kekritisan lahan. Penentuan jumlah sampel mempertimbangkan jumlah kelas. Pada proses ini setidaknya sampel yang diambil yaitu 20 sampel di lapangan.
- 10. Peta Kekritisan Lahan Hulu DAS Brantas Hulu, dimana dalam peta ini akan ditampilkan daerah-daerah yang meliputi area di Daeral Aliran Sungai Brantas Hulu yang terindikasi lahan kritis dengan skala 1:50.000

### **3.4 Tahap Pengolahan Data**

Pada tahap ini, data-data yang telah diperoleh baik data primer maupun data sekunder akan masuk pada proses pengolahan data. Meliputi proses mengunduh citra Sentinel 2 Level-1C, pembuatan peta kelerengan dengan menggunakan DEM, proses skoring dan pembobotan, serta proses overlay.

### **3.4.1 Proses Pengolahan Peta Kelerengan**

1. Langkah awal yang harus dilakukan yaitu mengakses laman Inageoportal (https://portal.ina-sdi.or.id) pada laman internet dan lakukan proses *login* atau membuat akun terlebih dahulu

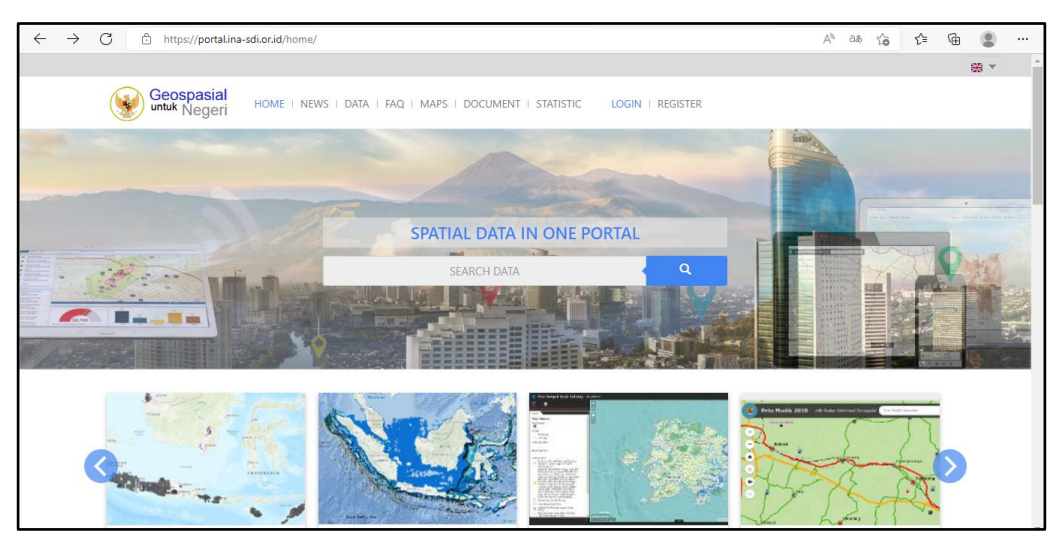

Gambar 3. 3 Laman Awal Inageoportal

2. Langkah awal yang harus dilakukan yaitu melakukan proses *mosaic* pada data DEMAS yang telah di unduh terlebih dahulu, proses pertama yang harus dilakukan yaitu pada *ArcToolbox* pilih menu *Data Management Tools* > klik *Raster* > klik *Raster Dataset* > klik *Mosaic to New Raster*

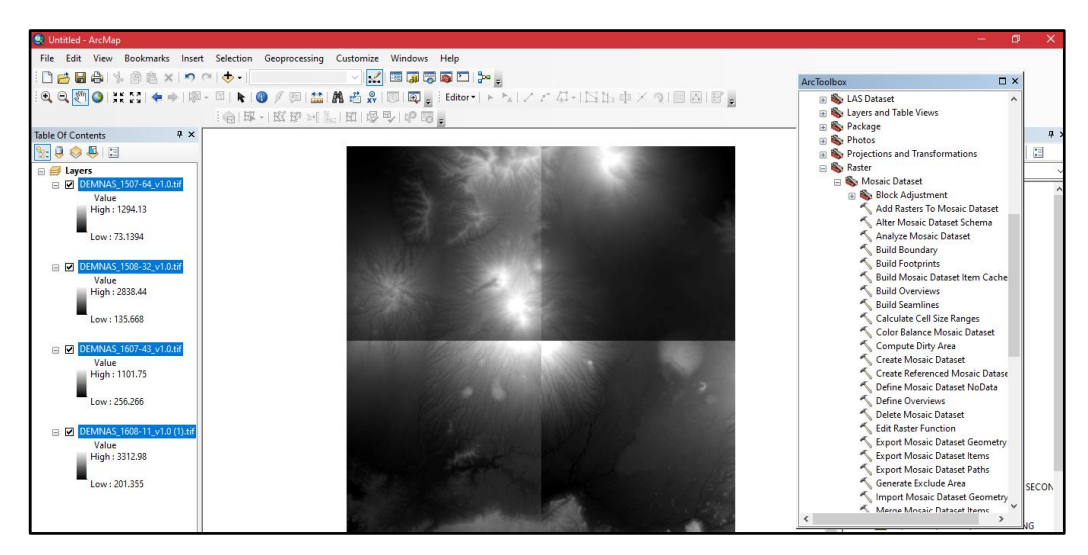

Gambar 3. 4 Tampilan DEMNAS

3. Pada *bar Input Rasters* masukkan data DEM > pada *bar Output Location*, pilih direktori penyimpanan. Pada *bar Pixel Type* > masukkan *32 BIT SIGNED* (pada *pixel type* dapat dilihat pada *source* dari data DEM yang telah di unduh)

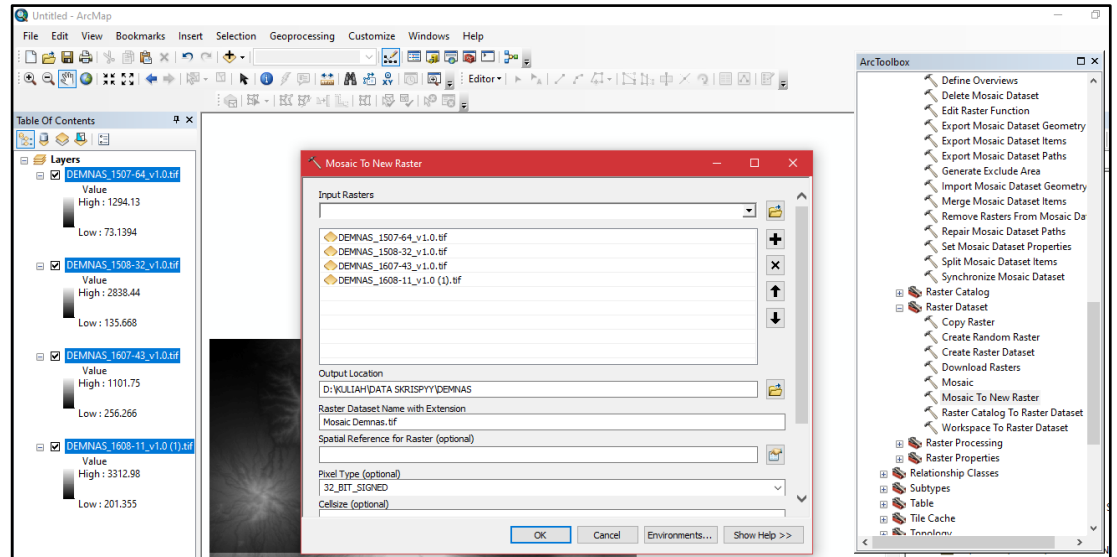

Gambar 3. 5 Proses *Mosaic To New Raster*

4. Pada *bar Mosaic Operator* pilih *Mean* > pada bar *Mosaic Colormap Mode* pilih *Match* > klik *OK* 

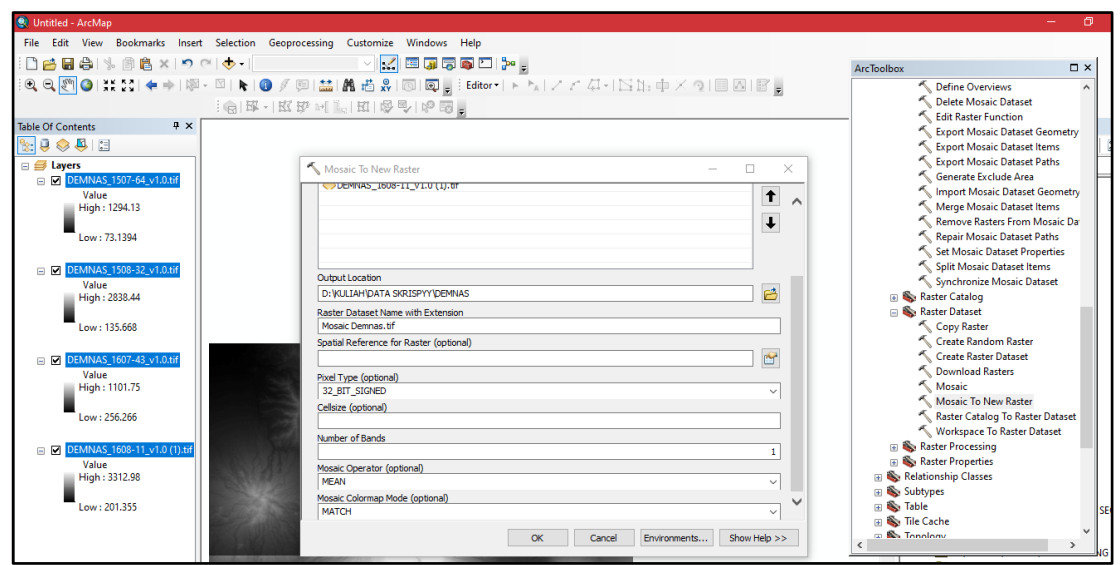

Gambar 3. 6 Tampilan *Window Mosaic To New Raster* 5. Berikut ini adalah tampilan DEM yang telah melalui proses *mosaic* 

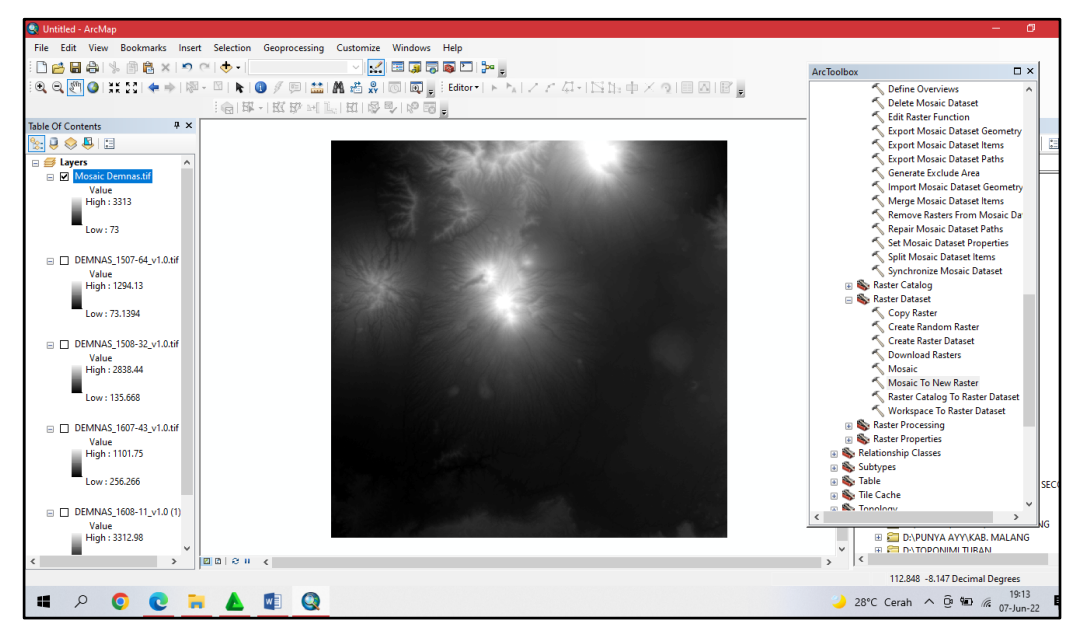

Gambar 3. 7 Tampilan DEM setelah Proses *Mosaic*

6. Untuk dapat melakukan pembagian kelas-kelas kelerengan, langkah selanjutnya yaitu melakukan transformasi koordinat. Sistem proyeksi koordinat yang digunakan untuk diarea penelitian Kota Malang yaitu termasuk ke dalam zona 49S. Pada *menu bar Arcgis* pilih *ArcToolbox* > *Data Management Tools* > klik *Projection and Transformation* 

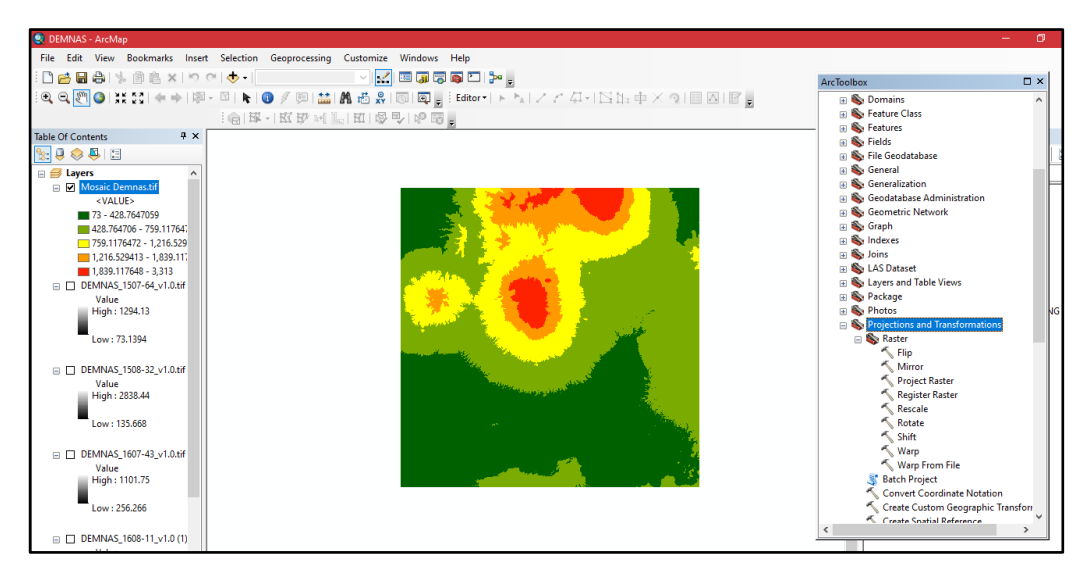

Gambar 3. 8 Proses Transformasi Koordinat

7. Selanjutnya, klik *Raster* > klik *Project Raster* > pada *menu Input Raster*, masukkan data yang dibutuhkan > pada *Output Coordinate System*, pilih *WGS 1984 Zone 49S* > OK

| DEMNAS - ArcMap                                                                |                                                                                           |                              |                                           | o               |
|--------------------------------------------------------------------------------|-------------------------------------------------------------------------------------------|------------------------------|-------------------------------------------|-----------------|
| File Edit View Bookmarks Insert Selection Geoprocessing Customize Windows Help |                                                                                           |                              |                                           |                 |
| □普日春  % 画卷×  つで  ◆ •   1:4.94                                                  | ▽☆田原で毎日を。                                                                                 |                              |                                           |                 |
|                                                                                | :QQ  ©  光器  ♦ →   № - □   1-    ◎ / ◎  益  晶 齿 ☆  ⑥  @ 。 Editor-  ト ^*  / / ム-  121: 中 / ? |                              |                                           |                 |
|                                                                                |                                                                                           |                              | <b>ArcToolbox</b>                         | $\Box$ $\times$ |
|                                                                                | 俞  故・  故野 24   1。   田   愛早   や 腰 。                                                        |                              | <b>B</b> Domains                          | $\wedge$        |
| $4 \times$<br><b>Table Of Contents</b>                                         |                                                                                           |                              | <b>In Sour Feature Class</b>              |                 |
| $\left \frac{a}{2}\right \left \frac{a}{2}\right \right \infty$                |                                                                                           |                              | <b>Exp. Features</b>                      |                 |
| <b>⊟</b> <i>E</i> Layers<br>$\lambda$                                          | Project Raster                                                                            | $\Box$<br>$\times$           | <b>Exp. Fields</b><br>File Geodatabase    |                 |
| □ MosaicDemnas_ProjectRa<br>Value                                              |                                                                                           |                              | General                                   |                 |
| High: 3313                                                                     | <b>Input Raster</b>                                                                       |                              | a Seneralization                          |                 |
|                                                                                | Mosaic Demnas.tif                                                                         | ₿<br>ᅬ                       | Geodatabase Administration                |                 |
| Low:73                                                                         | <b>Input Coordinate System (optional)</b>                                                 |                              | <b>E</b> Geometric Network                |                 |
|                                                                                | WGS 1984 UTM Zone 49S                                                                     | G                            | ⊞ So Graph                                |                 |
| Mosaic Demnas.tif                                                              | <b>Output Raster Dataset</b>                                                              |                              | <b>So Indexes</b><br>œ.<br><b>B</b> Joins |                 |
| <value><br/>73 - 428,7647059</value>                                           | D:\_MyData\Documents\ArcGIS\Default.gdb\MosaicDemnas_ProjectRaster1                       | 邑                            | <b>Exp. LAS Dataset</b>                   |                 |
| 428.764706 - 759.11764                                                         | <b>Output Coordinate System</b>                                                           |                              | <b>Exp Layers and Table Views</b>         |                 |
| 759.1176472 - 1.216.529                                                        | WGS_1984_UTM_Zone_49S                                                                     | $\overline{\mathbb{C}}$      | Re Package                                |                 |
| 1,216.529413 - 1,839.11.                                                       | Geographic Transformation (optional)                                                      |                              | <b>Re</b> Photos                          |                 |
| 1,839.117648 - 3,313                                                           |                                                                                           |                              | Projections and Transformations           |                 |
| $\Box$ DEMNAS 1507-64 v1.0.tif                                                 |                                                                                           | ÷                            | <b>E</b> Raster<br>← Flip                 |                 |
| Value<br>High: 1294.13                                                         |                                                                                           |                              | K Mirror                                  |                 |
|                                                                                |                                                                                           | $\times$                     | Project Raster                            |                 |
| Low: 73.1394                                                                   |                                                                                           | $\ddagger$                   | Register Raster                           |                 |
|                                                                                |                                                                                           |                              | Rescale                                   |                 |
| $\Box$ DEMNAS 1508-32 v1.0.tif                                                 |                                                                                           | $\downarrow$                 | Rotate                                    |                 |
| Value                                                                          |                                                                                           |                              | <b>Shift</b>                              |                 |
| High: 2838.44                                                                  |                                                                                           | $\checkmark$                 | Warp<br>Warp From File                    |                 |
| Low: 135,668                                                                   | Resampling Technique (optional)                                                           |                              | <b>Batch Project</b>                      |                 |
|                                                                                | OK<br>Cancel                                                                              | Show Help >><br>Environments | <b>Convert Coordinate Notation</b>        |                 |
| $\Box$ DEMNAS 1607-43 v1.0.tif                                                 |                                                                                           |                              | Create Custom Geographic Transform        |                 |
| Value                                                                          |                                                                                           |                              | Create Spatial Reference<br>c             |                 |

Gambar 3. 9 Tampilan *Window Project Raster*

8. Selanjutnya, kita akan membuat data kelerengan atau data *Slope* yaitu pada *menu ArcToolbox* > pilih *3D Analyst Tools* > pilih *Raster Surface* > klik *Slope*

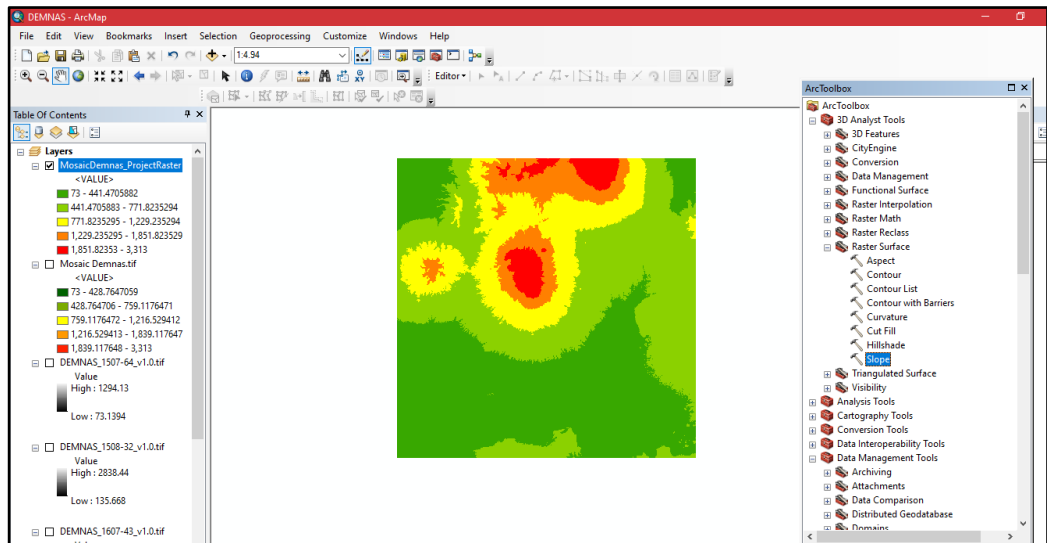

Gambar 3. 10 Proses Membuat Data Kelerengan (*Slope*)

9. Pada *bar Input Raster*, masukkan data yang diperlukan > pada *Output measurement* pilih *Mission\_Rise* > klik *OK* 

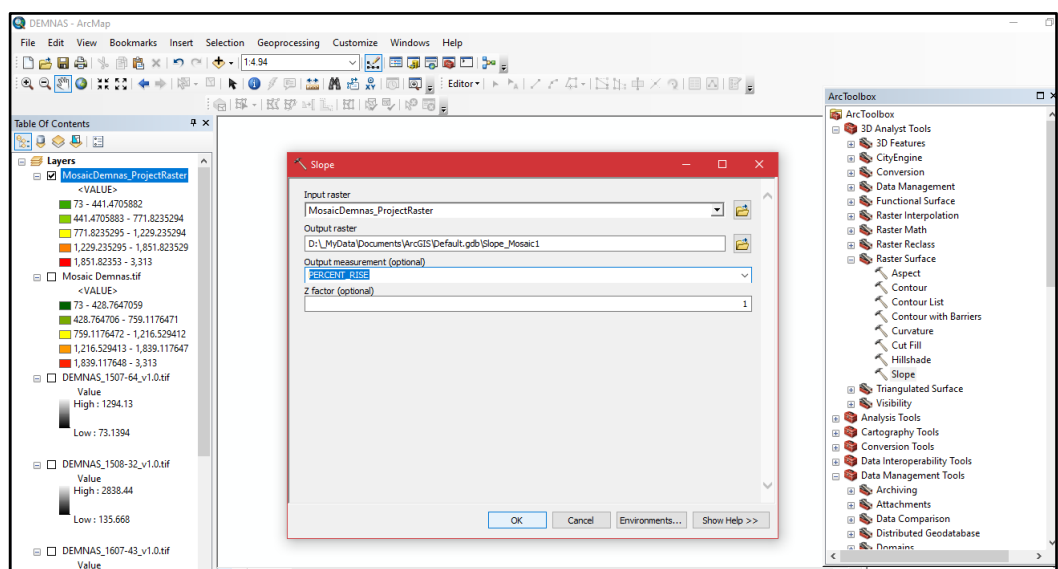

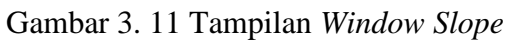

10. Proses selanjutnya yaitu melakukan *reclasiffy*, dengan cara pada *ArcToolbox* pilih *Raster Reclass* > klik *Reclasiffy* 

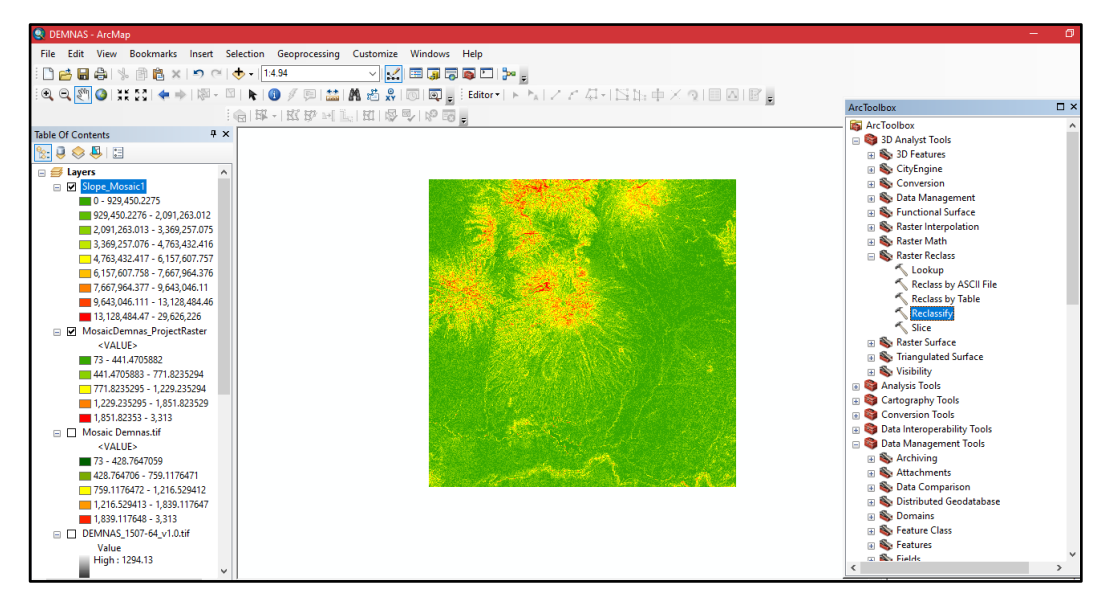

Gambar 3. 12 Tampilan Awal Proses *Reclassify* 

11. Pada *ArcToolbox*, pilih menu *Raster Reclass* > pilih *Reclasiffy* > pada bar *Classes* masukkan 5 kelas karena mengacu pada Peraturan Direktur Jendral PDASHL. Setelah itu pada *break values* isikan angka yang meliputi rentang kelas lereng sesuai dengan acuan yang dipakai yaitu Peraturan Direktur Jendral PDASHL > klik *OK* 

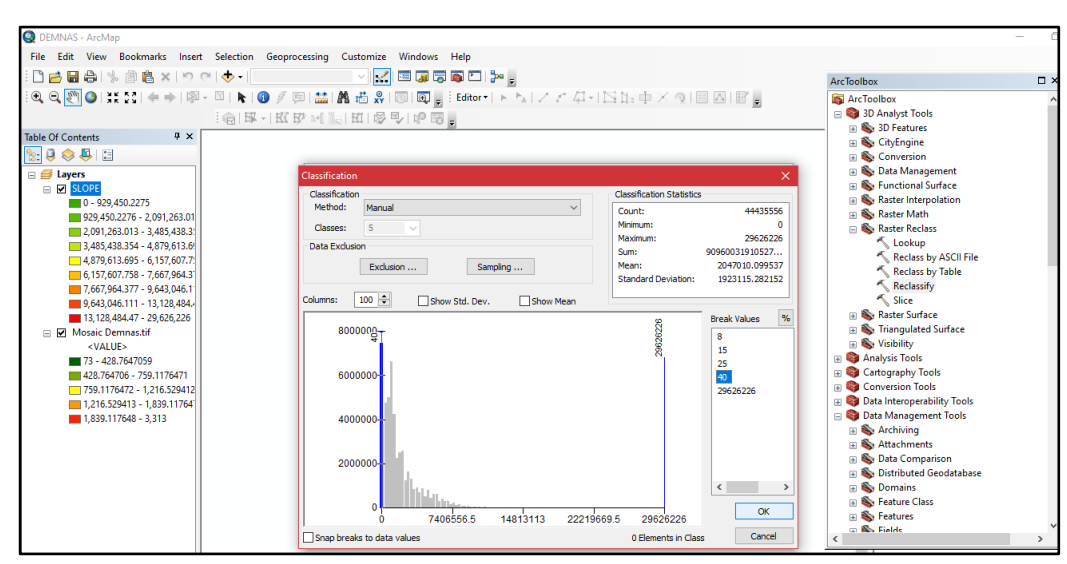

Gambar 3. 13 Proses *Classification* 

12. Kemudian berikut adalah tampilan setelah proses *reclasiffy* dilakukan

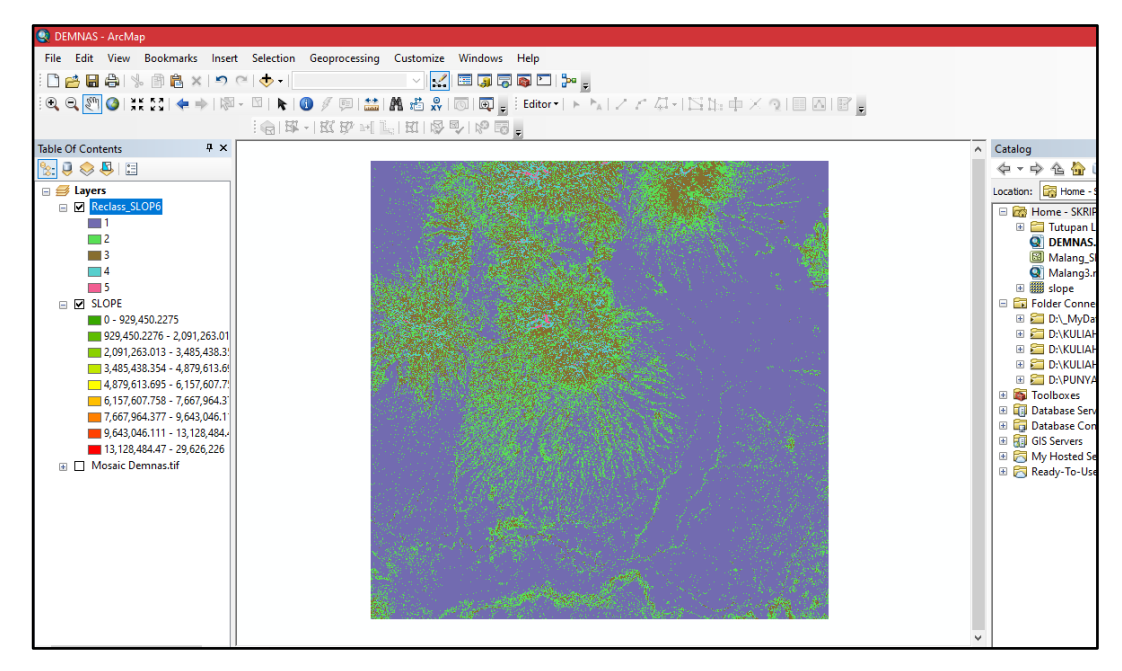

Gambar 3. 14 Tampilan *Slope Reclass*

13. Langkah selanjutnya yaitu membuat *file shp slope* dengan cara pada *Search bar* isikan *raster to polygon*. Seteah itu muncul *window raster to polygon* > pada *input raster*, isikan data yang dibutuhkan > pada *output polygon features*, tentukan direktori penyimpanan > klik *OK* 

|                                                            | File Edit View Bookmarks Insert Selection Geoprocessing Customize Windows Help               |                                                                                       |
|------------------------------------------------------------|----------------------------------------------------------------------------------------------|---------------------------------------------------------------------------------------|
| : <b>□ 普日 승</b>   % -    高 ×   つ ○   ◆ ・   ──────          | ▽☆田原原原口や。                                                                                    |                                                                                       |
|                                                            |                                                                                              |                                                                                       |
|                                                            |                                                                                              |                                                                                       |
| $4 \times$<br><b>Table Of Contents</b>                     |                                                                                              | Search<br>$\sim$                                                                      |
| ◎具旧<br>$\mathbb{P}_3$ . $\mathbb{Q}$                       |                                                                                              | $2$ $\Box$ $\sim$ Local Search                                                        |
| <b>⊟</b> <i>E</i> Layers                                   | Raster to Polygon<br>$\times$<br>□                                                           |                                                                                       |
| <b>EIN</b> SLOPE                                           |                                                                                              | Tools<br>Images<br><b>ALL</b><br>Maps<br>Data                                         |
|                                                            | <b>Input raster</b>                                                                          | $\overline{a}$<br>raster to polygon                                                   |
| E Reclass_SLOP6                                            | B<br>⊡<br><b>Reclass SLOP6</b>                                                               | Any Extent *                                                                          |
|                                                            | Field (optional)                                                                             | Search returned 15 items v<br>Sort By $\blacktriangledown$                            |
|                                                            | Value<br>$\checkmark$                                                                        | Raster to Polygon (Conversion) (Tool)                                                 |
|                                                            | Output polygon features                                                                      | Converts a raster dataset to polygon fe<br>toolboxes\svstem toolboxes\conversion t    |
| m s                                                        | 户<br>D:\ MvData\Documents\ArcGIS\Default.odb\RasterT_Reclass2                                |                                                                                       |
| $\Box$ SLOPE                                               | □ Simplify polygons (optional)                                                               | Polygon to Raster (Conversion) (Tool)<br>Converts polygon features to a raster d      |
| $0 - 929.450.2275$<br>929.450.2276 - 2.091.263.01          |                                                                                              | toolboxes\system toolboxes\conversion t                                               |
| 2,091,263.013 - 3,485,438.3                                |                                                                                              | Extract by Polygon (Spatial Analyst) (                                                |
| 3,485,438.354 - 4,879,613.69                               |                                                                                              | Extracts the cells of a raster based on a<br>toolboxes\system toolboxes\spatial analy |
| $-4.879.613.695 - 6.157.607.79$                            |                                                                                              |                                                                                       |
| 6,157,607.758 - 7,667,964.3<br>7.667.964.377 - 9.643.046.1 |                                                                                              | Interpolate Polygon To Multipatch (3D<br>Creates surface-conforming multipatch fe     |
| 9,643,046.111 - 13,128,484.                                |                                                                                              | toolboxes\system toolboxes\3d analyst t                                               |
| 13, 128, 484. 47 - 29, 626, 226                            |                                                                                              | Raster Domain (3D Analyst) (Tool)                                                     |
| □ □ Mosaic Demnas.tif                                      |                                                                                              | Creates a polygon or polyline footprint of                                            |
|                                                            |                                                                                              | toolboxes\system toolboxes\3d analyst t                                               |
|                                                            |                                                                                              | Topo to Raster (3D Analyst) (Tool)<br>Interpolates a hydrologically correct rast      |
|                                                            | $\sim$                                                                                       | toolboxes\svstem toolboxes\3d analyst t                                               |
|                                                            |                                                                                              | Split Raster (Data Management) (Tool)                                                 |
|                                                            | Show Help >><br>$\alpha$<br>Cancel<br>Environments                                           | Divides a raster dataset into smaller piec                                            |
|                                                            | <b>SHOP ALONG AND AN ORIGINAL STATE OF A STATE OF A SHOP AND A STATE OF A SHOP ASSOCIATE</b> | toolboxes\svstem toolboxes\data manag                                                 |
|                                                            |                                                                                              |                                                                                       |

Gambar 3. 15 Proses *Raster to Polygon*

14. Setelah itu, pada *Attribute Table* tambahkan *field* "Kelas Lereng" dengan cara klik kanan pada *layer* Kelerengan yang telah dibuat > tambahkan *field Slope* atau Kelerengan > klik *OK* 

| <b>Table Of Contents</b>                                      | <b>Table</b> |                         |                 |                         |        |                         |              |      |                     |                     |              |               |                     | <b>D</b> x |
|---------------------------------------------------------------|--------------|-------------------------|-----------------|-------------------------|--------|-------------------------|--------------|------|---------------------|---------------------|--------------|---------------|---------------------|------------|
|                                                               |              |                         |                 |                         |        |                         |              |      |                     |                     |              |               |                     |            |
| $\mathbb{R}$ $\mathbb{Q}$ $\otimes$ $\mathbb{Q}$ $\mathbb{Z}$ |              | $E$ $E$ $E$ $E$ $E$ $x$ |                 |                         |        |                         |              |      |                     |                     |              |               |                     |            |
| <b>E C TUTUPAN LA LERENG_NEW</b>                              |              |                         |                 | <b>Add Field</b>        |        |                         | $\times$     |      |                     |                     |              |               |                     |            |
|                                                               | FID          | Shape <sup>*</sup>      | FID lereng      |                         |        |                         |              |      | <b>OBJECTID</b>     | <b>NAMOBJ</b>       | <b>FCODE</b> | <b>REMARK</b> |                     |            |
| □ DAS Kota Batu                                               |              | 0 Polygon ZM            |                 | Name:                   |        |                         |              |      | $\Omega$            |                     |              |               |                     |            |
|                                                               |              | 1 Polygon ZM            |                 |                         | Slope  |                         |              |      | $\Omega$            |                     |              |               |                     |            |
| <b>E CILERENG INTE</b>                                        |              | 2 Polygon ZM            | $\overline{2}$  |                         |        |                         |              |      | $\Omega$            |                     |              |               |                     |            |
| Slope                                                         |              | 3 Polygon ZM            | 3 <sup>1</sup>  | Type:                   | Double |                         | $\checkmark$ |      | $\circ$             |                     |              |               |                     |            |
| $0 - 8%$                                                      |              | 4 Polygon ZM            | $\frac{4}{1}$   |                         |        |                         |              |      | $\Omega$            |                     |              |               |                     |            |
|                                                               |              | 5 Polygon ZM            |                 | <b>Field Properties</b> |        |                         |              |      |                     | 25334 Sumbergondo   | BA03070040   |               | TASWIL1000020210531 |            |
| $15 - 25%$                                                    |              | 6 Polygon ZM            | $\overline{4}$  | Precision               |        | $\overline{\mathbf{0}}$ |              |      |                     | 25411 Sumberbrantas | BA03070040   |               | TASWIL1000020210531 |            |
| $25 - 40%$                                                    |              | 7 Polygon ZM            | $-1$            | Scale                   |        | $\overline{0}$          |              |      |                     | 10776 Ampelgading   | BA03070040   |               | TASWIL1000020210531 |            |
| $8 - 15%$                                                     |              | 8 Polygon ZM            | $-1$            |                         |        |                         |              |      |                     | 10784 Argotirto     | BA03070040   |               | TASWIL1000020210531 |            |
| $\blacksquare$ > 40 %                                         |              | 9 Polygon ZM            | $\overline{4}$  |                         |        |                         |              |      |                     | 10785 Argoyuwono    | BA03070040   |               | TASWIL1000020210531 |            |
| <b>EI DI LERENG INTE</b>                                      |              | 10 Polygon ZM           | $\overline{4}$  |                         |        |                         |              |      |                     | 11158 Bandungrejo   | BA03070040   |               | TASWIL1000020210531 |            |
|                                                               |              | 11 Polygon ZM           | $-1$            |                         |        |                         |              |      |                     | 11190 Bambang       | BA03070040   |               | TASWIL1000020210531 |            |
| <b>E MILERENG NEW</b>                                         |              | 12 Polygon ZM           | $-1$            |                         |        |                         |              |      |                     | 11369 Banjarejo     | BA03070040   |               | TASWIL1000020210531 |            |
|                                                               |              | 13 Polygon ZM           | $\overline{4}$  |                         |        |                         |              |      | <b>11547 Bantur</b> |                     | BA03070040   |               | TASWIL1000020210531 |            |
|                                                               |              | 14 Polygon ZM           | $\frac{-1}{-1}$ |                         |        |                         |              |      |                     | 11710 Baturetno     | BA03070040   |               | TASWIL1000020210531 |            |
| <b>EL ET PENELITUAN</b>                                       |              | 15 Polygon ZM           |                 |                         |        | OK                      | Cancel       |      | 11750 Bedali        |                     | BA03070040   |               | TASWIL1000020210531 |            |
| $\Box$ lereng_new                                             |              | 16 Polygon ZM           | ज               |                         |        |                         |              | $-1$ | <b>13464 Druju</b>  |                     | BA03070040   |               | TASWIL1000020210531 |            |
|                                                               |              | 17 Polygon ZM           | $-1$            | $\circ$                 |        | 81                      |              | 82   |                     | 13619 Donomulyo     | BA03070040   |               | TASWIL1000020210531 |            |
| □ Sungai Clip1                                                |              | 18 Polygon ZM           | $-1$            | $\circ$                 |        | 84                      |              | 85   |                     | 13709 Gajahrejo     | BA03070040   |               | TASWIL1000020210531 |            |
|                                                               |              | 19 Polygon ZM           | $-1$            | $\circ$                 |        | 90                      |              | 91   |                     | 13878 Gedangan      | BA03070040   |               | TASWIL1000020210531 |            |
| □ Sungai_Clip_li                                              |              | 20 Polygon ZM           | $-1$            | $\circ$                 |        | 98                      |              | 99   |                     | 14353 Girimulvo     | BA03070040   |               | TASWIL1000020210531 |            |
|                                                               |              | 21 Polygon ZM           | $-1$            | $\circ$                 |        | 106                     |              | 107  |                     | 14821 Harjokuncaran | BA03070040   |               | TASWIL1000020210531 |            |
|                                                               |              | 22 Polygon ZM           | $-1$            | $\Omega$                |        | 119                     |              | 120  |                     | 15372 Jonnmulvan    | BA03070040   |               | TASWI 1000020210531 |            |

Gambar 3. 16 Proses *Add Field Slope*

15. Isikan Kelas Kelerengan (%) pada *field Slope*

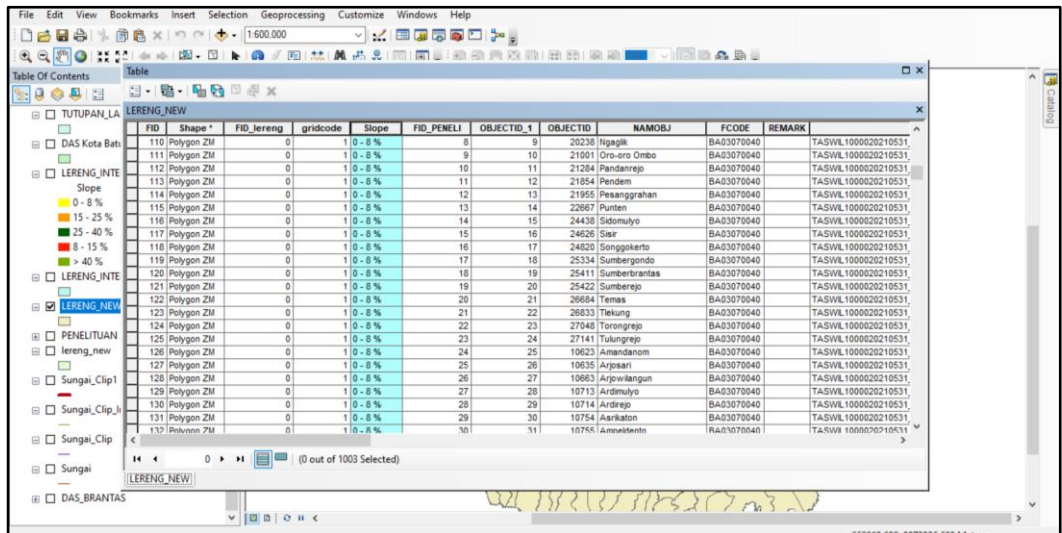

Gambar 3. 17 Tampilan *Field Slope* (Kelas Kelerengan)

16. Setelah itu, lakukan *overlay* dengan batas DAS dengan cara pada *menu bar Geoprocessing* > pilih menu *Intersect* 

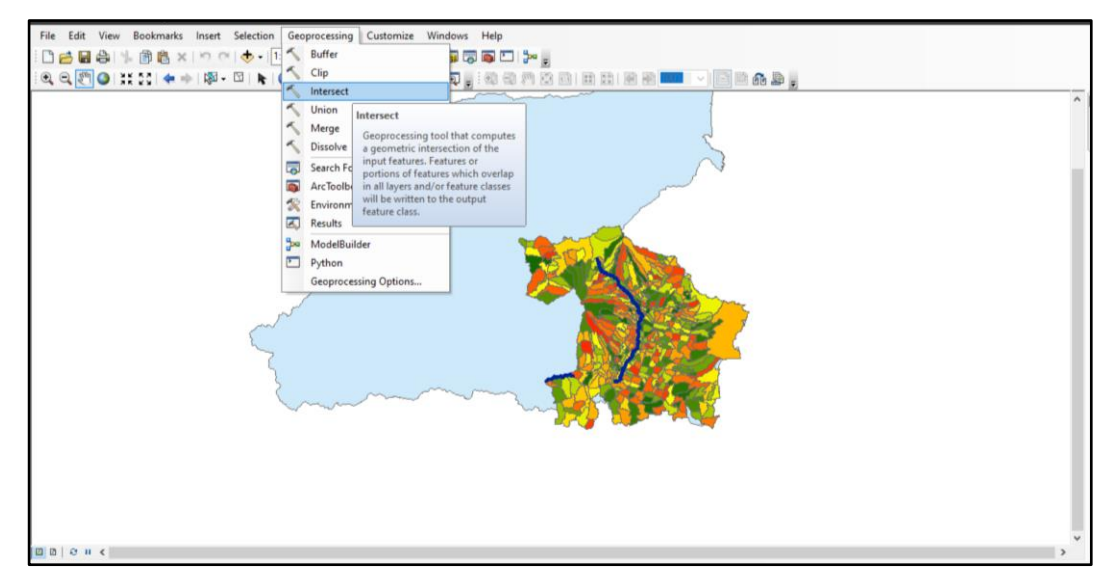

Gambar 3. 18 Tampilan *Menu bar Geoprocessing*

17. Pada bagian *window Intersect* bagian *Input Features*, masukkan *field* batas DAS dan Batas Administrasi penelitian > pada bagian *Output Features* pilih direktori penyimpanan > klik *OK* 

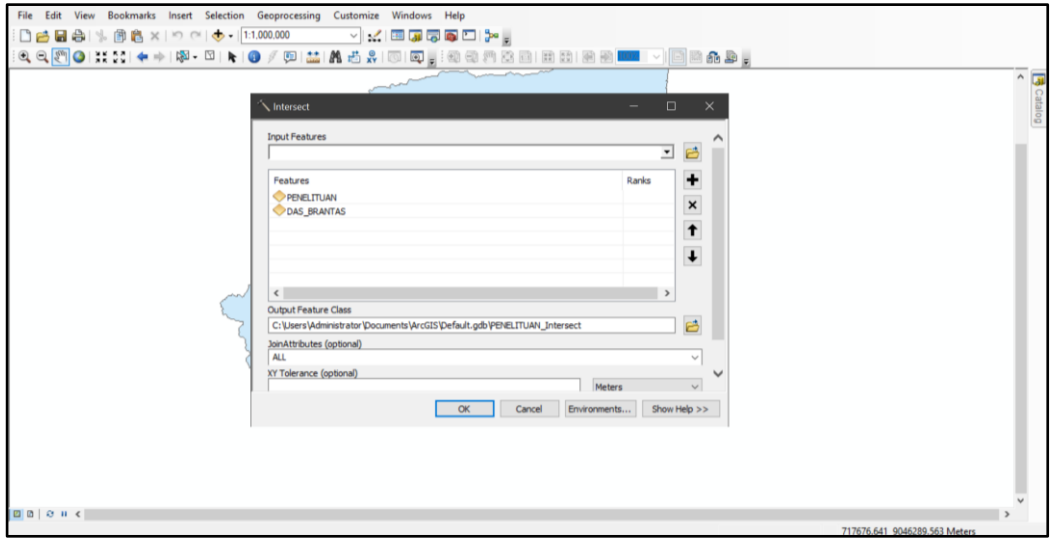

Gambar 3. 19 Tampilan Proses *Intersect*

18. Selanjutnya pada *layer* yang telah dilakukan *overlay*, tambahkan *field* deskripsi kemiringan lereng (Slope) dengan cara klik kanan pada *layer* Lereng yang telah di *overlay* > pilih *Open Attribute Table*

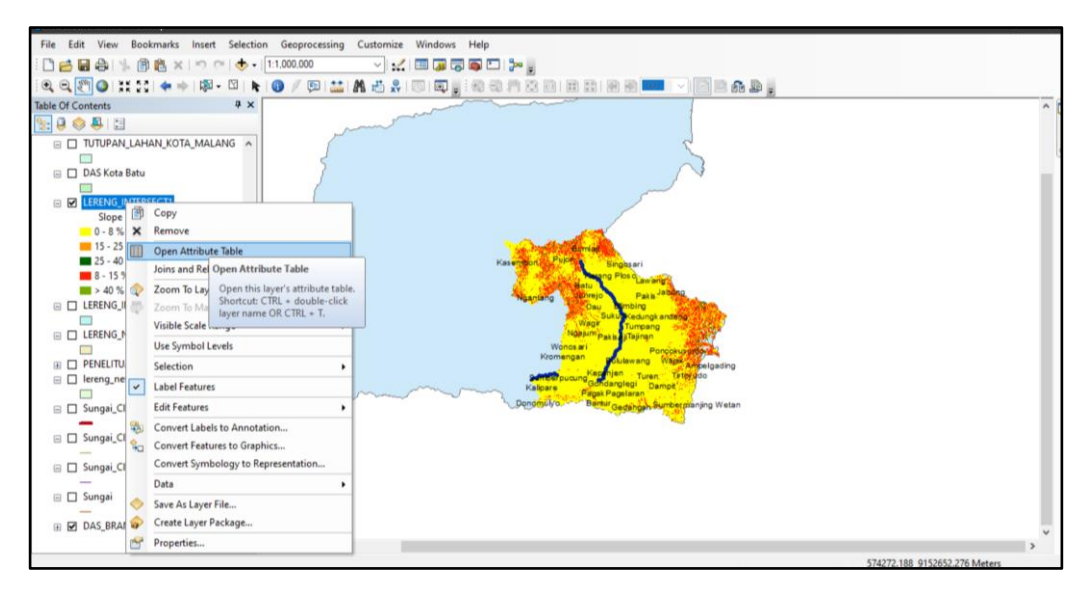

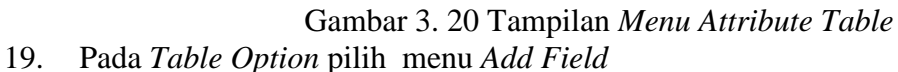

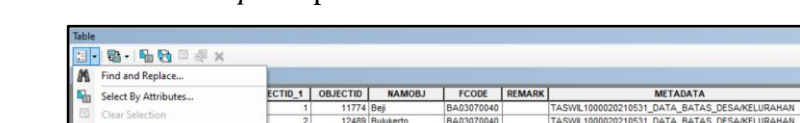

|                                                                                                    |                                                                                       |                                  |                      |                              | NAMORJ                                 | <b>FCODE</b>             | REMARK                                        |                                                                                                |                        |               |                      | KDCPUM KDEBPS        |                                |
|----------------------------------------------------------------------------------------------------|---------------------------------------------------------------------------------------|----------------------------------|----------------------|------------------------------|----------------------------------------|--------------------------|-----------------------------------------------|------------------------------------------------------------------------------------------------|------------------------|---------------|----------------------|----------------------|--------------------------------|
|                                                                                                    | Select By Attributes                                                                  |                                  | <b>ECTID 1</b>       | <b>OBJECTID</b><br>11774 Bei |                                        | BA03070040               |                                               | <b>METADATA</b>                                                                                | SRS ID<br>SRGI 2013    | <b>KDBBPS</b> | <b>KDCBPS</b>        |                      | <b>KDEPUM</b><br>35.79.03.2002 |
|                                                                                                    | Clear Selection                                                                       |                                  | 1                    |                              |                                        |                          |                                               | TASWIL1000020210531_DATA_BATAS_DESA/KELURAHAN                                                  |                        |               |                      | 35.79.03             |                                |
| Fo<br>Switch Selection<br>Select All<br>N<br>Add Field<br>囲<br>Turn All Add Field<br>$\checkmark$<br>Show Fill<br>Adds a new field to the table.<br>Arrange Tables<br><b>Restore Default Column Widths</b>                    |                                                                                       | $\overline{2}$<br>$\overline{3}$ |                      | 12489 Bulukerto              | BA03070040<br>BA03070040               |                          | TASWIL1000020210531_DATA_BATAS_DESA/KELURAHAN | SRGI 2013<br>SRGI 2013                                                                         |                        |               | 35.79.02<br>35.79.02 | 35.79.02.2008        |                                |
|                                                                                                    |                                                                                       |                                  |                      |                              | 12562 Bumiaji                          |                          |                                               | TASWIL1000020210531_DATA_BATAS_DESA/KELURAHAN                                                  |                        |               |                      |                      | 35.79.02.2006                  |
|                                                                                                    |                                                                                       |                                  | $\mathsf{s}$         |                              | 14386 Giripurno<br>14714 Gunungsari    | BA03070040               |                                               | TASWIL1000020210531_DATA_BATAS_DESA/KELURAHAN                                                  | SRGI 2013<br>SRGI 2013 |               |                      | 35.79.02             | 35.79.02.2007                  |
|                                                                                                    |                                                                                       |                                  | 6<br>$\overline{7}$  |                              |                                        | BA03070040<br>BA03070040 |                                               | TASWIL1000020210531_DATA_BATAS_DESA/KELURAHAN                                                  |                        |               |                      | 35.79.02<br>35.79.03 | 35.79.02.2002                  |
|                                                                                                    |                                                                                       |                                  |                      |                              | 15615 Junrejo                          | BA03070040               |                                               | TASWL1000020210531 DATA BATAS DESA/KELURAHAN                                                   | SRGI 2013              |               |                      | 35.79.03             | 35.79.03.2003                  |
|                                                                                                    |                                                                                       |                                  | 8                    |                              | 19909 Mojorejo                         |                          |                                               | TASWIL1000020210531 DATA BATAS DESA/KELURAHAN                                                  | SRGI 2013<br>SRGI 2013 |               |                      | 35.79.01             | 35.79.03.2005                  |
|                                                                                                    |                                                                                       |                                  | $\overline{9}$<br>10 |                              | 20238 Ngaglik<br>21001 Oro-oro Ombo    | BA03070040<br>BA03070040 |                                               | TASWIL1000020210531 DATA BATAS DESA/KELURAHAN                                                  | SRGI 2013              |               |                      | 35.79.01             | 35.79.01.1002                  |
|                                                                                                    |                                                                                       |                                  | 11                   |                              | 21284 Pandanrejo                       | BA03070040               |                                               | TASWIL1000020210531_DATA_BATAS_DESA/KELURAHAN                                                  | SRGI 2013              |               |                      | 35.79.02             | 35.79.01.2006<br>35.79.02.2005 |
|                                                                                                    |                                                                                       |                                  |                      |                              |                                        |                          |                                               | TASWIL1000020210531_DATA_BATAS_DESA/KELURAHAN                                                  |                        |               |                      |                      |                                |
|                                                                                                    |                                                                                       |                                  | 13<br>14             |                              | 21955 Pesanggrahan                     | BA03070040               |                                               | TASWIL1000020210531_DATA_BATAS_DESA/KELURAHAN                                                  | SRGI 2013              |               |                      | 35.79.01             | 35.79.01.2008                  |
|                                                                                                    |                                                                                       |                                  | 16                   | 24626 Sisir                  | 22667 Punten                           | BA03070040<br>BA03070040 |                                               | TASWIL1000020210531_DATA_BATAS_DESA/KELURAHAN                                                  | SRGI 2013              |               |                      | 35.79.02             | 35.79.02.2001                  |
|                                                                                                    | Restore Default Field Order                                                           |                                  | 17                   |                              |                                        | BA03070040               |                                               | TASWIL1000020210531_DATA_BATAS_DESA/KELURAHAN                                                  | SRGI 2013              |               |                      | 35.79.01<br>35.79.01 | 35.79.01.1004                  |
|                                                                                                    | Joins and Relates                                                                     | ٠                                | 18                   |                              | 24820 Songgokerto<br>25334 Sumbergondo | BA03070040               |                                               | TASWIL1000020210531 DATA BATAS DESA/KELURAHAN<br>TASWIL1000020210531_DATA_BATAS_DESA/KELURAHAN | SRGI 2013<br>SRGI 2013 |               |                      | 35.79.02             | 35.79.01.1003<br>35.79.02.2004 |
|                                                                                                    |                                                                                       |                                  | 19                   |                              | 25411 Sumberbrantas                    | BA03070040               |                                               |                                                                                                | SRGI 2013              |               |                      | 35.79.02             | 35.79.02.2009                  |
|                                                                                                    |                                                                                       | ٠                                | 20                   |                              | 25422 Sumberejo                        | BA03070040               |                                               | TASWIL1000020210531_DATA_BATAS_DESA/KELURAHAN<br>TASWIL1000020210531_DATA_BATAS_DESA/KELURAHAN | SRGI 2013              |               |                      | 35.79.01             |                                |
|                                                                                                    |                                                                                       |                                  | 21                   |                              | 26684 Temas                            | BA03070040               |                                               |                                                                                                | SRGI 2013              |               |                      |                      | 35.79.01.2005                  |
|                                                                                                    |                                                                                       |                                  | 22                   |                              | 26833 Tlekung                          | BA03070040               |                                               | TASWIL1000020210531 DATA BATAS DESA/KELURAHAN                                                  | SRGI 2013              |               |                      | 35.79.01<br>35.79.03 | 35.79.01.1001<br>35.79.03.2004 |
|                                                                                                    | <b>Related Tables</b><br>Create Graph<br>Add Table to Layout<br>Reload Cache<br>Print |                                  | 23                   |                              | 27048 Torongreip                       | BA03070040               |                                               | TASWIL1000020210531 DATA BATAS DESA/KELURAHAN<br>TASWIL1000020210531_DATA_BATAS_DESA/KELURAHAN | SRGI 2013              |               |                      | 35.79.03             | 35.79.03.2007                  |
|                                                                                                    |                                                                                       |                                  |                      | 24                           | 27141 Tulungrejo                       | BA03070040               |                                               | TASWIL1000020210531_DATA_BATAS_DESA/KELURAHAN                                                  | SRGI 2013              |               |                      | 35.79.02             | 35.79.02.2003                  |
|                                                                                                    |                                                                                       |                                  |                      |                              | 27141 Tulungreio                       | BA03070040               |                                               | TASWIL1000020210531 DATA BATAS DESA/KELURAHAN                                                  | SRGI 2013              |               |                      | 35.79.02             | 35.79.02.2003                  |
| A                                                                                                    |                                                                                       |                                  | 24<br>25             |                              | 10623 Amandanom                        | BA03070040               |                                               | TASWIL1000020210531_DATA_BATAS_DESA/KELURAHAN                                                  | SRGI 2013              |               |                      | 35.07.05             | 35.07.05.2006                  |
|                                                                                                    | Reports                                                                               |                                  | 26                   |                              | 10635 Arjosari                         | BA03070040               |                                               | TASWIL1000020210531_DATA_BATAS_DESA/KELURAHAN                                                  | SRGI 2013              |               |                      | 35.07.11             | 35.07.11.2006                  |
|                                                                                                    | Export                                                                                |                                  | 27                   |                              | 10663 Arjowilangun                     | BA03070040               |                                               | TASWIL1000020210531_DATA_BATAS_DESA/KELURAHAN                                                  | SRGI 2013              |               |                      | 35.07.11             | 35.07.11.2008                  |
|                                                                                                    |                                                                                       |                                  | 28                   |                              | 10713 Ardimulvo                        | BA03070040               |                                               | TASWIL1000020210531_DATA_BATAS_DESA/KELURAHAN                                                  | SRGI 2013              |               |                      | 35.07.24             | 35.07.24.2013                  |
|                                                                                                    | Appearance                                                                            |                                  | 32                   |                              | 10759 Argosari                         | BA03070040               |                                               | TASWIL1000020210531_DATA_BATAS_DESA/KELURAHAN                                                  | SRGI 2013              |               |                      | 35.07.17             | 35.07.17.2009                  |
|                                                                                                    | 103 Polygon ZM                                                                        | 34                               | 35                   |                              | 10776 Ampelgading                      | BA03070040               |                                               | TASWIL1000020210531_DATA_BATAS_DESA/KELURAHAN                                                  | SRGI 2013              |               |                      | 35.07.30             | 35.07.30.2008                  |
|                                                                                                    | 106 Polygon ZM                                                                        | 37                               | 38                   |                              | 10818 Babadan                          | BA03070040               |                                               | TASWIL1000020210531_DATA_BATAS_DESA/KELURAHAN                                                  | SRGI 2013              |               |                      | 35.07.20             | 35.07.20.2007                  |
|                                                                                                    | 111 Polygon ZM                                                                        | 40                               | 41                   |                              | 10946 Balesari                         | BA03070040               |                                               | TASWIL1000020210531 DATA BATAS DESA/KELURAHAN                                                  | SRGI 2013              |               |                      | 35 07 20             | 35.07.20.2008                  |
|                                                                                                    | 115 Polygon ZM                                                                        | 41                               | 42                   |                              | 11021 Bangelan                         | BA03070040               |                                               | TASWIL1000020210531_DATA_BATAS_DESA/KELURAHAN                                                  | SRGI 2013              |               |                      | 35.07.32             | 35.07.32.2008                  |
|                                                                                                    | 117 Polygon ZM                                                                        | 43                               | 44                   |                              | 11190 Bambang                          | BA03070040               |                                               | TASWIL1000020210531_DATA_BATAS_DESA/KELURAHAN                                                  | SRGI 2013              |               |                      | 35.07.08             | 35 07 08 2003                  |
|                                                                                                    |                                                                                       |                                  |                      |                              |                                        |                          |                                               |                                                                                                | SRGI 2013              |               |                      | 35.07.20             | 35.07.20.2004                  |
| 121 Polygon ZM<br>44<br>45<br>11248 Banjarsari<br>BA03070040<br>TASWIL1000020210531_DATA_BATAS_DESA/KELURAHAN<br>BA03070040<br>125 Polygon ZM<br>48<br>49<br>11380 Banjarejo<br>TASWIL1000020210531_DATA_BATAS_DESA/KELURAHAN |                                                                                       |                                  |                      |                              |                                        |                          | SRGI 2013                                     |                                                                                                |                        | 35.07.27      | 35.07.27.2003        |                      |                                |
|                                                                                                    | 131 Polygon ZM                                                                        | 51                               | 52                   |                              | 11548 Bantureio                        | BA03070040               |                                               | TASWIL1000020210531 DATA BATAS DESA/KELURAHAN                                                  | SRGI 2013              |               |                      | 35.07.27             | 35.07.27.2006                  |
|                                                                                                    |                                                                                       |                                  |                      |                              |                                        |                          |                                               |                                                                                                |                        |               |                      |                      |                                |

Gambar 3. 21 Proses *Add Field*  20. Beri nama "Keterangan Lereng", pada menu *type* pilih text > klik *OK* 

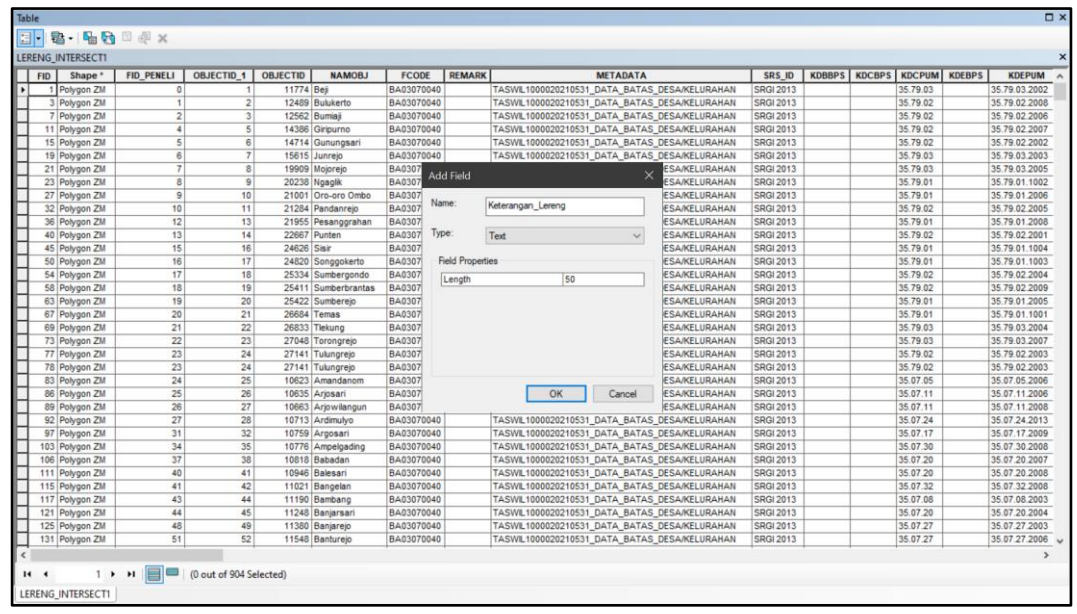

Gambar 3. 22 Proses *Add Field* Keterangan Lereng

21. Masukkan deskripsi kelerengan yang meliputi Datar, Landai, Agak Curam, Curam, dan Sangat Curam dengan cara klik kanan pada table "Keteraangan" > pilih *Field Calculator*

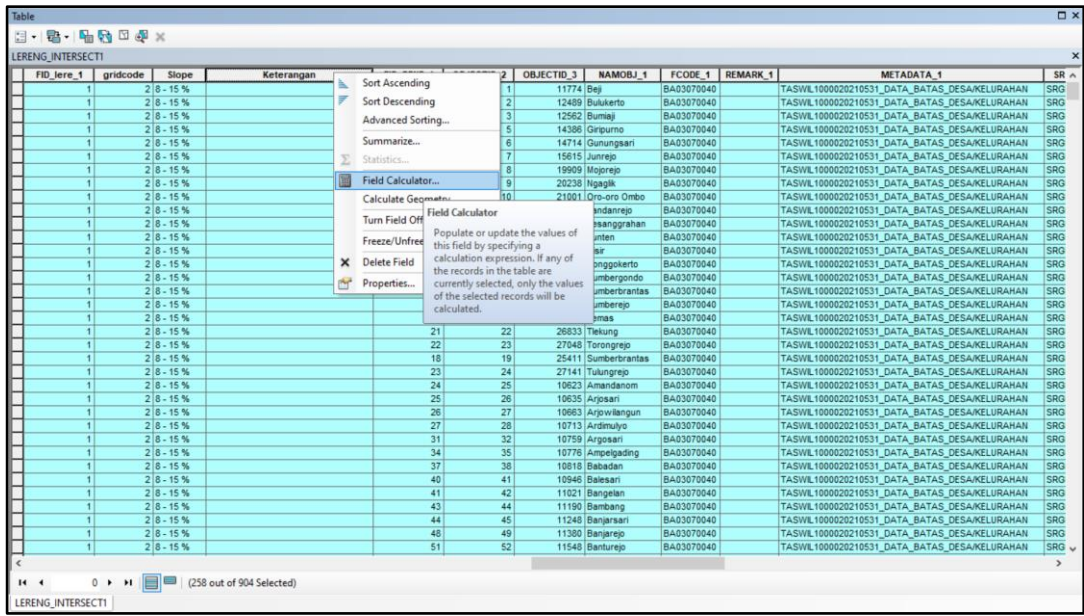

Gambar 3. 23 Proses *Field Calculator*

22. Isikan Keterangan yang sesuai dengan kelas lereng yang telah ditentukan > klik *OK* 

| <b>Table</b> |                                                                                  |             |              |                           |                          |            |                 |                        |            |               |                                               | $\square$ $\times$ |
|--------------|----------------------------------------------------------------------------------|-------------|--------------|---------------------------|--------------------------|------------|-----------------|------------------------|------------|---------------|-----------------------------------------------|--------------------|
|              | $\mathbb{E}\cdot\mathbb{E}\cdot\mathbb{H}\cdot\mathbb{E}\otimes\mathbb{E}\times$ |             |              |                           |                          |            |                 |                        |            |               |                                               |                    |
|              | LERENG INTERSECT1                                                                |             |              |                           |                          |            |                 |                        |            |               |                                               | $\mathbf{x}$       |
|              | FID lere 1                                                                       | gridcode    | Slope        | Keterangan                | <b>Field Calculator</b>  |            |                 |                        | $\times$   | <b>AARK 1</b> | <b>METADATA 1</b>                             | $SR \sim$          |
|              |                                                                                  |             | $2 8 - 15%$  |                           |                          |            |                 |                        |            |               | TASWIL1000020210531_DATA_BATAS_DESA/KELURAHAN | <b>SRG</b>         |
|              | $\vert$                                                                          |             | $2 8 - 15 %$ |                           | Parser                   |            |                 |                        |            |               | TASWIL1000020210531 DATA BATAS DESA/KELURAHAN | <b>SRG</b>         |
|              |                                                                                  |             | $2 8 - 15 %$ |                           | (a) VB Script            | $O$ Python |                 |                        |            |               | TASWIL1000020210531_DATA_BATAS_DESA/KELURAHAN | SRG                |
|              |                                                                                  |             | $2 8 - 15 %$ |                           | Fields:                  |            | Type:           | Functions:             |            |               | TASWIL1000020210531_DATA_BATAS_DESA/KELURAHAN | SRG                |
|              |                                                                                  |             | $2 8 - 15%$  |                           |                          |            |                 |                        |            |               | TASWIL1000020210531 DATA BATAS DESA/KELURAHAN | SRG                |
|              | $\mathbf{1}$                                                                     |             | $2 8 - 15%$  |                           | <b>FID</b>               |            | (a) Number      | Abs ()<br>$Ath$ ()     |            |               | TASWIL1000020210531_DATA_BATAS_DESA/KELURAHAN | SRG                |
|              | $\overline{1}$                                                                   |             | $2 8 - 15 %$ |                           | Shape                    |            |                 | Cos (                  |            |               | TASWIL1000020210531 DATA BATAS DESA/KELURAHAN | SRG                |
|              | $\mathbf{1}$                                                                     |             | $2 8 - 15%$  |                           | <b>FID PENELI</b>        |            | $O$ String      | Exp()                  |            |               | TASWIL1000020210531 DATA BATAS DESA/KELURAHAN | SRG                |
|              |                                                                                  |             | $2 8 - 15 %$ |                           | OBJECTID <sub>1</sub>    |            | $O$ Date        | Fix(                   |            |               | TASWIL1000020210531_DATA_BATAS_DESA/KELURAHAN | SRG                |
|              |                                                                                  |             | $2 8 - 15 %$ |                           | <b>OBJECTID</b>          |            |                 | Int $\vec{t}$<br>Log() |            |               | TASWIL1000020210531_DATA_BATAS_DESA/KELURAHAN | SRG                |
|              | $\blacksquare$                                                                   |             | $2 8 - 15%$  |                           | NAMOBJ                   |            |                 | Sin(1)                 |            |               | TASWIL1000020210531_DATA_BATAS_DESA/KELURAHAN | SRG                |
|              | $\mathbf{1}$                                                                     |             | $2 8 - 15 %$ |                           | FCODE                    |            |                 | Sor()                  |            |               | TASWIL1000020210531 DATA BATAS DESA/KELURAHAN | SRG                |
|              | $\mathbf{1}$                                                                     |             | $2 8 - 15 %$ |                           | <b>REMARK</b>            |            |                 | Tan( )                 |            |               | TASWIL1000020210531 DATA BATAS DESA/KELURAHAN | SRG                |
|              |                                                                                  |             | $2 8 - 15%$  |                           | <b>METADATA</b>          |            |                 |                        |            |               | TASWIL1000020210531_DATA_BATAS_DESA/KELURAHAN | SRG                |
|              | $\overline{1}$                                                                   |             | $2 8 - 15 %$ |                           |                          |            |                 |                        |            |               | TASWIL1000020210531_DATA_BATAS_DESA/KELURAHAN | SRG                |
|              | $\overline{1}$                                                                   |             | $2 8 - 15%$  |                           | Show Codeblock           |            |                 |                        |            |               | TASWIL1000020210531_DATA_BATAS_DESA/KELURAHAN | SRG                |
|              | $\mathbf{1}$                                                                     |             | $2 8 - 15 %$ |                           | Keterangan =             |            |                 |                        |            |               | TASWIL1000020210531 DATA BATAS DESA/KELURAHAN | SRG                |
|              |                                                                                  |             | $2 8 - 15 %$ |                           | "Landai"                 |            |                 |                        |            |               | TASWIL1000020210531 DATA BATAS DESA/KELURAHAN | SRG                |
|              | $\mathbf{1}$                                                                     |             | $2 8 - 15 %$ |                           |                          |            |                 |                        |            |               | TASWIL1000020210531 DATA BATAS DESA/KELURAHAN | <b>SRG</b>         |
|              | $\overline{1}$                                                                   |             | $2 8 - 15 %$ |                           |                          |            |                 |                        |            |               | TASWIL1000020210531_DATA_BATAS_DESA/KELURAHAN | SRG                |
|              | $\overline{1}$                                                                   |             | $2 8 - 15%$  |                           |                          |            |                 |                        |            |               | TASWIL1000020210531_DATA_BATAS_DESA/KELURAHAN | SRG                |
|              |                                                                                  |             | $2 8 - 15%$  |                           |                          |            |                 |                        |            |               | TASWIL1000020210531_DATA_BATAS_DESA/KELURAHAN | SRG                |
|              |                                                                                  |             | $2 8 - 15 %$ |                           |                          |            |                 |                        |            |               | TASWIL1000020210531_DATA_BATAS_DESA/KELURAHAN | SRG                |
|              | $\overline{1}$                                                                   |             | $2 8 - 15 %$ |                           |                          |            |                 |                        |            |               | TASWIL1000020210531 DATA BATAS DESA/KELURAHAN | SRG                |
|              |                                                                                  |             | $2 8 - 15 %$ |                           |                          |            |                 |                        |            |               | TASWIL1000020210531_DATA_BATAS_DESA/KELURAHAN | SRG                |
|              | $\overline{1}$                                                                   |             | $2 8 - 15%$  |                           |                          |            |                 |                        |            |               | TASWIL1000020210531_DATA_BATAS_DESA/KELURAHAN | SRG                |
|              |                                                                                  |             | $2 8 - 15%$  |                           |                          |            |                 |                        |            |               | TASWIL1000020210531_DATA_BATAS_DESA/KELURAHAN | SRG                |
|              | $\mathbf{1}$                                                                     |             | $2 8 - 15%$  |                           |                          |            |                 |                        |            |               | TASWIL1000020210531_DATA_BATAS_DESA/KELURAHAN | SRG                |
|              | $\overline{1}$                                                                   |             | $2 8 - 15%$  |                           | About calculating fields |            |                 |                        |            |               | TASWIL1000020210531_DATA_BATAS_DESA/KELURAHAN | SRG                |
|              |                                                                                  |             | $2 8 - 15 %$ |                           |                          |            | Clear           | Load                   | Save       |               | TASWIL1000020210531 DATA BATAS DESA/KELURAHAN | SRG                |
|              |                                                                                  |             | $2 8 - 15 %$ |                           |                          |            |                 |                        |            |               | TASWIL1000020210531_DATA_BATAS_DESA/KELURAHAN | SRG                |
|              |                                                                                  |             | $2 8 - 15 %$ |                           |                          |            |                 | OK                     | Cancel     |               | TASWIL1000020210531_DATA_BATAS_DESA/KELURAHAN | SRG                |
|              | $\vert$                                                                          |             | $2 8 - 15 %$ |                           |                          |            |                 |                        |            |               | TASWIL1000020210531_DATA_BATAS_DESA/KELURAHAN | SRG                |
|              | $\overline{1}$                                                                   |             | $2 8 - 15%$  |                           | 48                       | 49         | 11380 Baniarejo |                        | BA03070040 |               | TASWIL1000020210531_DATA_BATAS_DESA/KELURAHAN | <b>SRG</b>         |
|              | $\blacksquare$                                                                   |             | $2 8 - 15%$  |                           | 51                       | 52         | 11548 Banturejo |                        | BA03070040 |               | TASWIL1000020210531_DATA_BATAS_DESA/KELURAHAN | SRG                |
|              |                                                                                  |             |              |                           |                          |            |                 |                        |            |               |                                               | $\rightarrow$      |
|              |                                                                                  |             |              |                           |                          |            |                 |                        |            |               |                                               |                    |
|              | $14 - 4$                                                                         | 0 <b>EE</b> |              | (258 out of 904 Selected) |                          |            |                 |                        |            |               |                                               |                    |
|              | <b>LERENG INTERSECT1</b>                                                         |             |              |                           |                          |            |                 |                        |            |               |                                               |                    |
|              |                                                                                  |             |              |                           |                          |            |                 |                        |            |               |                                               |                    |

Gambar 3. 24 Proses *Input* Keterangan Kelerengan 23. Berikut adalah tampilan *field* setelah ditambahkan keterangan lereng

| LERENG INTERSECT1    |          |                           |                  |                           |                          |                                    |                     |                          |                 |                                                                                                |             |
|----------------------|----------|---------------------------|------------------|---------------------------|--------------------------|------------------------------------|---------------------|--------------------------|-----------------|------------------------------------------------------------------------------------------------|-------------|
| FID lere 1           | gridcode | Slope                     | Keterangan       | FID PENE 1                | <b>OBJECTID 2</b>        | OBJECTID <sub>3</sub><br>11774 Bei | <b>NAMOBJ 1</b>     | FCODE 1                  | <b>REMARK 1</b> | <b>METADATA 1</b>                                                                              | $SR \wedge$ |
|                      |          | $28 - 15%$<br>$218 - 15%$ | Landai<br>Landai | $\circ$<br>$\overline{1}$ | $\overline{2}$           |                                    | 12489 Bulukerto     | BA03070040<br>BA03070040 |                 | TASWIL1000020210531_DATA_BATAS_DESA/KELURAHAN<br>TASWIL1000020210531_DATA_BATAS_DESA/KELURAHAN | SRG<br>SRG  |
|                      |          | $218 - 15%$               | <b>Landai</b>    | $\overline{2}$            | $\overline{3}$           |                                    | 12562 Bumiaii       | BA03070040               |                 | TASWIL1000020210531_DATA_BATAS_DESA/KELURAHAN                                                  | SRG         |
|                      |          | $2 8 - 15%$               | Landai           | 4                         | $\overline{\phantom{a}}$ |                                    | 14386 Giripurno     | BA03070040               |                 | TASWIL1000020210531_DATA_BATAS_DESA/KELURAHAN                                                  | SRG         |
|                      |          | $218 - 15%$               | Landai           | $\overline{5}$            | 6                        |                                    | 14714 Gunungsari    | BA03070040               |                 | TASWIL1000020210531_DATA_BATAS_DESA/KELURAHAN                                                  | SRG         |
|                      |          | $28 - 15%$                | Landai           | 6                         | $\overline{7}$           |                                    | 15615 Junrejo       | BA03070040               |                 | TASWIL1000020210531_DATA_BATAS_DESA/KELURAHAN                                                  | SRG         |
|                      |          | $28 - 15%$                | Landai           | $\overline{z}$            | B <sub>1</sub>           |                                    | 19909 Moioreio      | BA03070040               |                 | TASWIL1000020210531_DATA_BATAS_DESA/KELURAHAN                                                  | SRG         |
|                      |          | $28 - 15%$                | Landai           | 8                         | $\mathbf{Q}$             |                                    | 20238 Ngaglik       | BA03070040               |                 | TASWIL1000020210531_DATA_BATAS_DESA/KELURAHAN                                                  | SRG         |
|                      |          | $218 - 15%$               | Landai           | $\overline{9}$            | 10                       |                                    | 21001 Oro-oro Ombo  | BA03070040               |                 | TASWIL1000020210531 DATA BATAS DESA/KELURAHAN                                                  | SRG         |
|                      |          | $28 - 15%$                | Landai           | 10                        | 11                       |                                    | 21284 Pandanrejo    | BA03070040               |                 | TASWIL1000020210531_DATA_BATAS_DESA/KELURAHAN                                                  | SRG         |
|                      |          | $218 - 15%$               | Landai           | 12                        | 13                       |                                    | 21955 Pesanggrahan  | BA03070040               |                 | TASWIL1000020210531 DATA BATAS DESA/KELURAHAN                                                  | SRG         |
|                      |          | $218 - 15%$               | Landai           | 13                        | 14                       |                                    | 22667 Punten        | BA03070040               |                 | TASWIL1000020210531 DATA BATAS DESA/KELURAHAN                                                  | SRG         |
|                      |          | $218 - 15%$               | Landai           | 15                        | 16                       | 24626 Sisir                        |                     | BA03070040               |                 | TASWIL1000020210531 DATA BATAS DESA/KELURAHAN                                                  | SRG         |
| $\ddot{\phantom{1}}$ |          | $2 8 - 15%$               | Landai           | 16                        | 17                       |                                    | 24820 Songgokerto   | BA03070040               |                 | TASWIL1000020210531_DATA_BATAS_DESA/KELURAHAN                                                  | SRG         |
|                      |          | $218 - 15%$               | Landai           | 17                        | 18                       |                                    | 25334 Sumbergondo   | BA03070040               |                 | TASWIL1000020210531_DATA_BATAS_DESA/KELURAHAN                                                  | SRG         |
|                      |          | $28 - 15%$                | Landai           | 18                        | 19                       |                                    | 25411 Sumberbrantas | BA03070040               |                 | TASWIL1000020210531_DATA_BATAS_DESA/KELURAHAN                                                  | SRG         |
|                      |          | $218 - 15%$               | Landai           | 19                        | 20                       |                                    | 25422 Sumbereio     | BA03070040               |                 | TASWIL1000020210531 DATA BATAS DESA/KELURAHAN                                                  | SRG         |
| 1                    |          | $28 - 15%$                | Landai           | 20                        | 21                       |                                    | 26684 Temas         | BA03070040               |                 | TASWIL1000020210531_DATA_BATAS_DESA/KELURAHAN                                                  | SRG         |
|                      |          | $28 - 15%$                | Landai           | $\overline{21}$           | $\overline{22}$          |                                    | 26833 Tlekung       | BA03070040               |                 | TASWIL1000020210531_DATA_BATAS_DESA/KELURAHAN                                                  | SRG         |
|                      |          | $218 - 15%$               | Landai           | 22                        | 23                       |                                    | 27048 Torongrejo    | BA03070040               |                 | TASWIL1000020210531_DATA_BATAS_DESA/KELURAHAN                                                  | SRG         |
|                      |          | $218 - 15%$               | Landai           | 18                        | 19                       |                                    | 25411 Sumberbrantas | BA03070040               |                 | TASWIL1000020210531_DATA_BATAS_DESA/KELURAHAN                                                  | SRG         |
| $\mathbf{1}$         |          | $218 - 15%$               | Landai           | 23                        | 24                       |                                    | 27141 Tulungrejo    | BA03070040               |                 | TASWIL1000020210531_DATA_BATAS_DESA/KELURAHAN                                                  | SRG         |
|                      |          | $218 - 15%$               | Landai           | 24                        | 25                       |                                    | 10623 Amandanom     | BA03070040               |                 | TASWIL1000020210531_DATA_BATAS_DESA/KELURAHAN                                                  | SRG         |
|                      |          | $218 - 15%$               | Landa            | 25                        | 26                       |                                    | 10635 Ariosari      | BA03070040               |                 | TASWIL1000020210531_DATA_BATAS_DESA/KELURAHAN                                                  | SRG         |
|                      |          | $28 - 15%$                | Landai           | 26                        | 27                       |                                    | 10663 Ariowilangun  | BA03070040               |                 | TASWIL1000020210531_DATA_BATAS_DESA/KELURAHAN                                                  | SRG         |
|                      |          | $218 - 15%$               | Landai           | 27                        | 28                       |                                    | 10713 Ardimulyo     | BA03070040               |                 | TASWIL1000020210531_DATA_BATAS_DESA/KELURAHAN                                                  | SRG         |
|                      |          | $218 - 15%$               | Landai           | 31                        | 32                       |                                    | 10759 Argosari      | BA03070040               |                 | TASWIL1000020210531_DATA_BATAS_DESA/KELURAHAN                                                  | SRG         |
|                      |          | $28 - 15%$                | Landai           | 34                        | 35                       |                                    | 10776 Ampelgading   | BA03070040               |                 | TASWIL1000020210531_DATA_BATAS_DESA/KELURAHAN                                                  | SRG         |
|                      |          | $218 - 15%$               | Landai           | 37                        | 38                       |                                    | 10818 Babadan       | BA03070040               |                 | TASWIL1000020210531_DATA_BATAS_DESA/KELURAHAN                                                  | SRG         |
|                      |          | $218 - 15%$               | Landai           | 40                        | 41                       |                                    | 10946 Balesari      | BA03070040               |                 | TASWIL1000020210531_DATA_BATAS_DESA/KELURAHAN                                                  | SRG         |
|                      |          | $218 - 15%$               | Landai           | 41                        | 42                       |                                    | 11021 Bangelan      | BA03070040               |                 | TASWIL1000020210531_DATA_BATAS_DESA/KELURAHAN                                                  | SRG         |
|                      |          | $218 - 15%$               | Landai           | 43                        | 44                       |                                    | 11190 Bambang       | BA03070040               |                 | TASWIL1000020210531_DATA_BATAS_DESA/KELURAHAN                                                  | SRG         |
|                      |          | $28 - 15%$                | Landai           | 44                        | 45                       |                                    | 11248 Banjarsari    | BA03070040               |                 | TASWIL1000020210531 DATA BATAS DESA/KELURAHAN                                                  | SRG         |
| 1                    |          | $218 - 15%$               | Landai           | 48                        | 49                       |                                    | 11380 Banjarejo     | BA03070040               |                 | TASWIL1000020210531_DATA_BATAS_DESA/KELURAHAN                                                  | SRG         |
|                      |          | $28 - 15%$                | Landai           | 51                        | 52                       |                                    | 11548 Banturejo     | BA03070040               |                 | TASWIL1000020210531 DATA BATAS DESA/KELURAHAN                                                  | SRG v       |

Gambar 3. 25 Tampilan Keterangan Kelerengan

24. Setelah itu untuk mengubah warna sesuai dengan tingkat kelerengan, klik kanan

pada *layer* Kelerengan > klik *Properties*

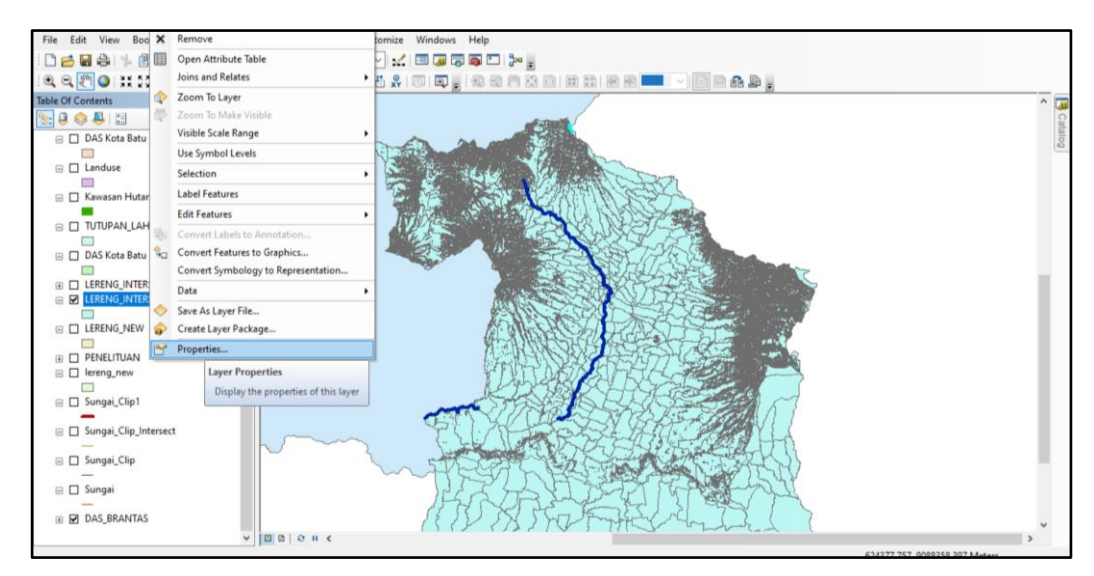

Gambar 3. 26 Tampilan *Option Properties*

25. Pilih menu *Symbology* > klik *Categories* > pada *Value Field* pilih Slope > klik

*Add All Values* > klik *OK* 

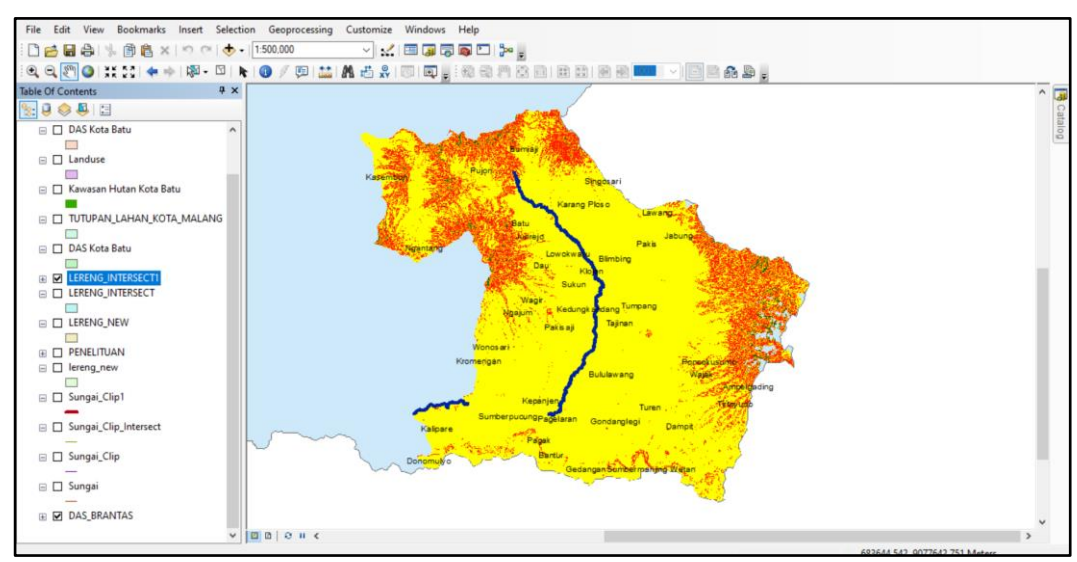

Gambar 3. 27 Tampilan Kelerengan

## **3.4.2 Proses Mengunduh Citra Sentinel**

1. Proses pertama yang harus dilakukan yaitu mengunduh Citra Sentinel yang akan diolah nantinya, dengan cara mengakses *Google Earth Engine*  [\(www.earthengine.google.com\)](http://www.earthengine.google.com/) terlebih dahulu

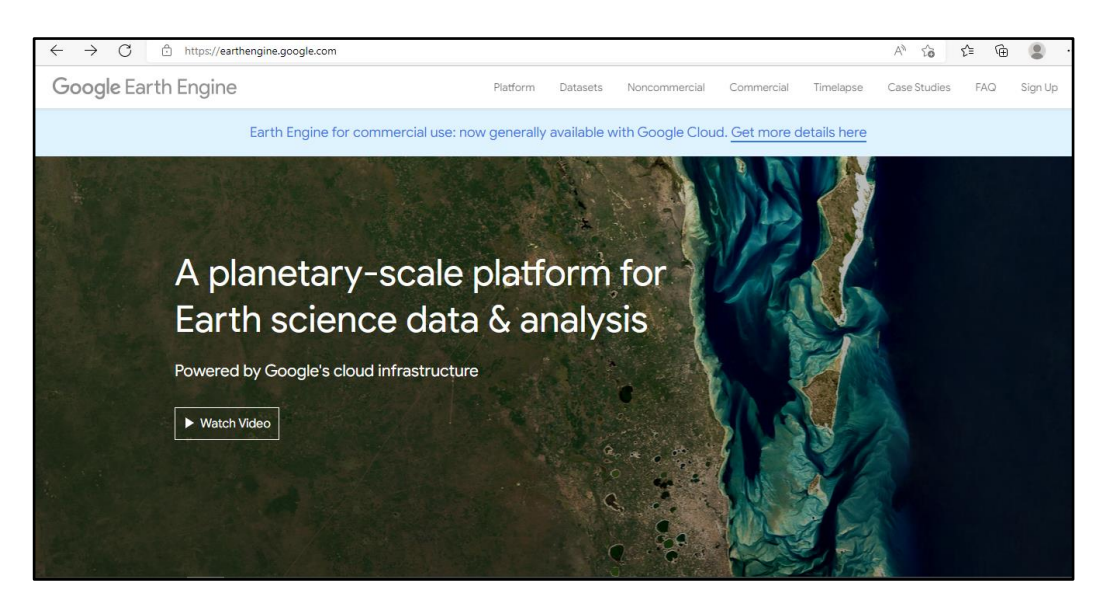

Gambar 3. 28 Laman Awal Google Earth Engine

2. Pada laman *Google Earth Engine*, pilih menu *Datasets* > klik Sentinel. Pilih *menu* 

Sentinel 2-MSI: *Multispectral Instruments* > pilih Sentinel 2 Level 1-C

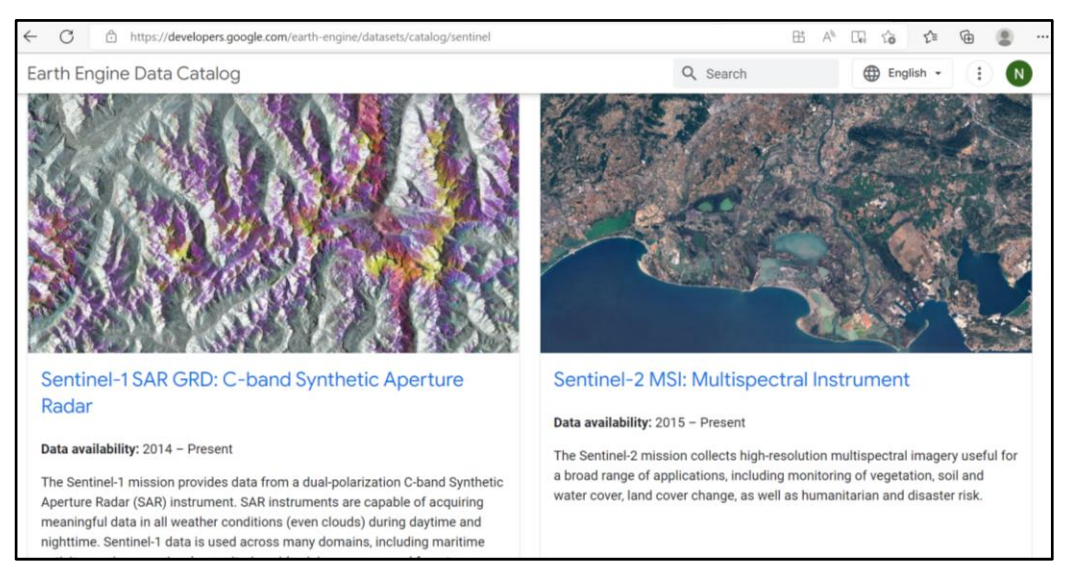

Gambar 3. 29 Tampilan *Earth Engine Data Catalog*

3. Pada laman Sentinel-2 MSI: *Multispectral Instrument* Level 1-C, akan muncul deretan *coding* untuk dapat digunakan untuk memunculkan citra pada laman tersebut

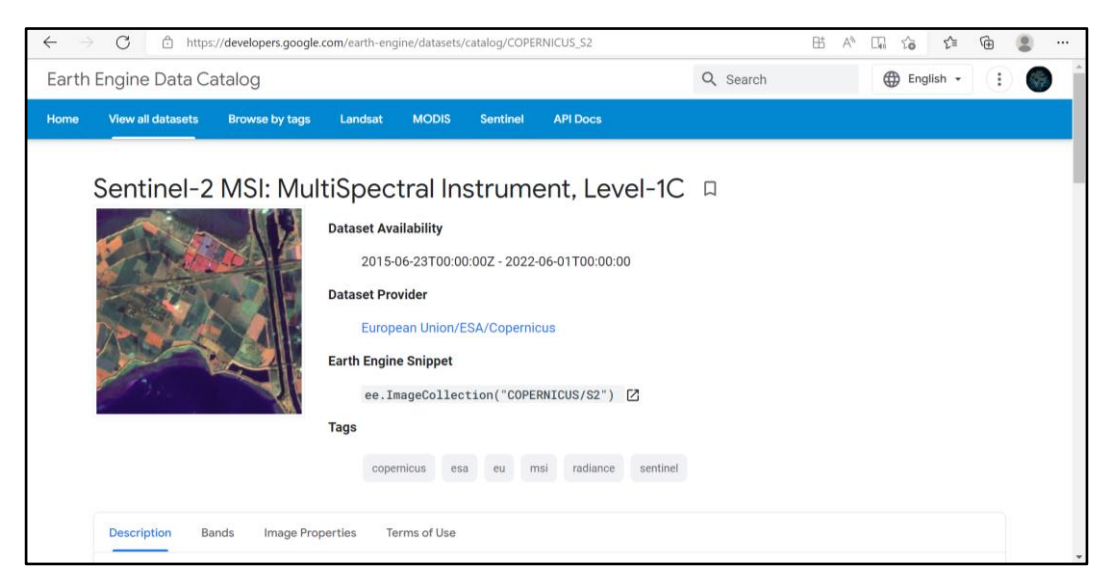

# Gambar 3. 30 Tampilan *Data Catalog*

4. Pada bagian *head* pada tampilan *coding*, salin perintah awal yang terdapat pada laman *Google Earth Engine*

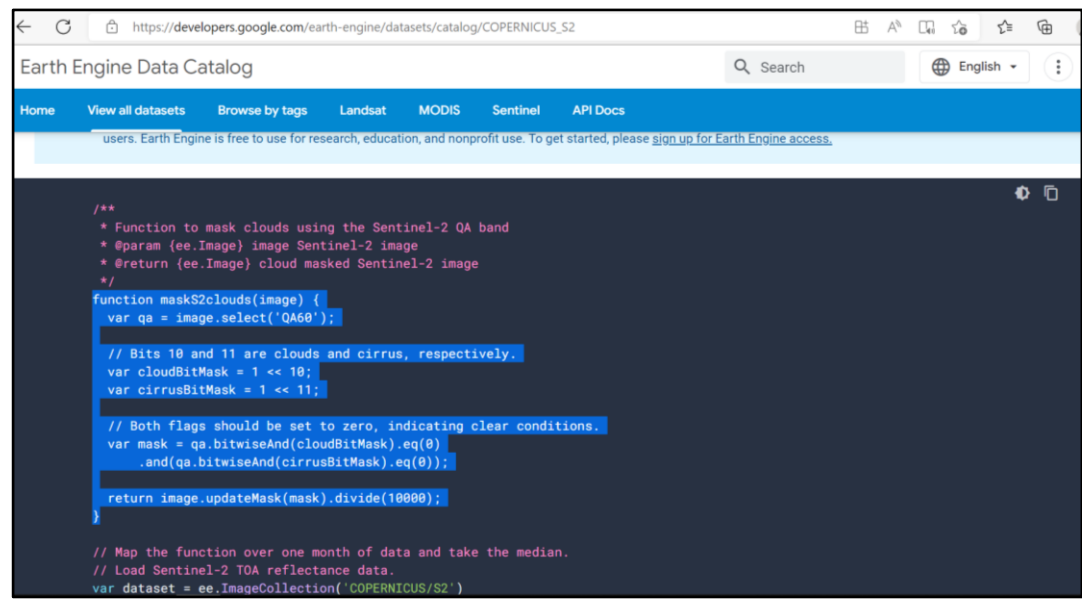

Gambar 3. 31 Tampilan *Head Coding*

5. Setelah itu, *paste* perintah *coding* tersebut ke laman pengetikkan *coding* yang telah dibuat. Selanjutnya masukkan perintah "Var dataset = ee.ImageCollection('COPERNICUS/S2')" dimana perintah Var atau yang disebut variabel adalah sebuah perintah yang mewakili suatu nilai. Perintah ini mengartikan bahwa Variabel dataset mewakili COPERNICUS S2 yaitu COPERNICUS Sentinel-2

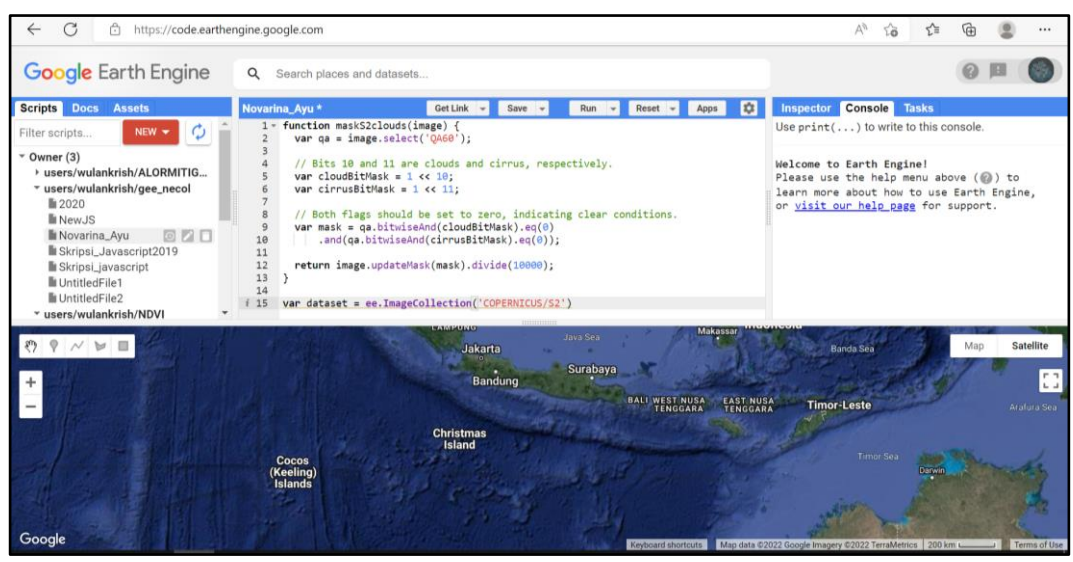

Gambar 3. 32 Proses Mendefinisikan Variabel

6. Setelah variabel tersebut terdefinisi, pilih cakupan area sesuai dengan lokasi penelitian dengan cara pilih *icon rectangle* > pada bagian *imports* akan terisi sebuah variable baru, yaitu variable *geometry*. Perhatikan laman *coding* agar tidak terdapat tanda silang, serta perhatikan kembali setiap penulisan *coding* agar tidak terdapat kesaalahan dalam proses *input coding* itu sendiri

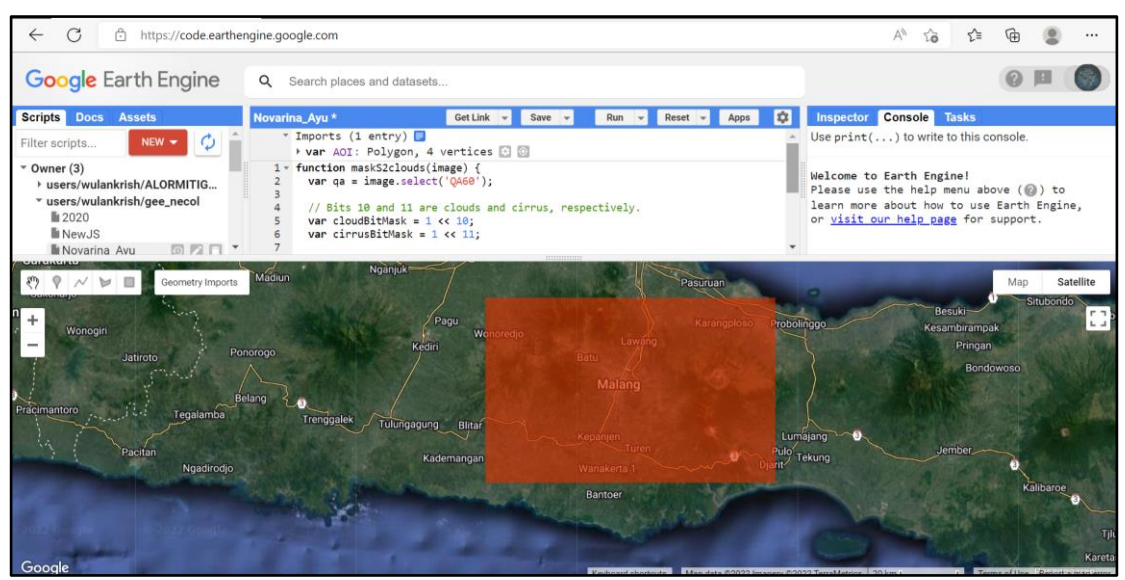

Gambar 3. 33 Proses Pemilihan Cakupan Area Penelitian

7. Pada *window imports*, definisi "var" bebas untuk diberi nama apapun namun, kali ini "var" didefinisikan sebagai *AOI* atau *Area of Interest*

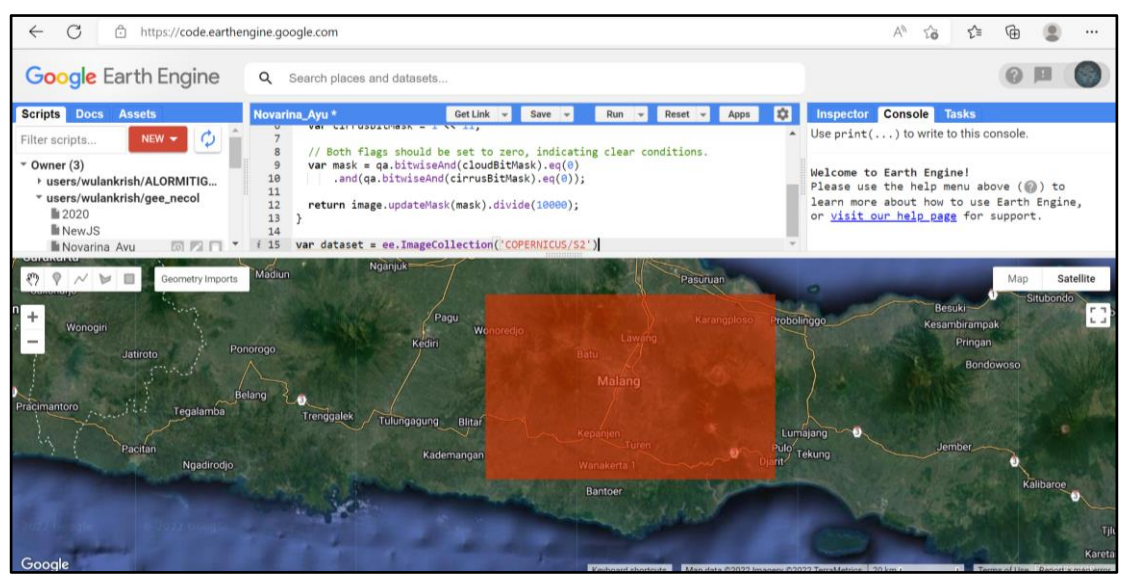

Gambar 3. 34 Mendefinisikan *AOI*

8. Ketik ".filterBounds(AOI" pada *bar coding* yang tersedia. Perintah ini berfungsi untuk memfilter atau memilih citra sesuai dengan AOI atau daerah penelitin yang telah kita *input* sebelumnya

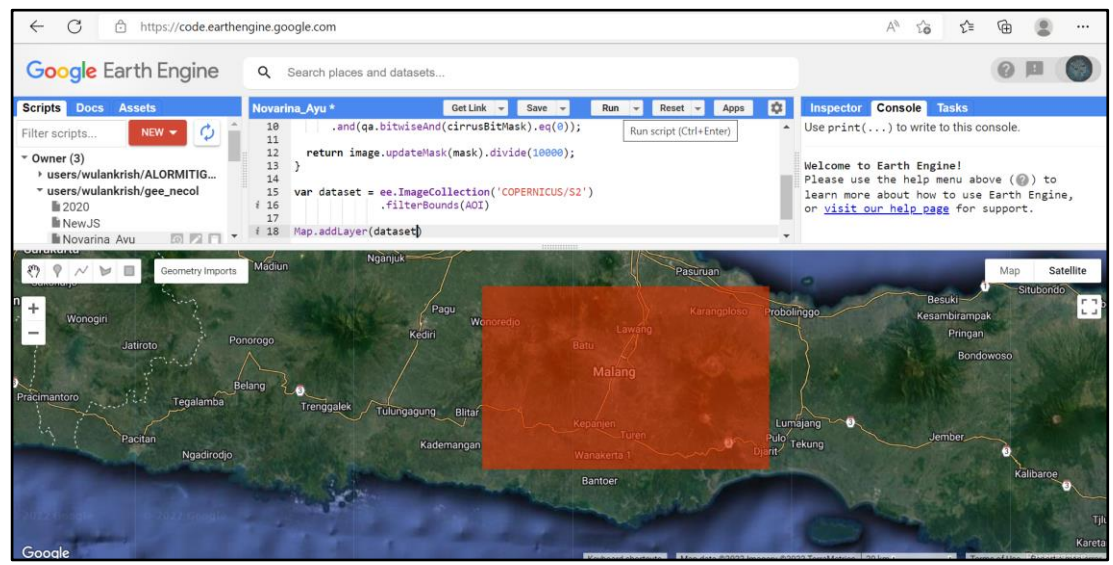

Gambar 3. 35 Proses Filter Citra

9. Ketik "Map.addLayer(dataset)". Perintah ini berfungsi untuk dapat menampilkan citra pada *layer* yang ada pada variabel dataset sebelumnya > klik *Run*

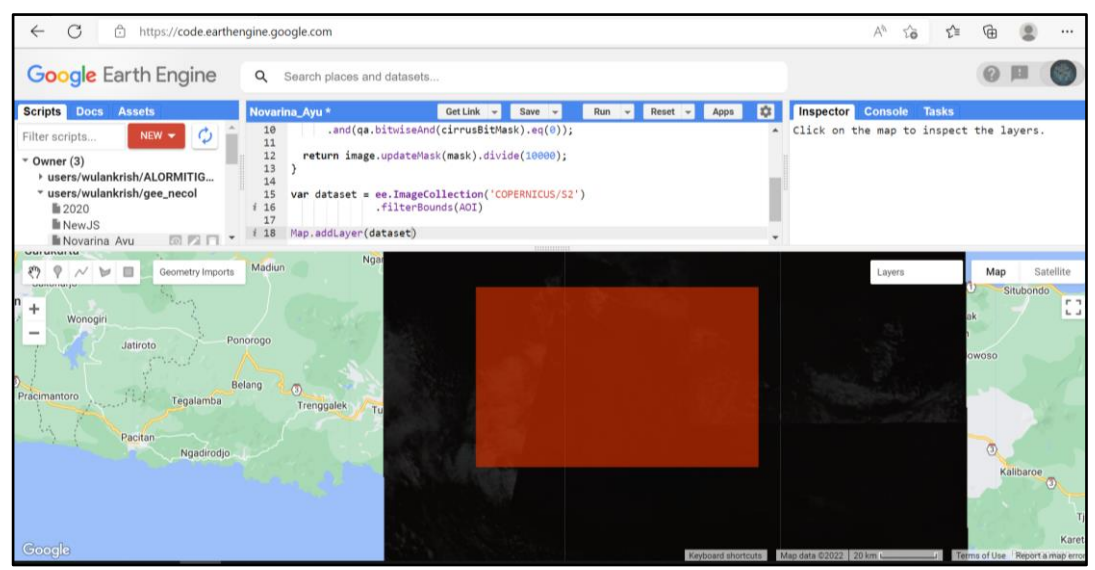

Gambar 3. 36 Proses Menampilan Citra

10. Tunggu beberapa saat sampai proses selesai > klik menu *Inspector* untuk melihat ketersediaan citra pada cakupan penelitian yang telah ditentukan > klik pada daerah manapun yang berwarna hitam di luar kotak *AOI*

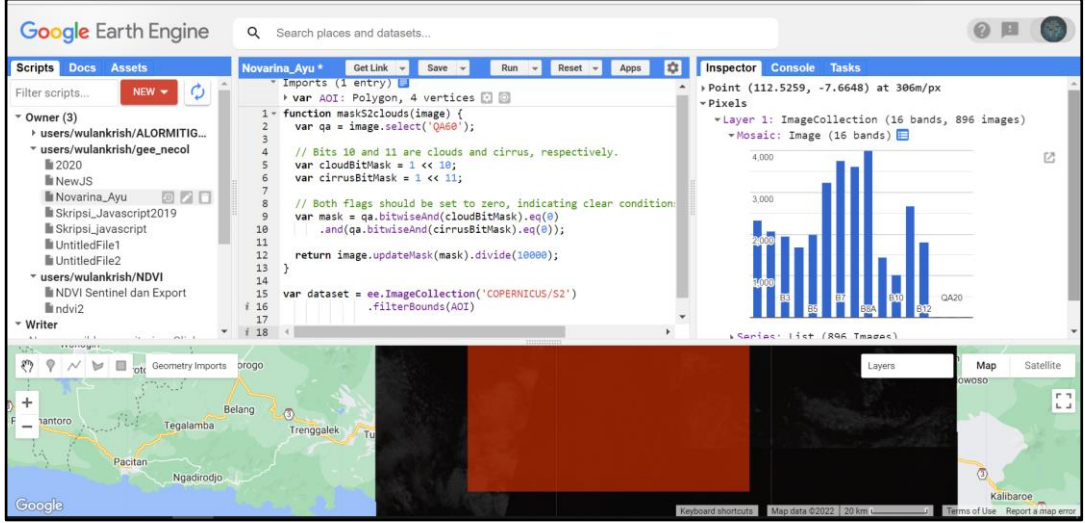

Gambar 3. 37 Tampilan Ketersediaa Citra

11. Setelah melakukan proses pemilihan atau *filter* pada *Area of Interest* (AOI) sesuai dengan lokasi penelitian, langkah selanjutnya adalah melakukan filter pada tahun yang sesuai dengan penelitian yang dituju. Klik menu *Inspector* untuk emasukkan perintah guna melihat ketersediaan data yang sesuai pada tahun 2020

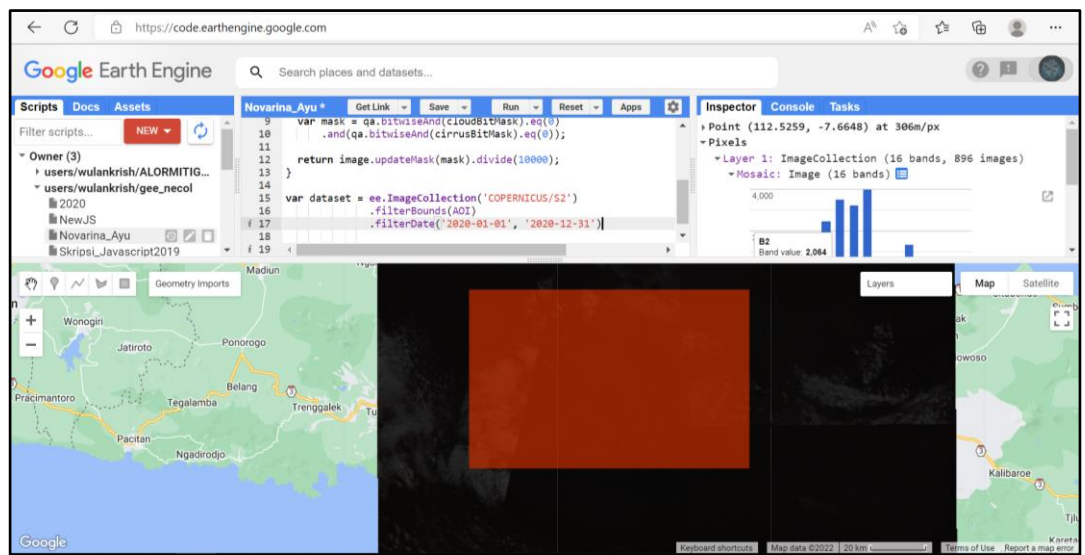

Gambar 3. 38 Proses Filter Tahun Penelitian

12. Pada menu *Inspector*, akan terlihat berapa jumlah citra yang ada pada cakupan daerah penelitian yang telah ditentukan

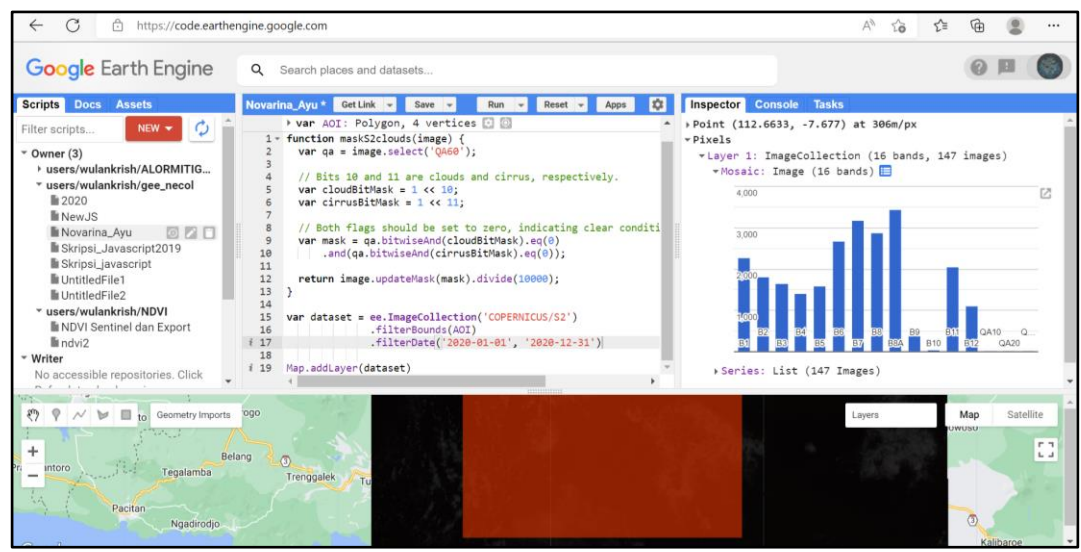

Gambar 3. 39 Tampilan Cakupan Citra

13. Lakukan *filtering* pada metadata. Hal ini dilakukan untuk menyaring presentase awan yang ada pada daerah penelitian. Selanjutnya, ketik ".filterMetadata('CLOUDY\_PIXEL\_PERCENTAGE', 'less\_than' 20). Kemudian klik *Run* untuk dapat menjalankan perintah > pilih menu *Inspector*  untuk melihat kembali informasi metadata pada citra yang telah dipilih. Perintah ini berfungsi untuk menyaring metadata pada presentasi piksel awan kurang dari angka 20. Informasi Koreksi geometrik dan radiometrik dapat diperhatikan dalam metadata tersebut. Menurut *User Guides Google Earth Engine*, Citra Sentinel 2

Level-1C merupakan produk *orthoimage* yang menggunakan sistem *DEM* untuk mengkoreksi distorsi geometrik tanah.

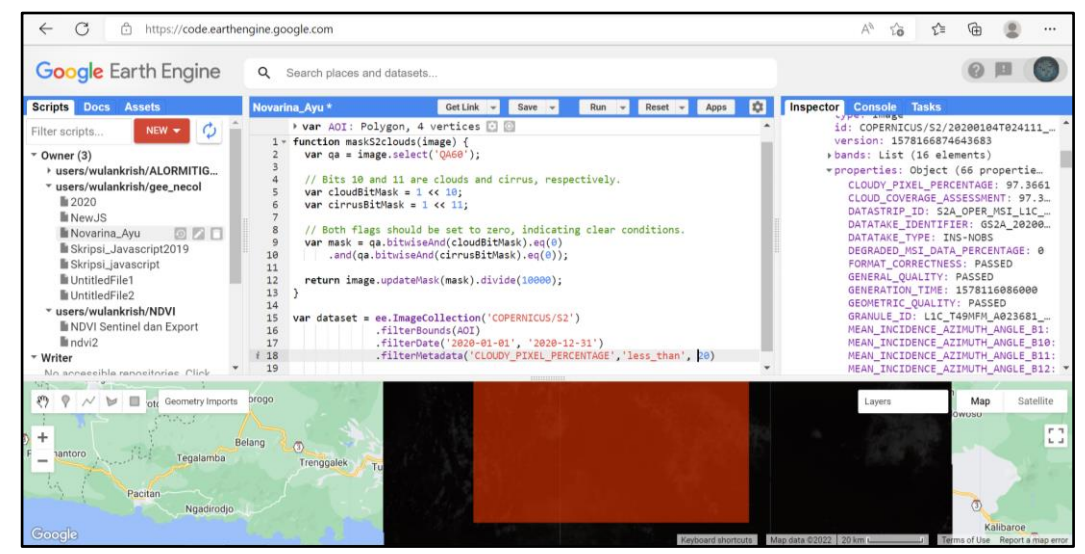

Gambar 3. 40 Proses *Filtering* Metadata

14. Lihat kembali ketersediaan citra dengan cara klik pada *Inspector* 

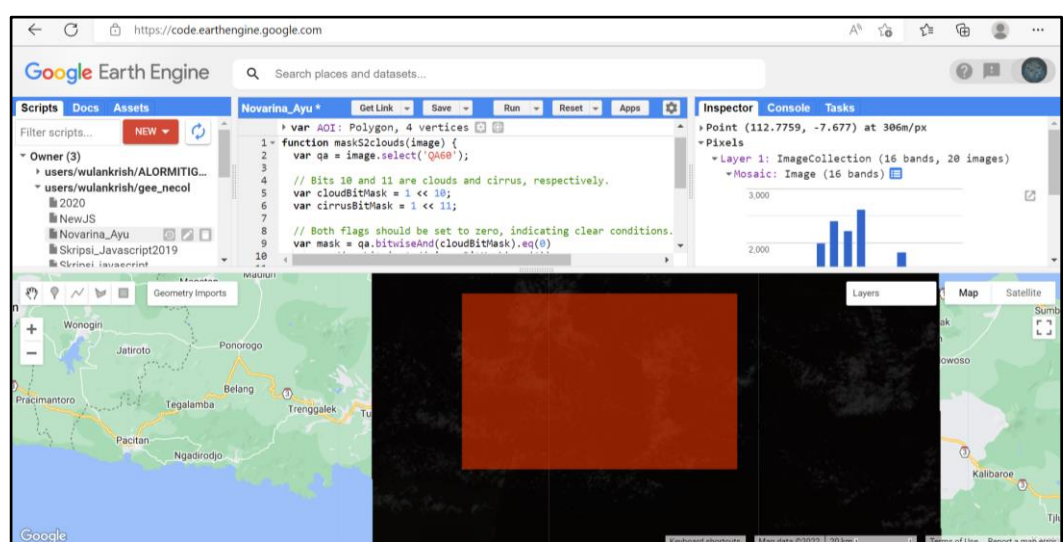

Gambar 3. 41 Tampilan Ketersediaan Data Citra

15. Selanjutnya, yaitu melakukan pengecekan kembali pada metadata. Perhatikan angka pada tutupan awan (CLOUDY\_PIXEL\_PERCENTAGE) dimana telah berada di bawah angka 20 persen.

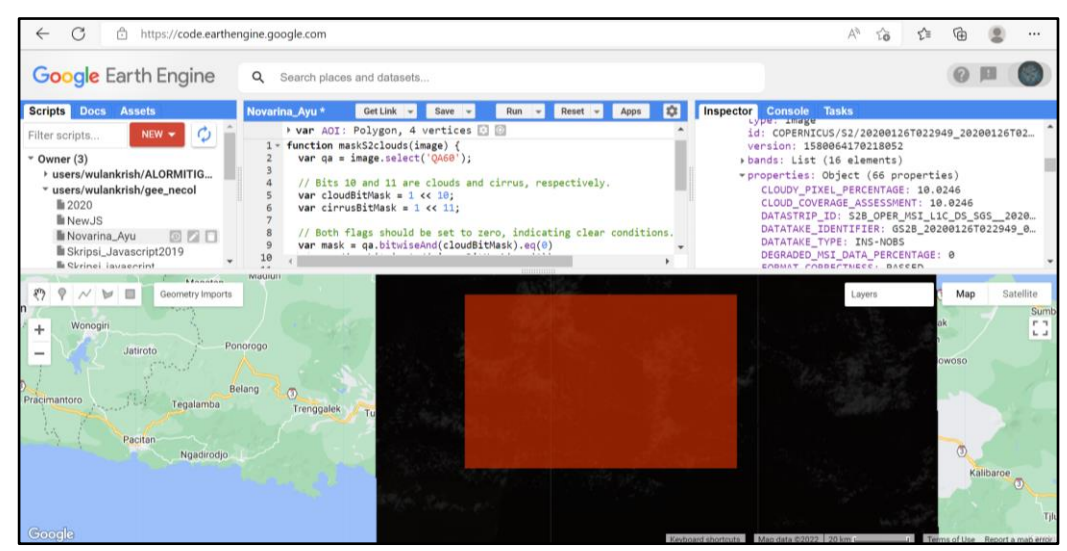

Gambar 3. 42 Tampilan Metadata

16. Untuk dapat melihat visualisasi dari citra, pada *menu layer visualization parameters* pilih kombinasi *band* 11 (SWIR), band 8 (NIR), dan band 4 (Red) > klik *Apply*. Kombinasi *false color* ini berfungsi untuk menampilkan citra yang membedakan antara vegetasi dan yang bukan vegetasi sehingga warna tidak tersamarkan bila menggunakan *band true color* > pada bagian *Range* ubah menjadi 100%

| G<br>A<br>https://code.earthengine.google.com                                                                                                    |                                                                                                |                                                                                                    |                                                                                                    |                                            | ΑÑ                                                                                                    | ĩò           | √≒ | କେ                      |           |                                                 |
|----------------------------------------------------------------------------------------------------|------------------------------------------------------------------------------------------------|----------------------------------------------------------------------------------------------------|----------------------------------------------------------------------------------------------------|--------------------------------------------|----------------------------------------------------------------------------------------------------|--------------|----|-------------------------|-----------|-------------------------------------------------|
| <b>Google</b> Earth Engine                                                                                                    | $\alpha$<br>Search places and datasets                                                         |                                                                                                    |                                                                                                    |                                            |                                                                                                    |              |    |                         |           |                                                 |
| <b>Scripts</b><br><b>Assets</b><br><b>Docs</b><br>O<br>$NEW -$<br>Filter scripts<br>$\sim$ Owner (3)<br>b users/wulankrish/ALORMITIG<br>* users/wulankrish/gee_necol<br>■2020<br><b>II</b> NewJS<br>000<br>Novarina_Ayu<br>Skripsi_Javascript2019<br><b>E</b> Skrinei isyseerint | Novarina_Ayu *<br>12<br>13<br>14<br>15<br>16<br>17<br>18<br>19<br>120<br>Map.addLayer(dataset) | <b>Get Link</b><br>Save<br>return image.updateMask(mask).divide(10000);<br>var dataset = ee.ImageCollection('COPERNICUS/S2')<br>.filterBounds(AOI)<br>filterDate('2020-01-01', '2020-12-31') | <b>FCE</b><br>Run<br>$Reset$ $\rightarrow$<br>Apps<br>$\rightarrow$<br>.filterMetadata('CLOUDY PIXEL PERCENTAGE','less than', 20)                                                             | Inspector                                  | <b>Console</b><br>PROCESSING BASELINE: 02.08<br>PRODUCT_ID: S2B_MSIL1C_20200126T022<br>RADIOMETRIC QUALITY: PASSED<br>REFLECTANCE_CONVERSION_CORRECTION: 1<br>SENSING ORBIT DIRECTION: DESCENDING<br>SENSING ORBIT NUMBER: 46<br>SENSOR_QUALITY: PASSED<br>SOLAR IRRADIANCE B1: 1874.3<br>SOLAR IRRADIANCE B10: 365.41<br>SOLAR IRRADIANCE B11: 247.08<br>SOLAR IRRADIANCE B12: 87.75<br>CALLA FRAINTINGE | <b>Tasks</b> |    |                         |           |                                                 |
| <b>Monaton</b><br>π<br>Geometry Imports<br>Wonogiri<br>$+$<br>Jatiroto<br>Pracimantoro<br>Tegalamba<br><b>Pacitan</b><br>Ngadirodio<br>Google                                                                                                    | <b>IMBUILD</b><br>Ponorogo<br>Belang<br>$\langle 3 \rangle$<br>Trenggalek<br>Tu                |                                                                                                    | Laver 1 visualization parameters<br>1 band (Grayscale) . 3 bands (RGB)<br>B <sub>1</sub><br>B2<br>Range<br>$\Omega$<br>$-65535$<br>Custom<br>Opacity<br><b>Camma</b><br>1.00<br><b>Import</b> | B <sub>3</sub><br>Palette<br>1.00<br>Close | Layers (2)<br>Layer 1 1                                                                                                    |              |    | Map<br>owoso<br>$\circ$ | Kalibaroe | Satellite<br>Sumb<br>$r - 1$<br>$L - 1$<br>Tild |

Gambar 3. 43 Proses Visualisasi Citra

17. Tunggu beberapa saat sampai proses selesai, maka tampilan visualisasi citra dari daerah penelitian yang telah ditentukan akan berubah

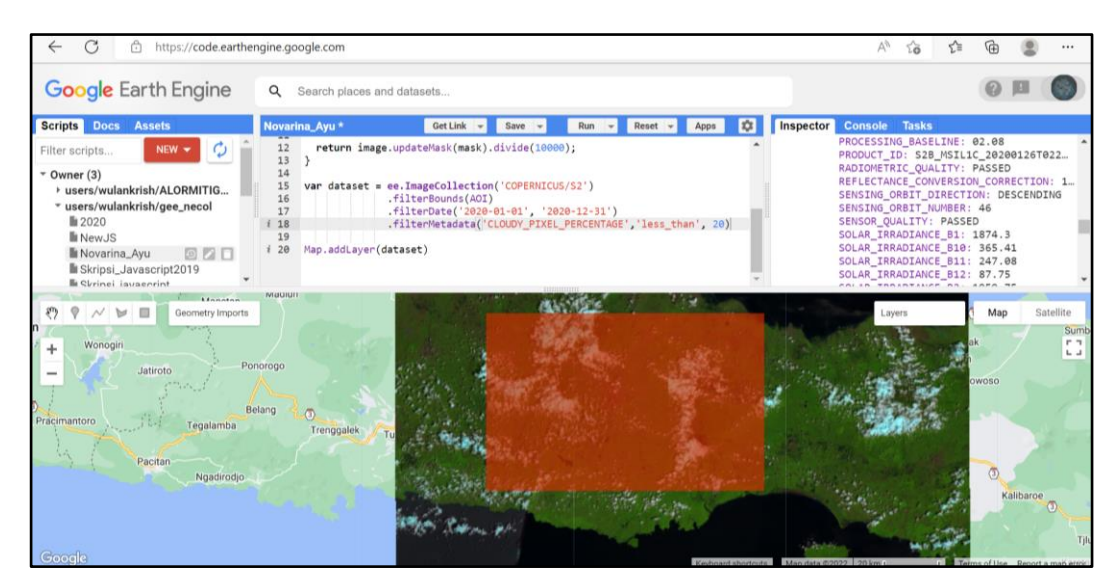

Gambar 3. 44 Tampilan Visualisasi Citra

18. Terlihat pada citra masih terdapat tutupan awan, oleh karena itu untuk mengurangi tutupan awan yang masih ada dapat dilakukan dengan cara ketik perintah *coding* ".map(maskS2clouds)". Kemudian, atur kembali visualisasi parameter citra dengan menggunkan kombinasi band 11,8, dan 4 > klik *Apply* 

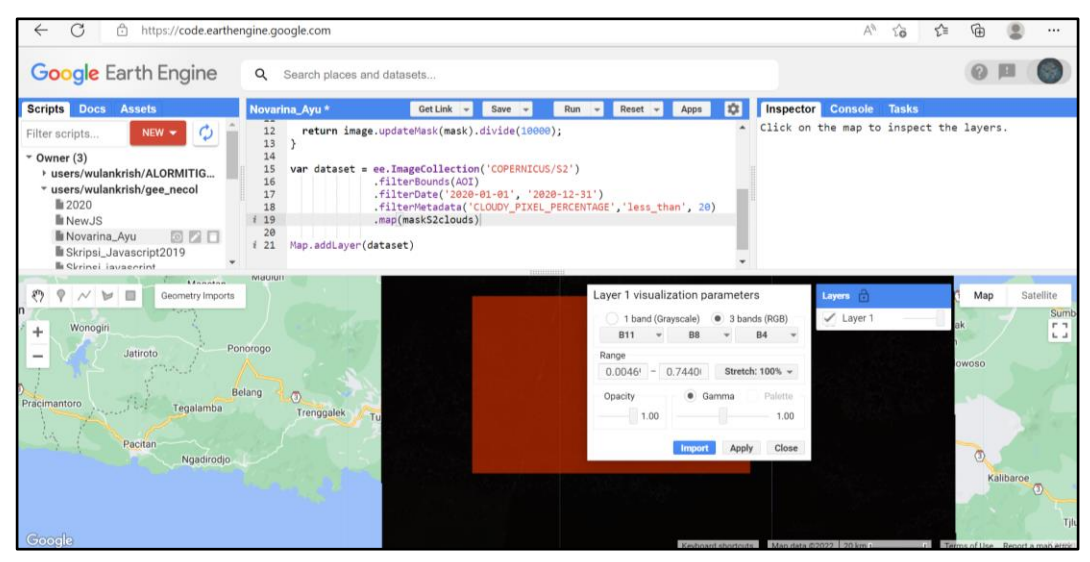

Gambar 3. 45 Proses Visualisasi 19. Berikut adalah hasil dari proses maskS2Clouds

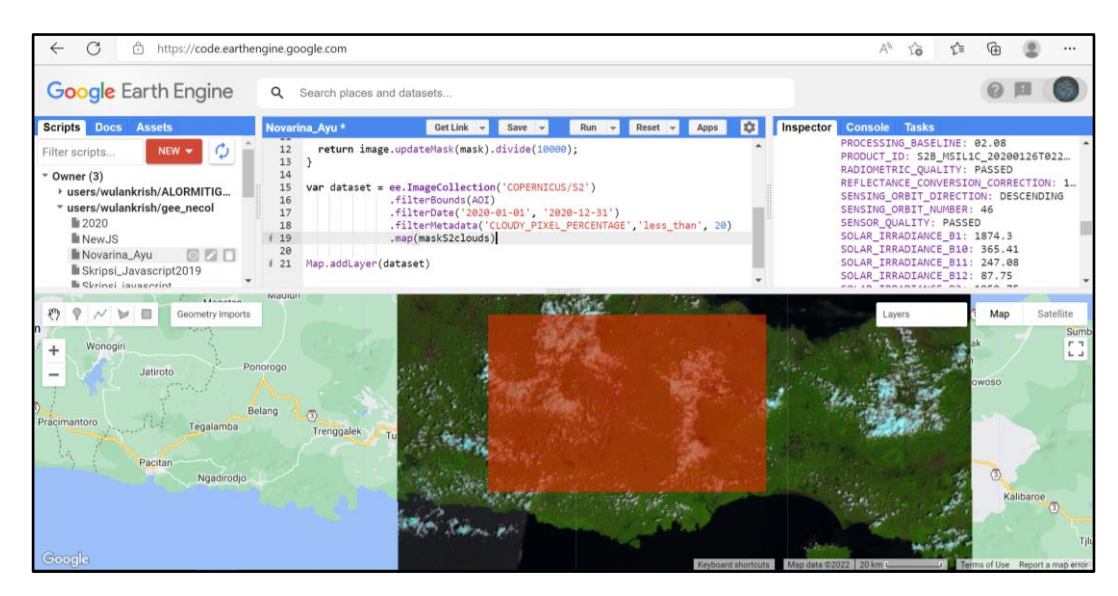

Gambar 3. 46 Tampilan Masking Tutupan Awan

20. Untuk dapat menggunakan suatu citra akan lebih baik jika tidak tertutupi oleh awan, langkah selanjutnya yaitu ketik perintah ".median()" pada *bar coding* > atur kembali layer parameter visualisasi menjadi kombinasi band 11,8, dan 4 > klik *Apply* 

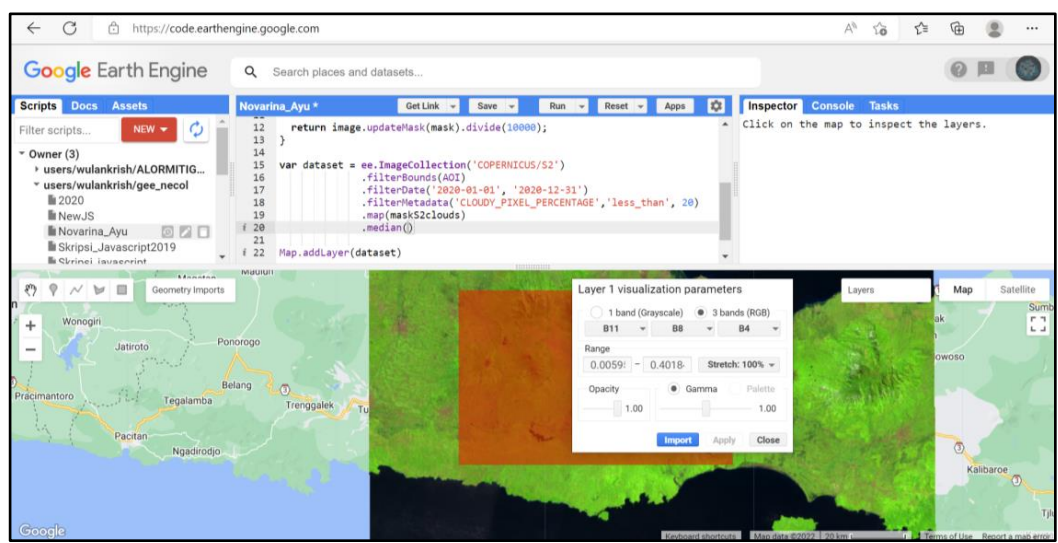

Gambar 3. 47 Tampilan *Layer* Visualisasi Citra

21. Setelah itu, tampilan citra bebas dari tutupan awan, pada menu *Layers* > klik *import*.

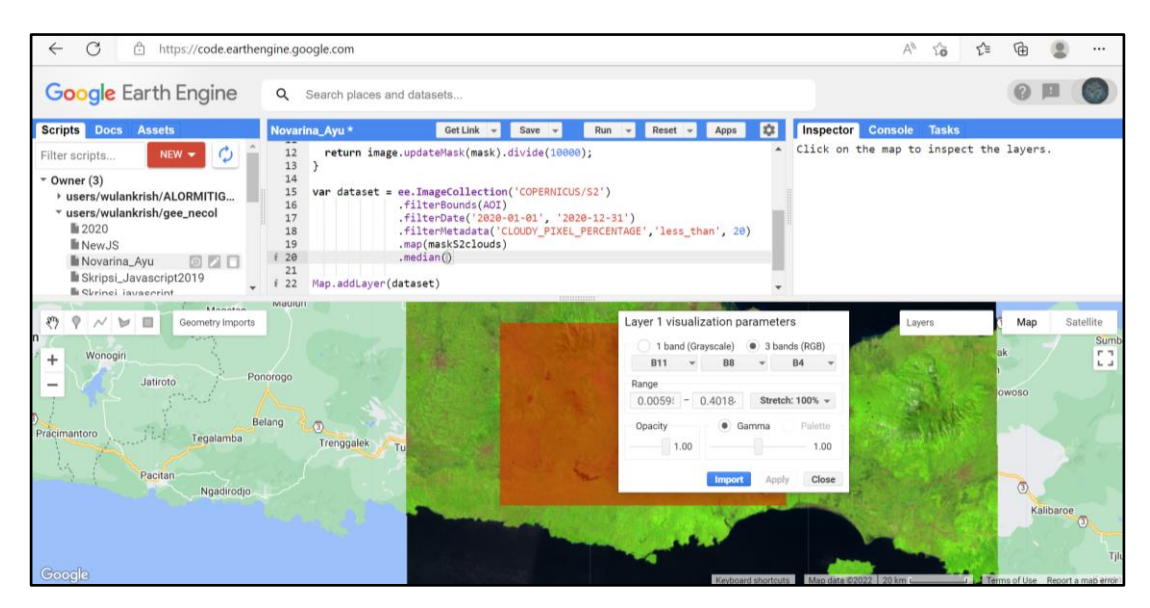

Gambar 3. 48 Proses *Import* 

22. Kemudian, ganti nama variable sesuai dengan keinginan, yaitu (image\_style)

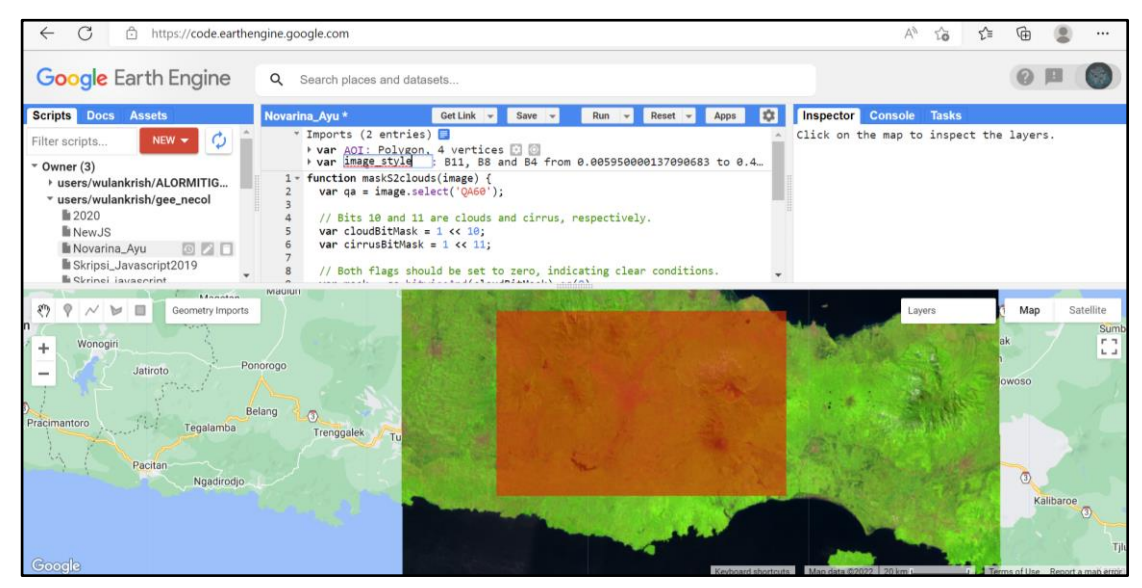

Gambar 3. 49 Proses Input Variabel

23. Ganti nama *Layers* sesuai dengan keinginan

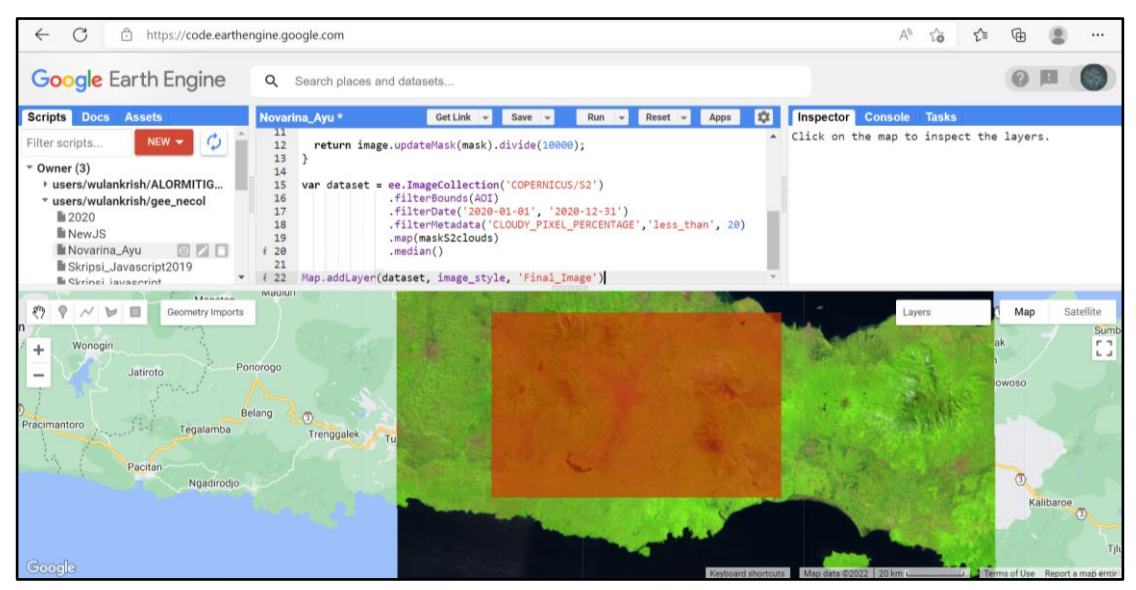

Gambar 3. 50 Proses *Input* Nama *Layers*

24. Berikut adalah tampilan *layers* yang telah diubah

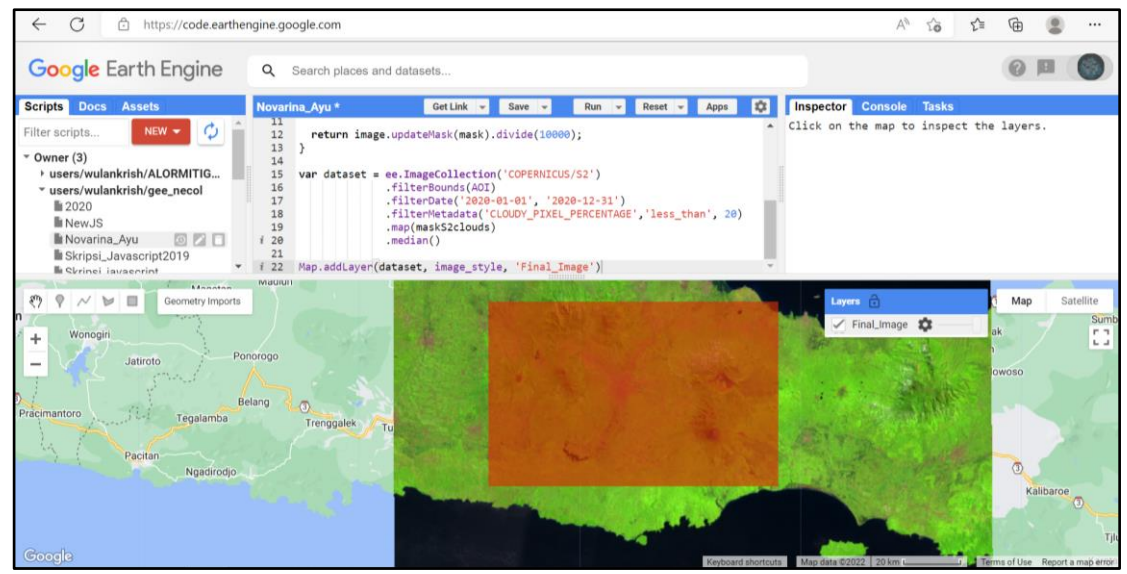

Gambar 3. 51 Tampilan *Layers*

25. Buat poligon baru dengan cara memilih *menu new layer* yang mencakup area penelitian

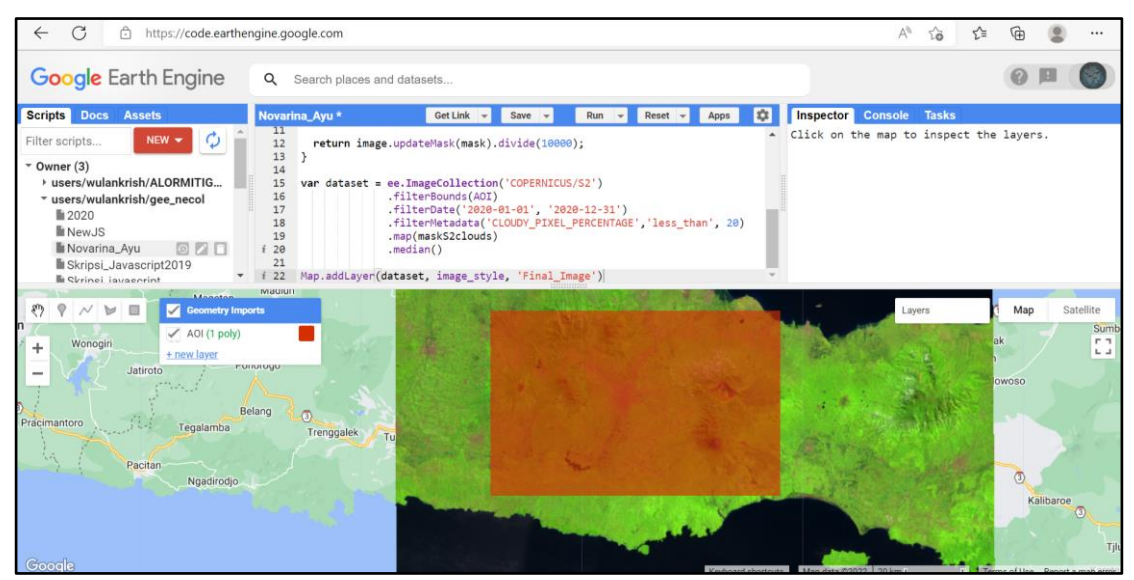

Gambar 3. 52 Proses Pembuatan Poligon Baru

26. Definisikan variabel baru sesuai dengan keinginan

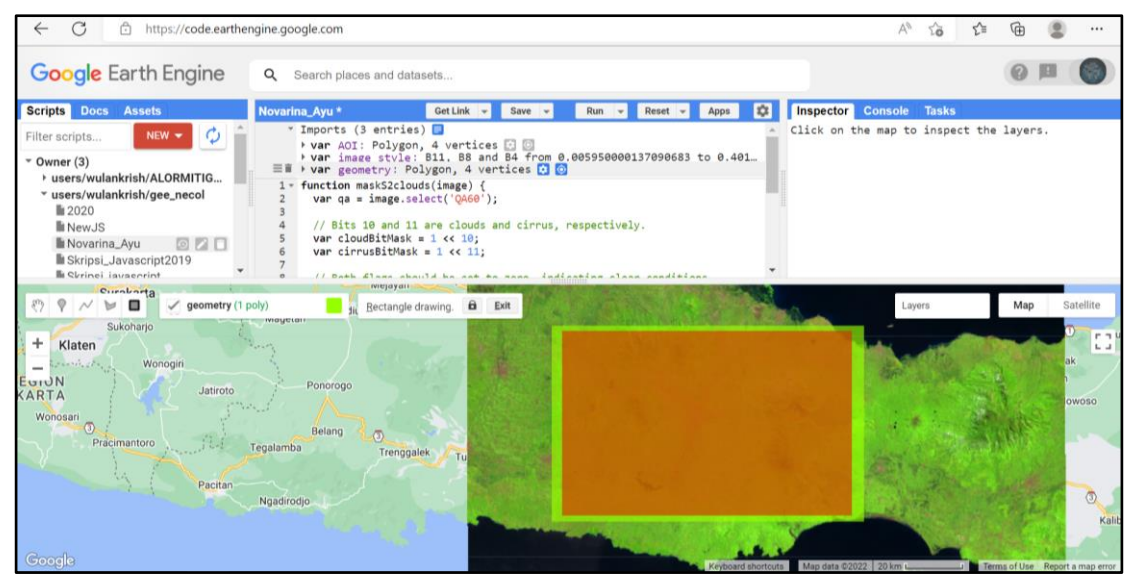

Gambar 3. 53 Proses Mendefinisikan Variabel

27. Periksa kembali ketersediaan citra pada *AOI* yang telah dibuat sebelumnya, apabila tidak terdapat ketersediaan citra yang diinginkan, buat kembali poligon baru yang mencakup daerah penelitian, kemudian buat definisi variabel nama dari poligon yang baru sesuai dengan keinginan

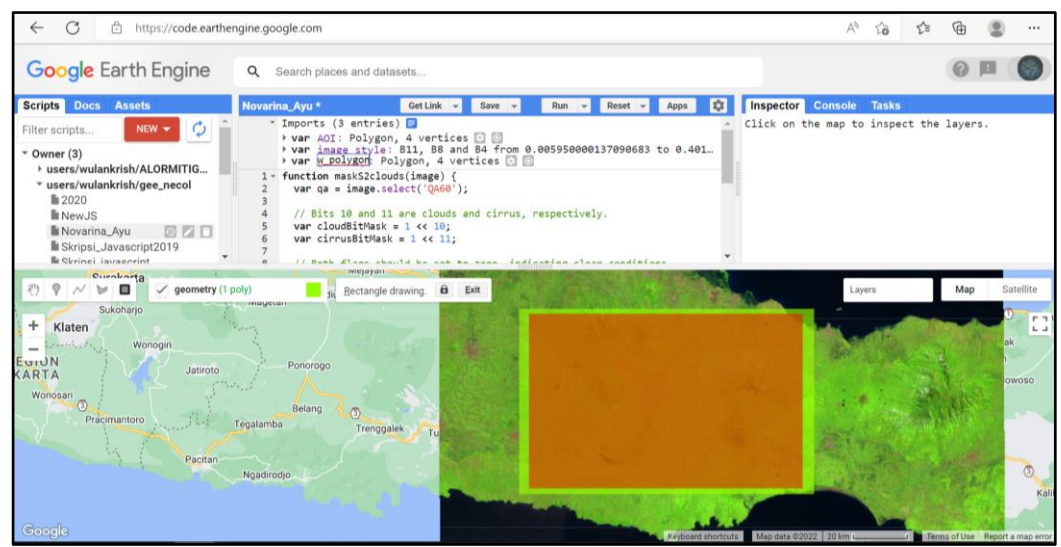

Gambar 3. 54 Ketersediaan Citra pada *AOI*

28. Selanjutnya, potong citra sesuai dengan poligon baru yang telah dibuat > ketik perintah *coding* "var final\_image = dataset clip(new\_polygon)". Perintah ini berfungsi untuk menjalankan perintah *clip* atau potong dataset sesuai dengan *polygon* baru yang telah dibuat

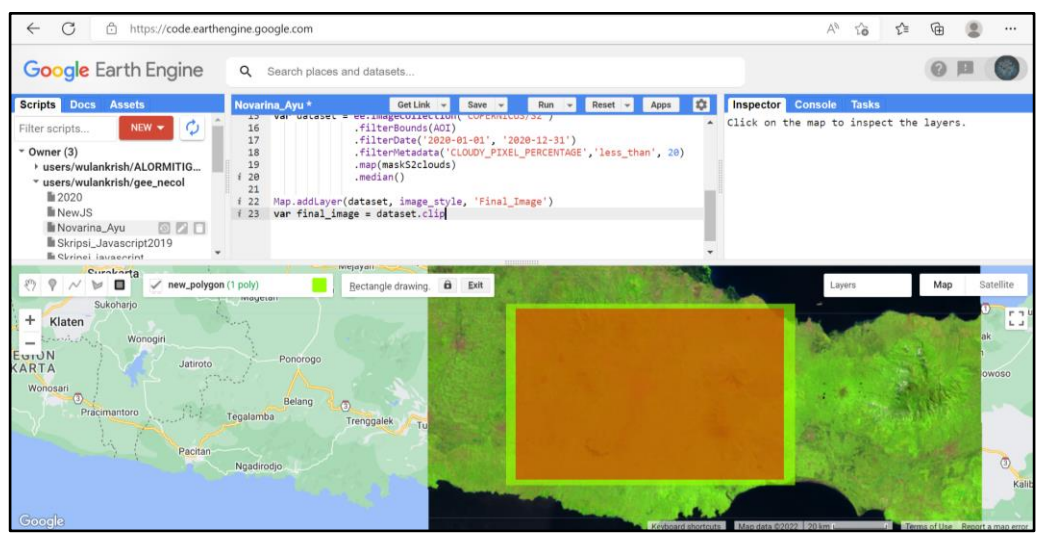

Gambar 3. 55 Proses *Clip* pada Citra

29. Selanjutnya, pada *bar coding* tambahkan perintah "Map.addLayer (final\_image,image\_style,'Final\_Image2'). Perintah ini berfungsi untuk menampilan citra yang baru pada hasil pemotongan yang telah dilakukan sebelumnya > klik *Run* untuk menjalankan perintah

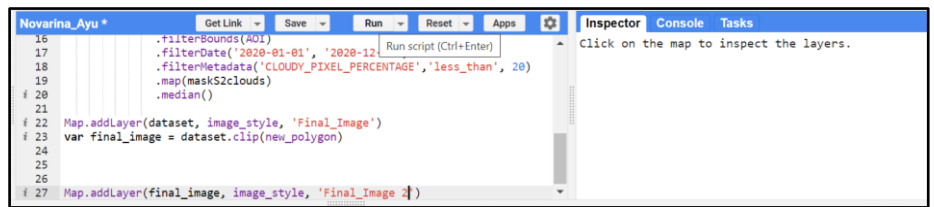

### Gambar 3. 56 Proses Menampilkan Citra

30. Tunggu beberapa saat sampai proses selesai, maka tampilan citra sesuai daerah

### pilihan akan muncul

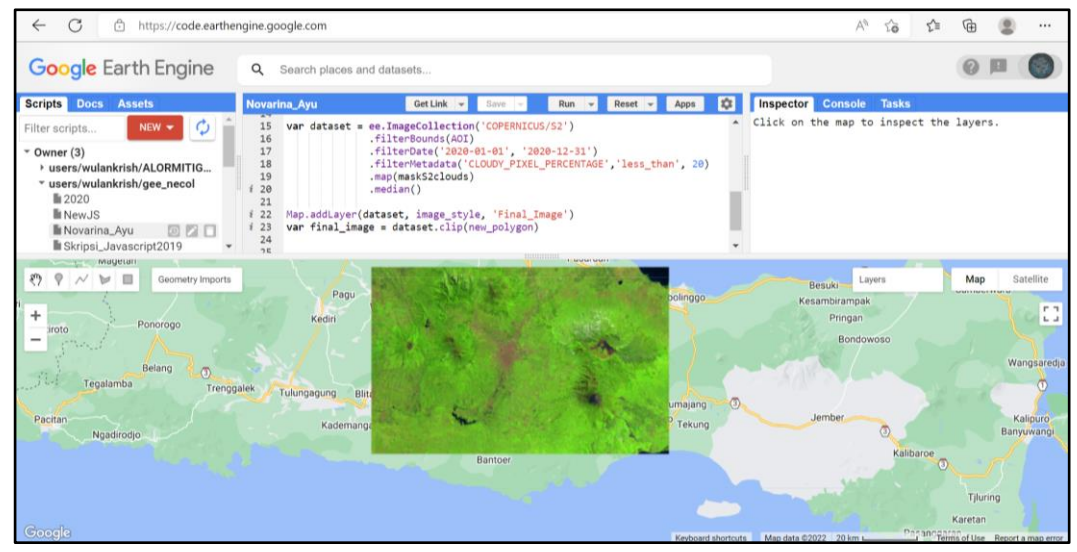

Gambar 3. 57 Tampilan Citra

31. Setelah proses selesai, citra dapat di *export* ke google drive dengan cara ketik perintah pada *bar coding* > beri nama *image* sesuai dengan nama *layer* yang digunakan > pada bagian *description*, beri nama sesuai dengan keinginan. Setelah itu, atur *scale* menjadi 10 yaitu *scale pixel* maksimal dari citra sentinel > pada bagian region isikkan *AOI* > klik *Run*. Selanjutnya, kita dapat mengunduh citra pada *menu Tasks* kemudian apabila telah selesai citra dapat digunakan

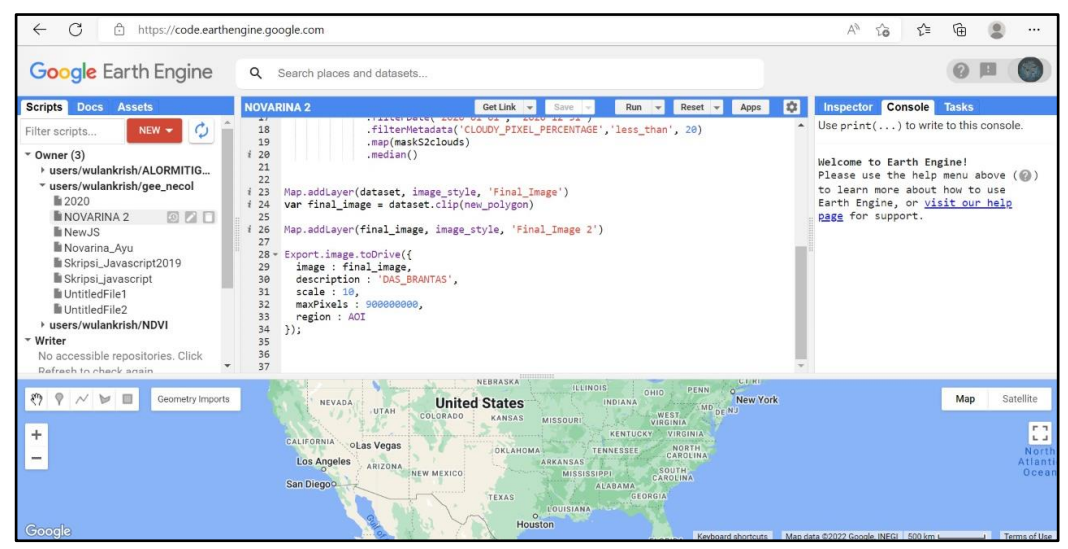

Gambar 3. 58 Proses *Export* Citra

## **3.4.3 Proses Cropping Citra**

*Cropping* citra atau memotong citra adalah suatu proses yang dilakukan untuk memotong citra sesuai dengan daaerah ppenelitian yang telah ditentukan. Berikut ini merupakan langkah-langkah memotong cita dengan menggunakan *software* ENVI

1. Buka *software* ENVI

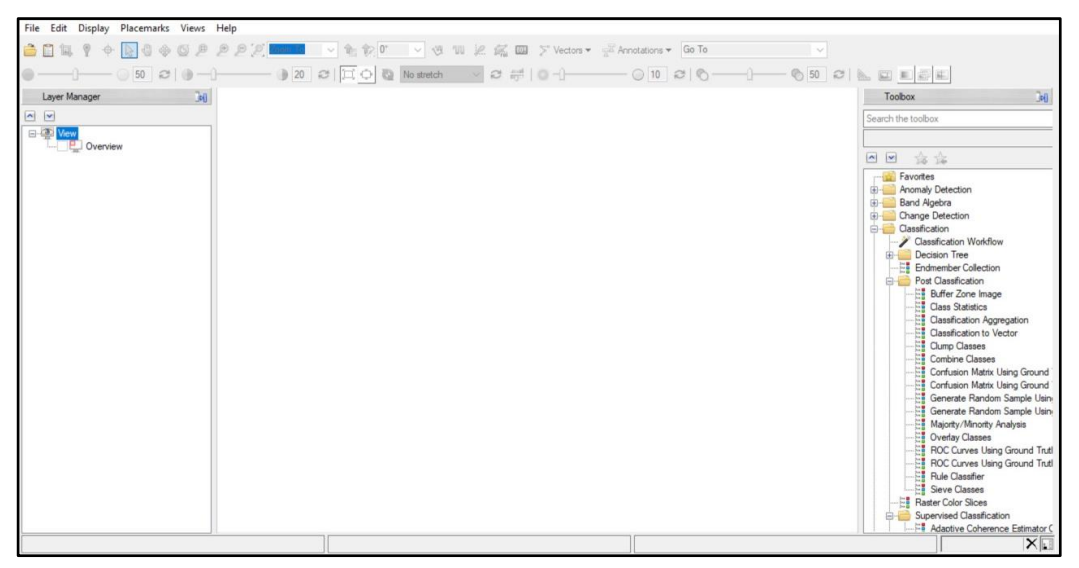

Gambar 3. 59 Tampilan Awal *Software* Envi

2. Selanjutnya, klik *Open* dan pilih *file* citra yang akan dipotong atau dilakukan proses *cropping* 

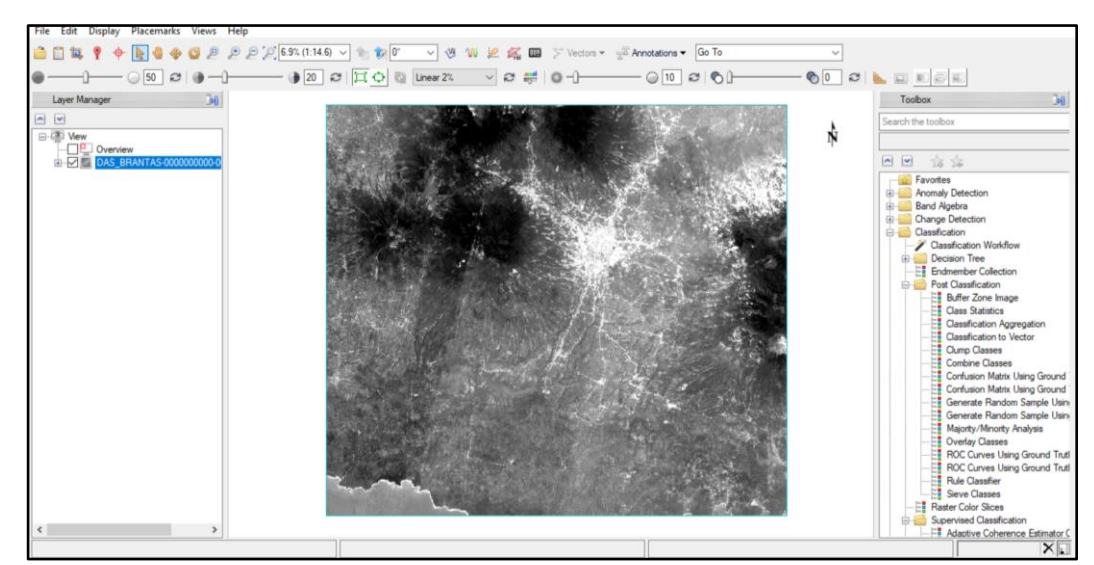

Gambar 3. 60 Tampilan Citra 3. Tambahkan *shapefile* daerah penelitian

 $\sqrt{2}A$  $ons -$  Go To  $\overline{B}$ ⊽  $\overline{\bullet}$  $010200$ 最佳

Gambar 3. 61 Proses *Input Shapefile* 

4. Selanjutnya, ubah *shapefile* yang masih berupa data vektor ke *ROI* atau *Region of* 

*Interest* > pada *Toolbox*, pilih menu *Regions of Interest* 

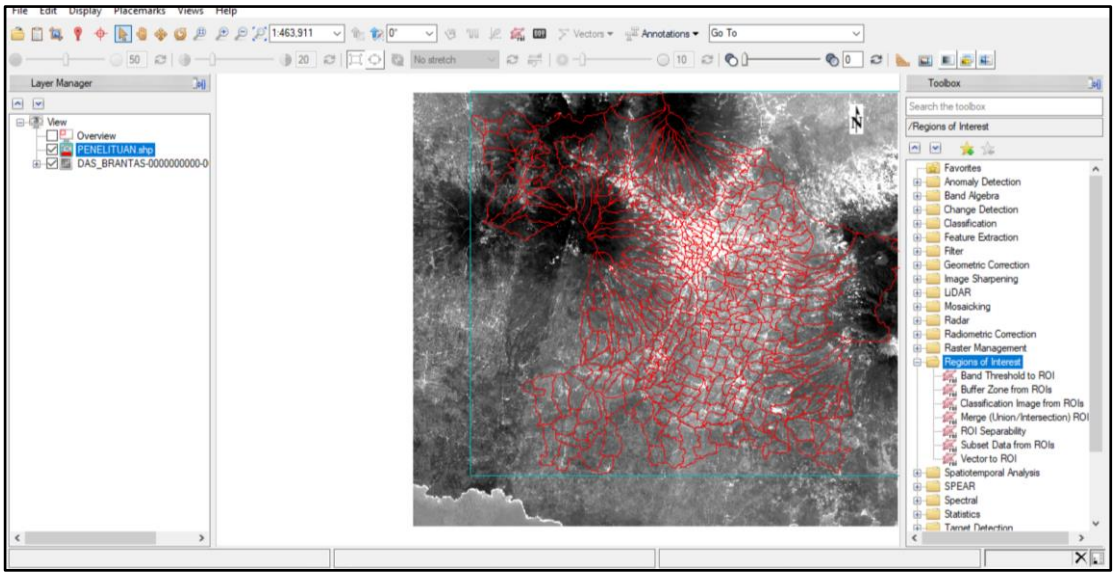

Gambar 3. 62 Tampilan *Toolbox ROI*

5. Pilih menu *Vector to ROI*

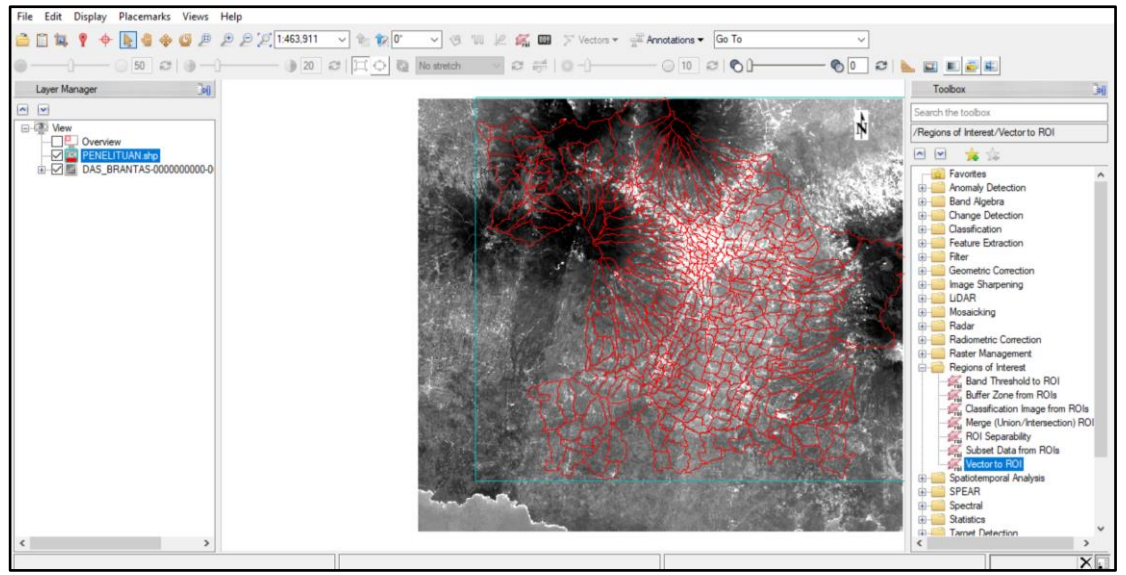

Gambar 3. 63 Proses *Vector to ROI* 6. Lalu klik *shapefile* daerah penelitian > klik *OK* 

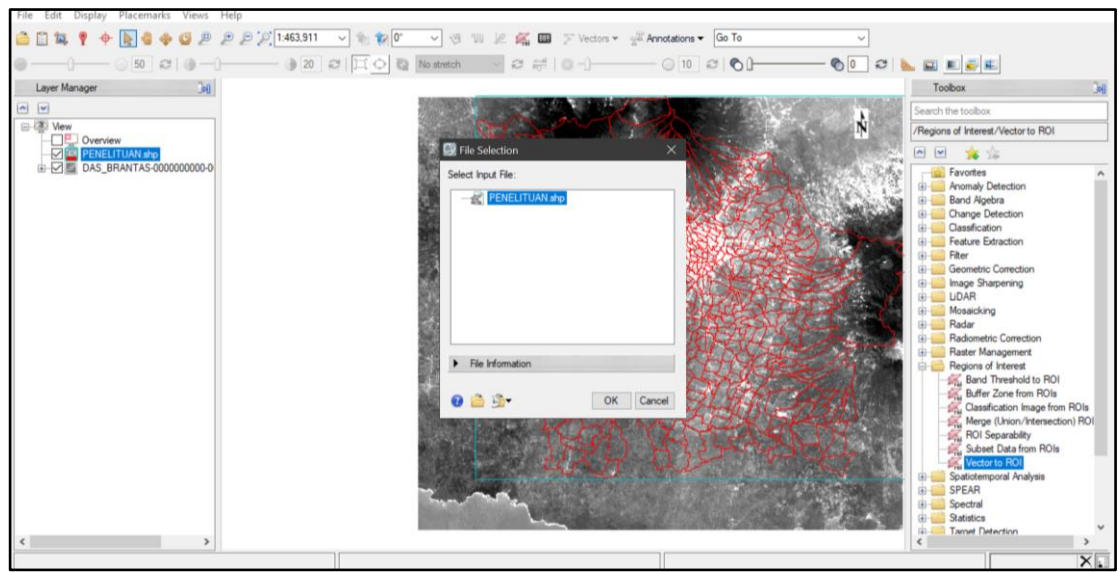

Gambar 3. 64 Tampilan *Tool File Selection*

4. Pada *menu bar Convert Vector to ROI* > pilih *All records to a single ROI* > pada

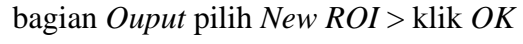

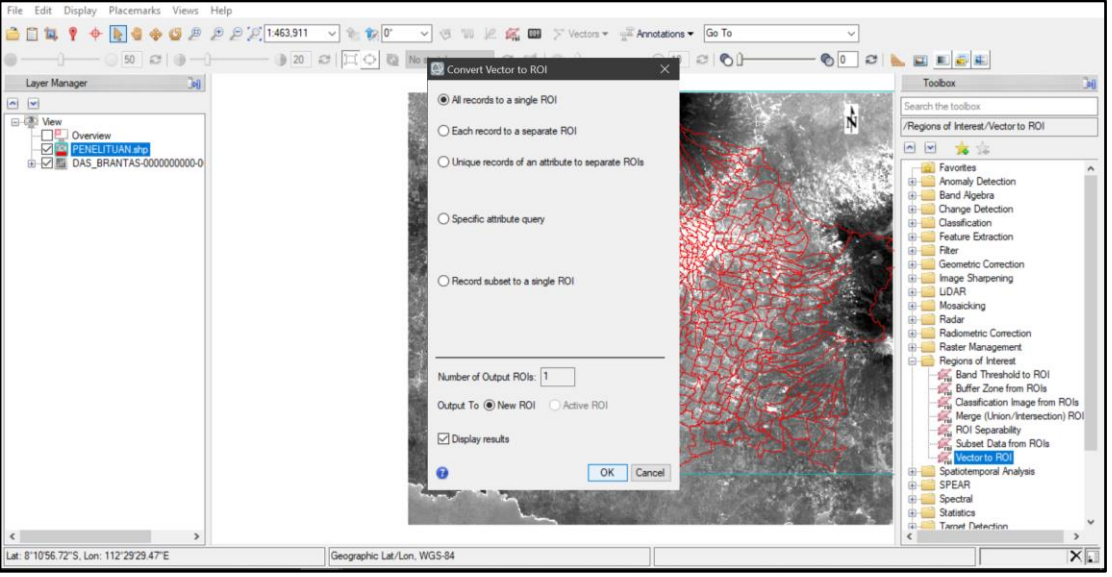

Gambar 3. 65 Tampilan Proses *Convert Vector*

5. Pilih *base* atau dasar yang akan digunakan sebagai citra baru yang akan ditampilkan, kemudian tunggu beberapa saat hingga *shapefile* berubah menjadi *ROI* 

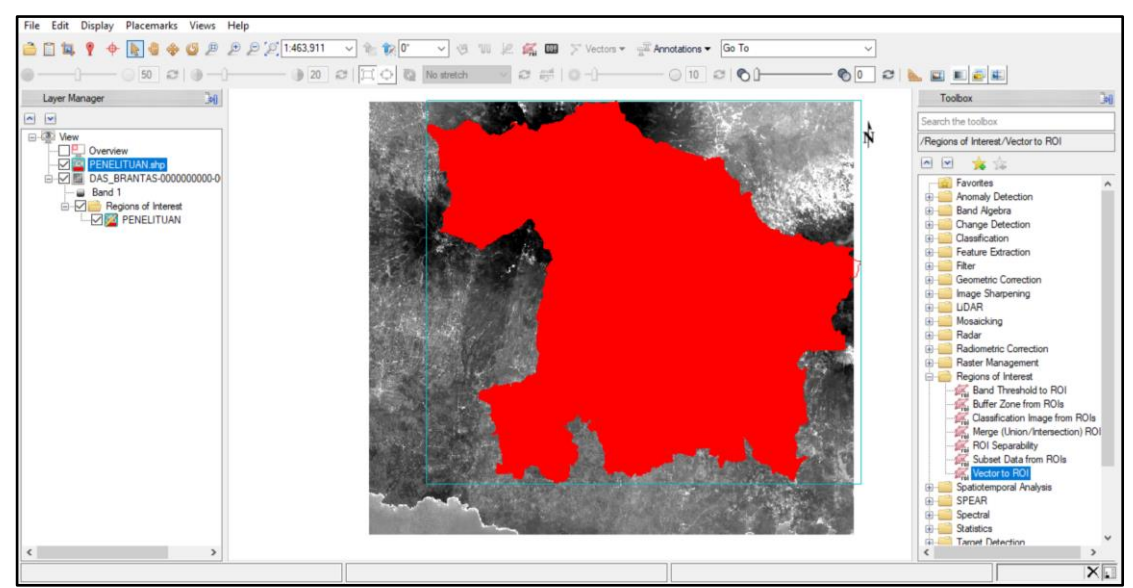

Gambar 3. 66 Proses *Vector to ROI*

6. Setelah *ROI* telah terbentuk > pilih menu *Subset Data from ROIs*

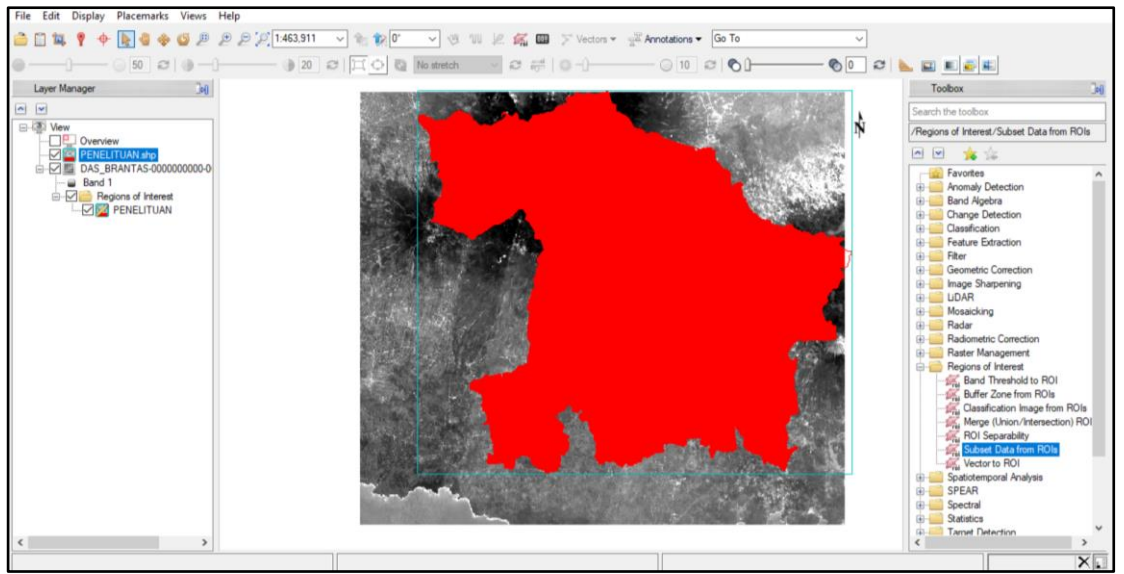

Gambar 3. 67 Tampilan *Tool ROI*

7. Pada *menu bar Select Input File to Subset via ROI* > pilih citra yang akan di *crop* atau dipotong > klik *OK* 

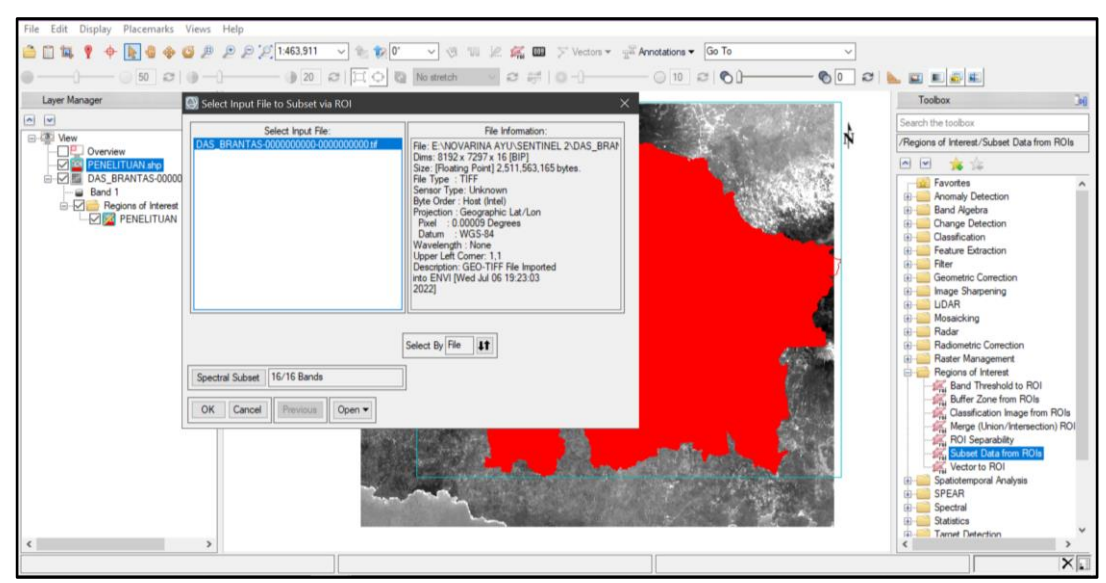

Gambar 3. 68 Proses *Cropping* Citra

8. Pada bar *Spatial Subset via ROI Parameters*, pilih *shapefile* yang sebelumnya telah dikonversi ke *ROI* > pada bagian *Max pixels output of ROI* klik tanda panah atas bawah hingga tulisan menjadi *YES* > pilih direktori penyimpanan > klik *OK*

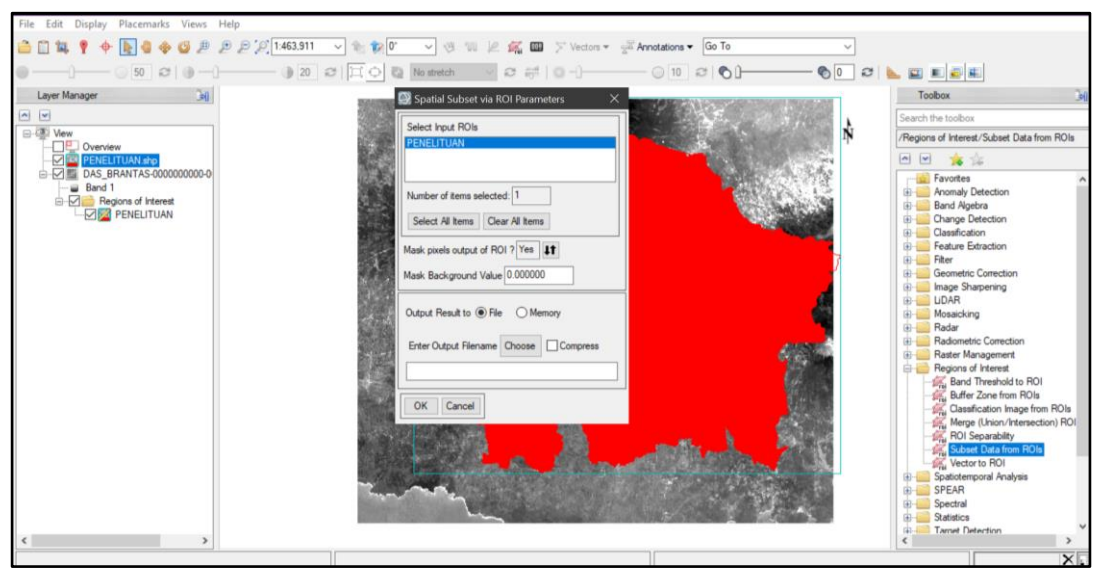

Gambar 3. 69 Tampilan *Window Spatial Subset*  9. Tunggu beberapa saat sampai proses pemotongan citra selesai

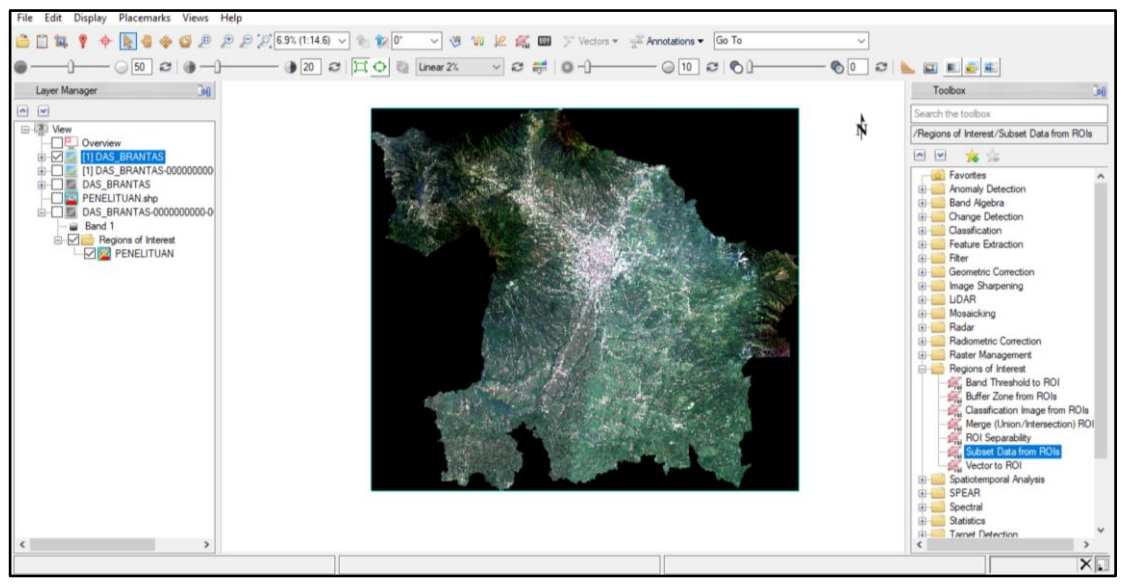

Gambar 3. 70 Hasil *Cropping* Citra

## **3.4.4 Proses Komposit Citra**

Komposit Citra merupakan citra baru hasil dari penggabungan tiga saluran yang mampu menampilkan keunggulan dari saluran-saluran penyusunnya (Sigit, 2011). Proses komposit citra ini dikarenakan oleh keterbatasan mata yang kurang mampu dalam membedakan gradasi warna, agar pemberian warna dapat lebih mudah dipahami

1. Pada *menu bar* > klik *File* kemudian pilih menu *Open* > pilih citra yang akan dilakukan proses komposit > klik *Open* 

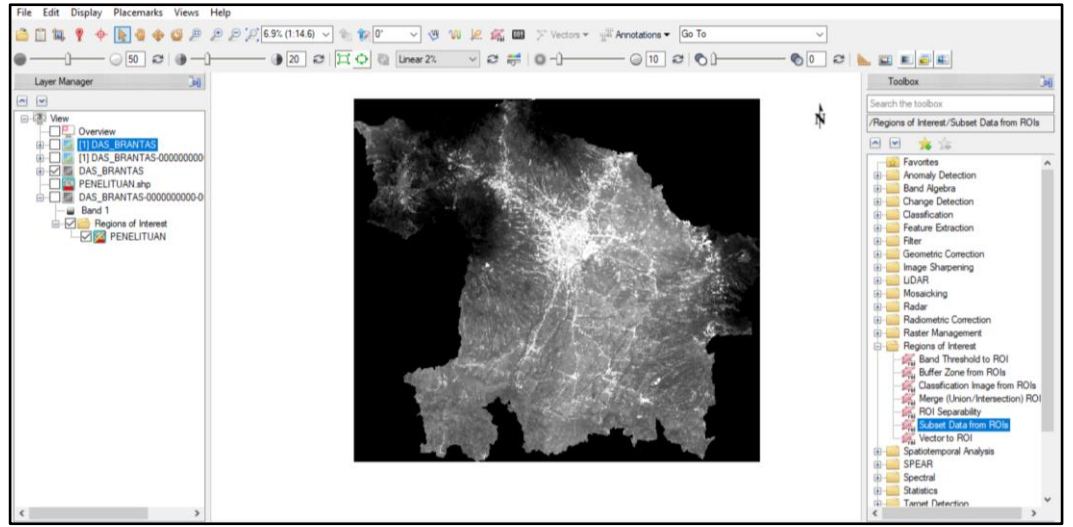

Gambar 3. 71 Tampilan Citra

2. Pada menu *Data Manager* > pilih citra yang tersedia > klik kombinasi *band true colour* yaitu band 4(*Red*), band 3 (*Green)*, dan band 2 (*Blue*). Lalu klik *Load Data* 

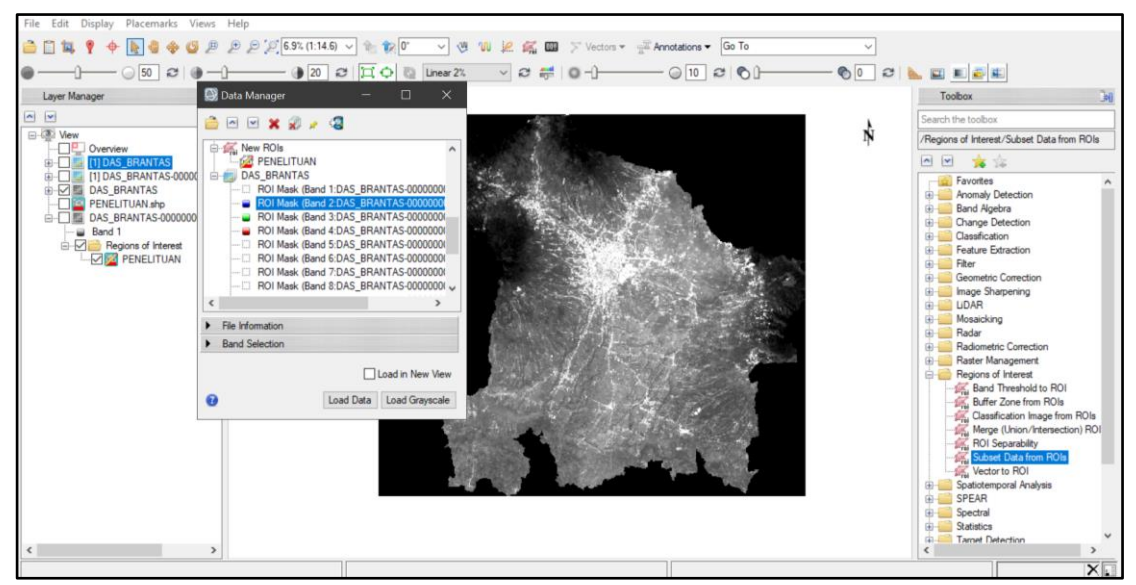

Gambar 3. 72 Tampilan *Window Data Manager* 3. Tunggu beberapa saat hingga citra berhasil melalui proses komposit

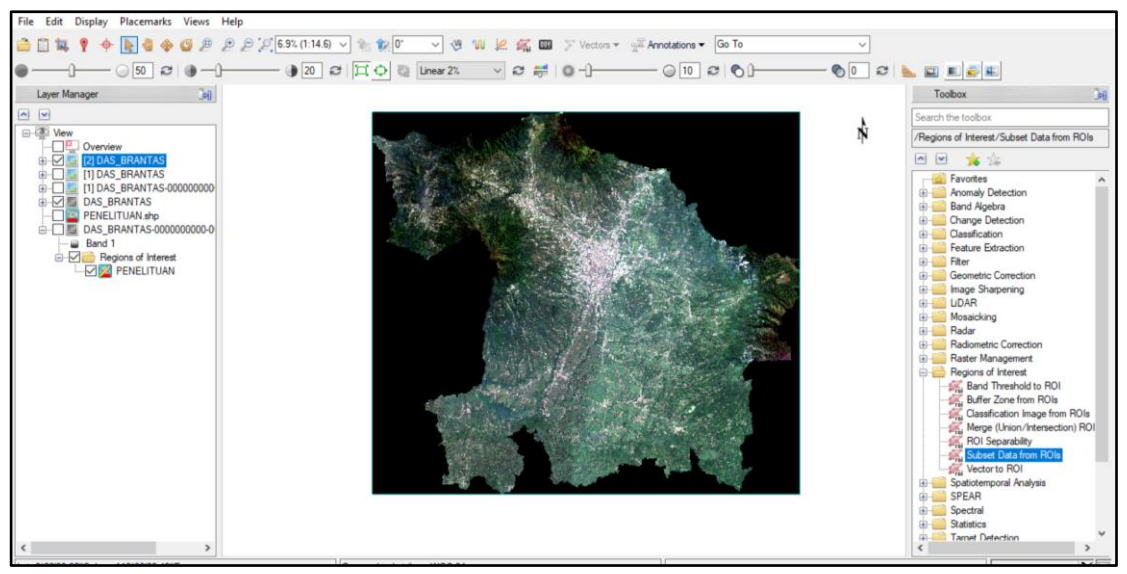

Gambar 3. 73 Hasil Komposit Citra

# **3.4.4 Proses Klasifikasi Penutupan Lahan**

Metode klasifikasi penutupan lahan yang akan digunakan adalah metode *Maximum Likelihood Classification* (*MLC*) dimana metode ini mempertimbangkan peluang dari suatu piksel untuk dikelaskan ke dalam kelas atau kategori tertentu (Rizki Mulya dan Ahmad Thoriq, 2016).

1. Hal pertama yang harus dilakukan yaitu membuka kembali hasil *cropping* citra pada *software* ENVI > pada *menu bar* pilih *menu File* > klik *Open* 

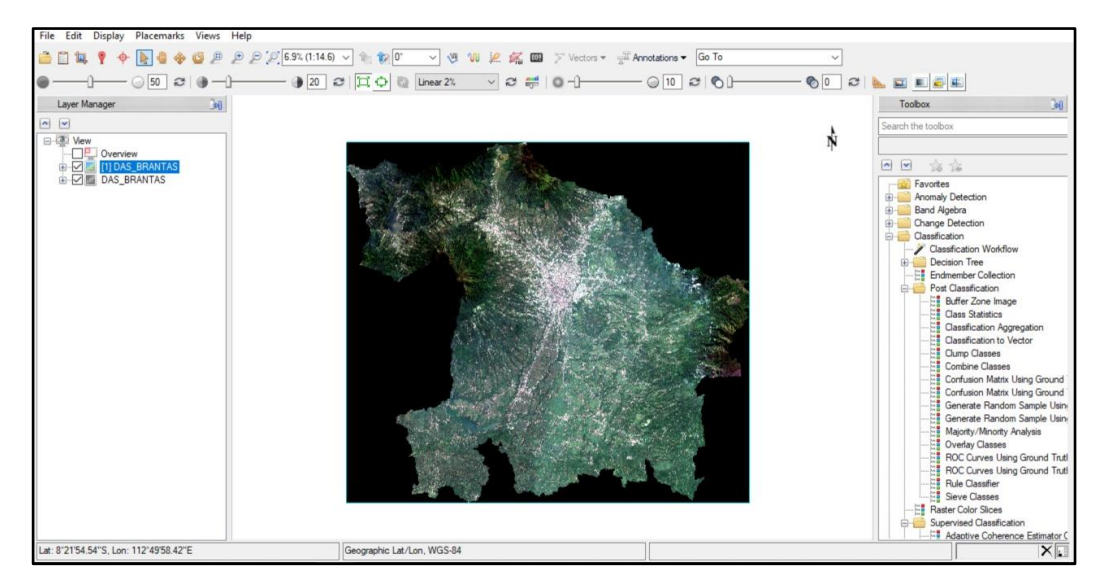

Gambar 3. 74 Tampilan Citra

2. Pada *Menu Bar* > pilih *icon Region of Interest* 

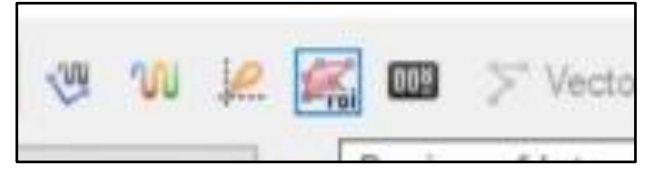

Gambar 3. 75 Tampilan *Menu bar* Envi

3. Pada *dialog bar Region of Interest Tool* > klik *New ROI* > beri nama *ROI* yang

sesuai dengan kelas pembagi, kemudian pilih warna yang sesuai > klik *OK* 

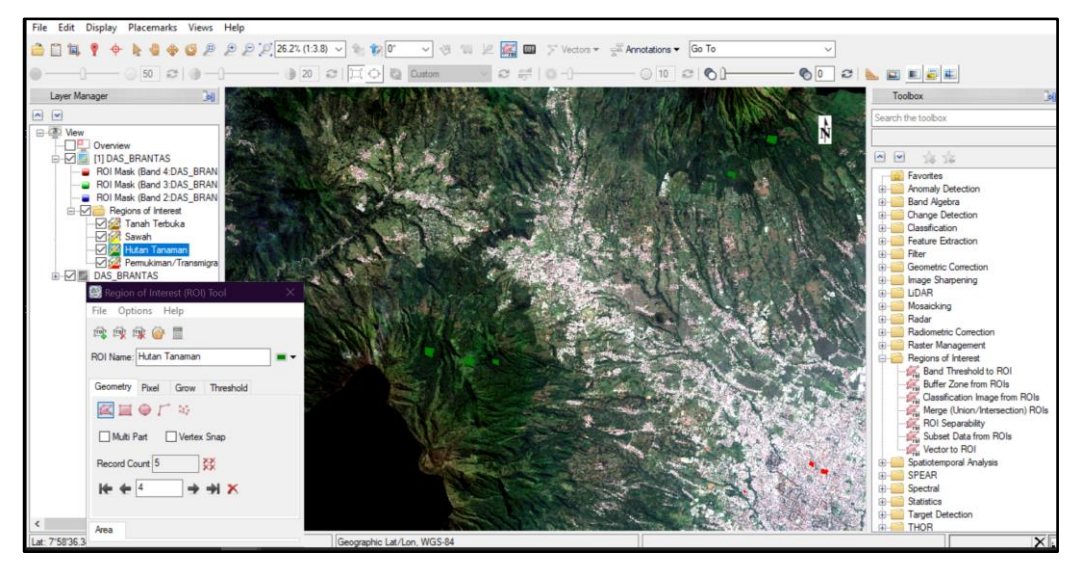

Gambar 3. 76 Proses Pembuatan *New ROI*

4. Buat *Training Area* atau area sampel masing-masing kelas yang terdapat pada citra dengan cara mendigitasi daerah sampel

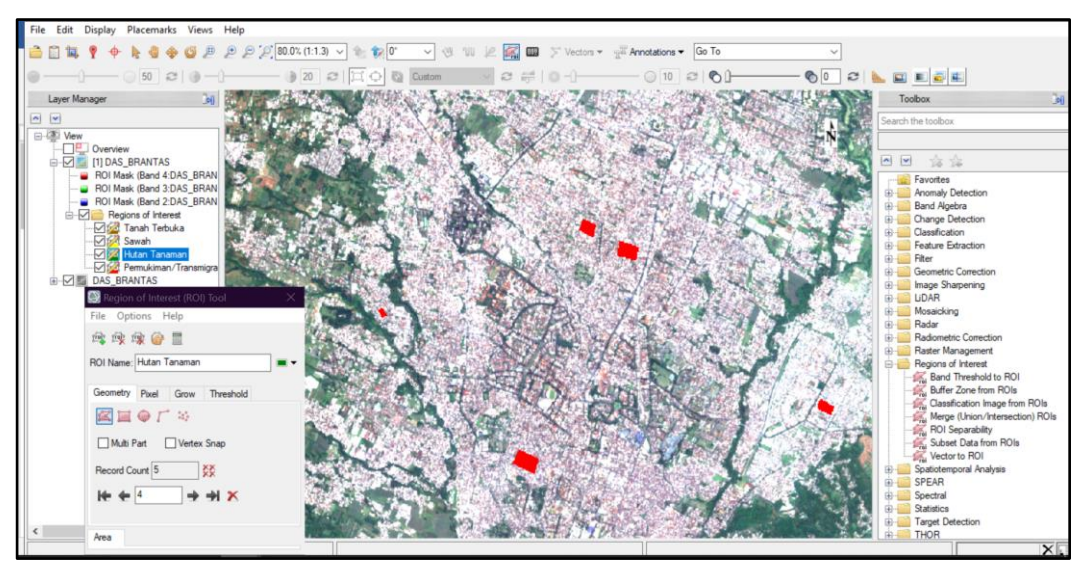

Gambar 3. 77 Proses *Training Sample Area* 5. Selanjutnya, buat sampel kelas Sawah

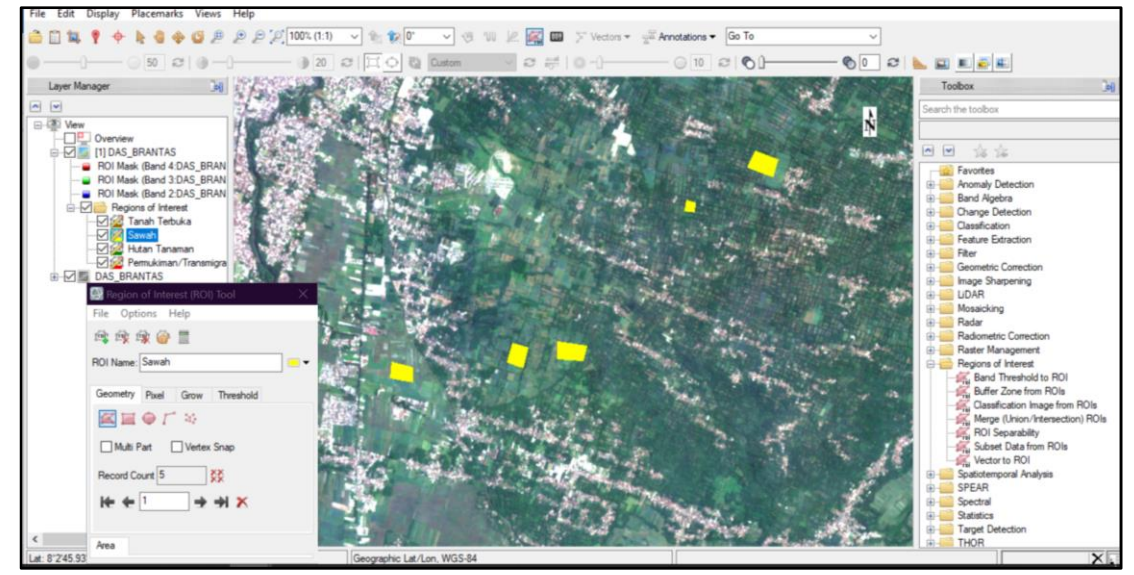

Gambar 3. 78 *Sample Area* Sawah 6. Selanjutnya, buat sampel kelas Badan Air

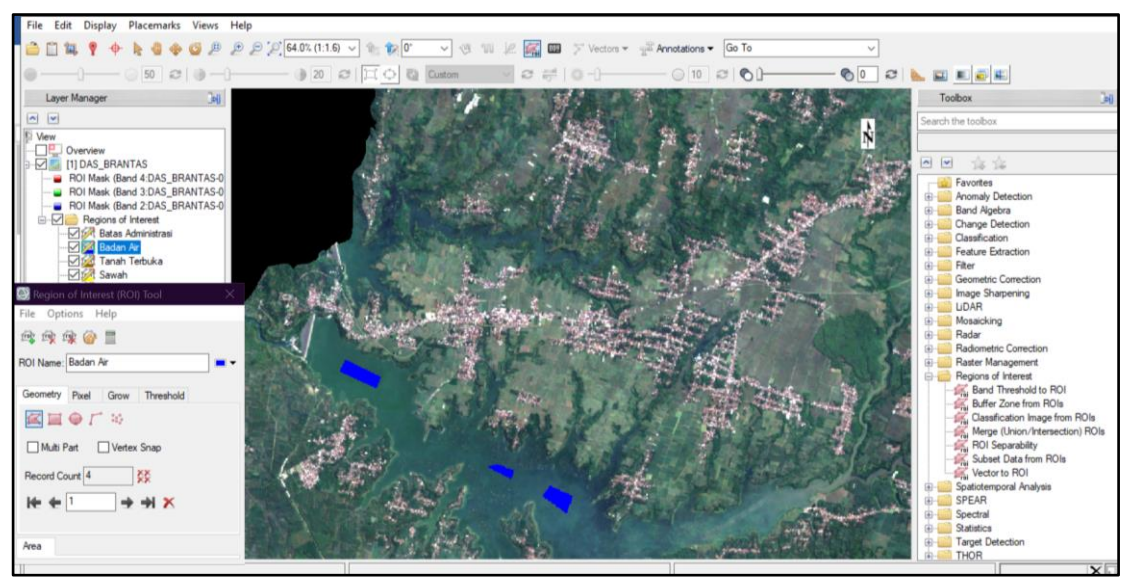

Gambar 3. 79 *Sample Area* Badan Air 7. Selanjutnya, buat kembali sample area lahan terbuka

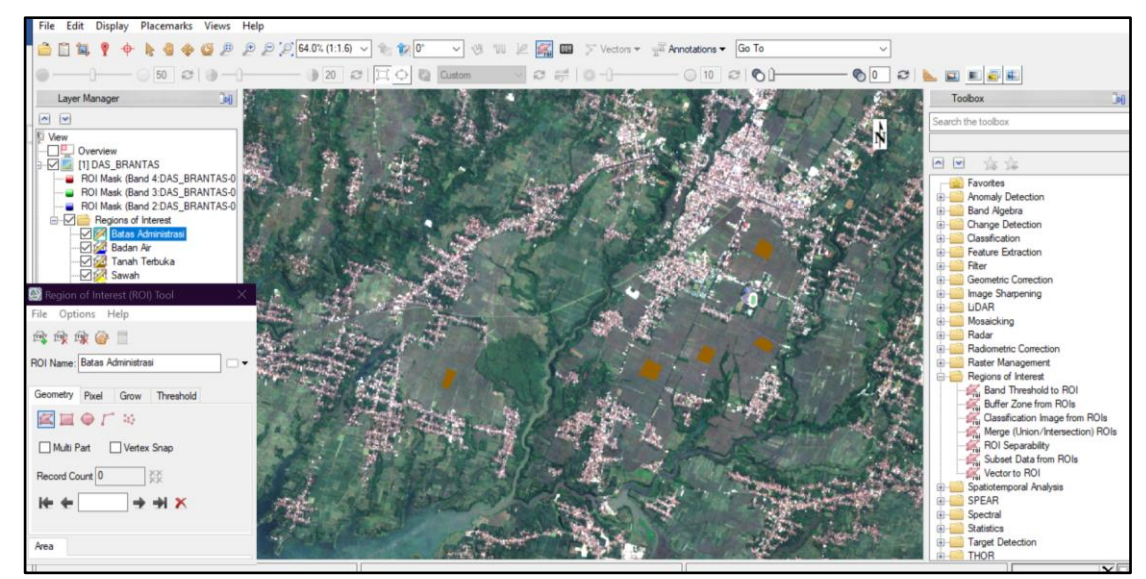

Gambar 3. 80 *Sample Area* Lahan Terbuka

8. Simpan daerah sampel *ROI* yang telah dibuat dengan memilih menu *File* > kemudian klik *Save As* 

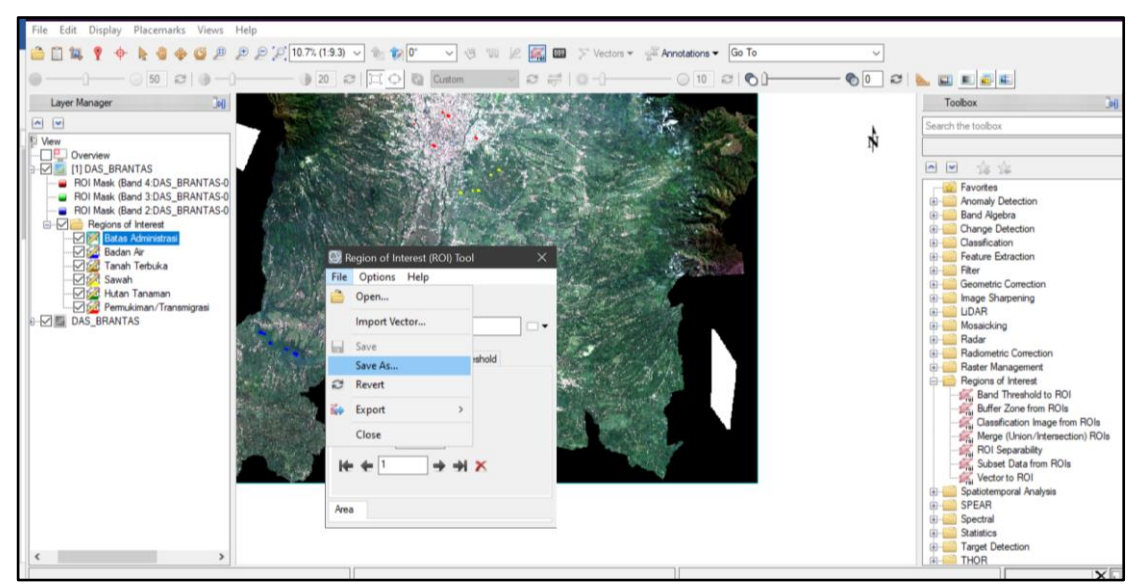

Gambar 3. 81 Proses Menyimpan *File*

9. Ceklis seluruh kelas yang akan disimpan > pilih direktori penyimpanan > klik *OK* 

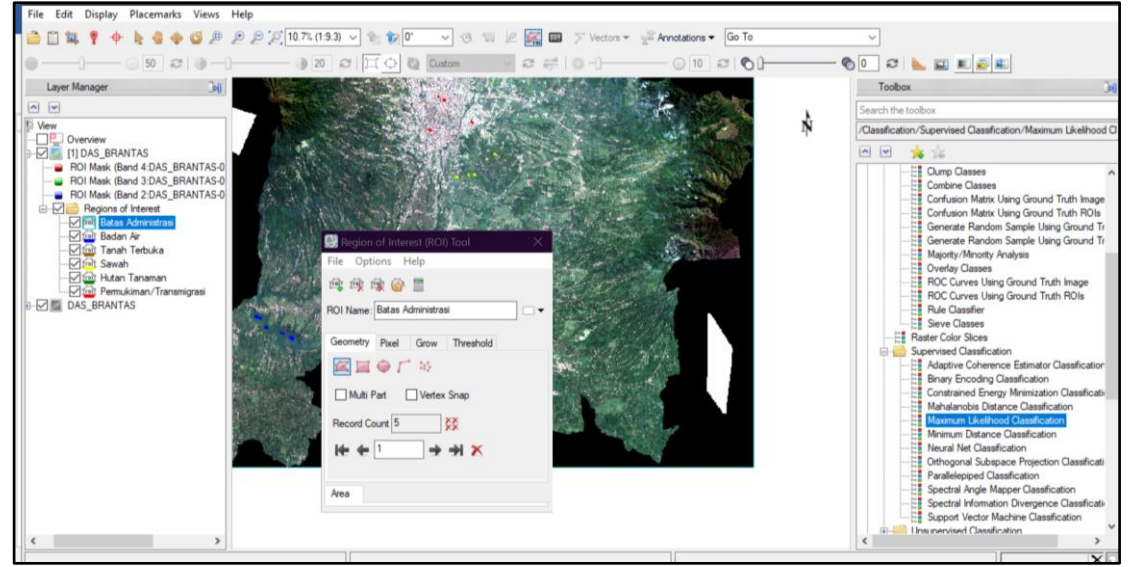

Gambar 3. 82 Tampilan *Tool ROI*

10. Pada *dialog box Maximum Likelihood Classification* > pilih citra yang akan dilakukan proses klasifikasi > klik *OK* 

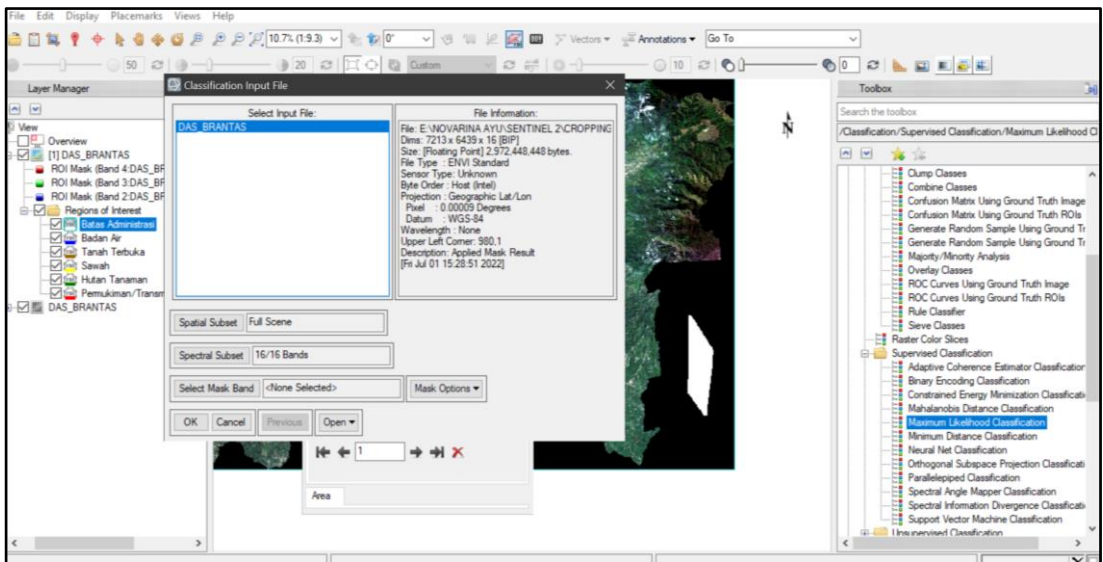

Gambar 3. 83 Proses *Maximum Likelihood Classification* 11. Pada *dialog box Maximum Likelihood Parameters* > pilih seluruh kelas *ROI* yang

telah dibuat > pilih direktori penyimpanan > klik *OK* 

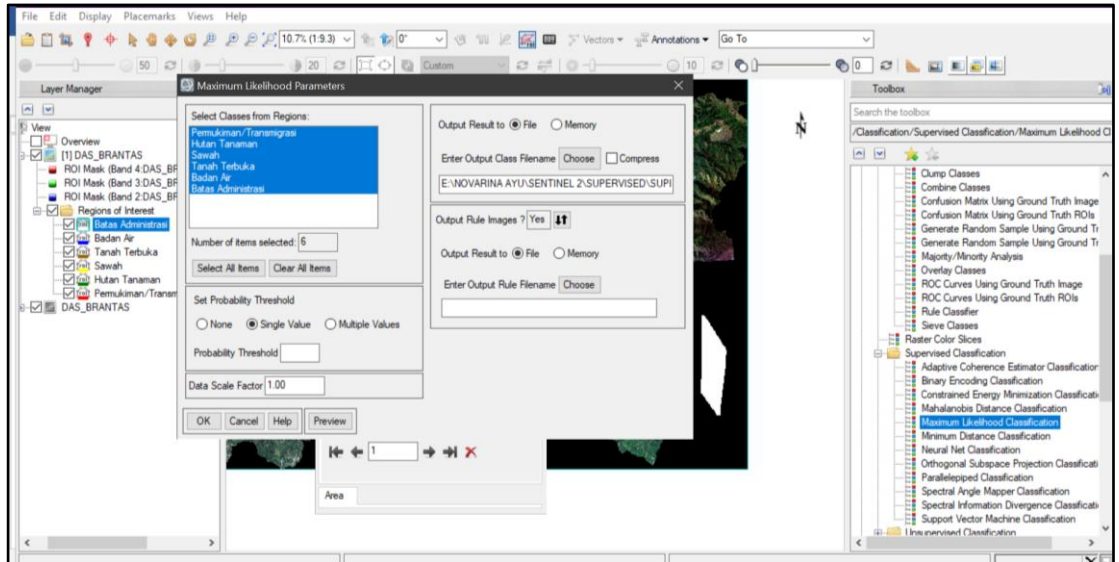

Gambar 3. 84 Proses Penyimpanan *File* Kelas *ROI*

12. Tunggu beberapa saat sampai hasil klasifikasi berhasil

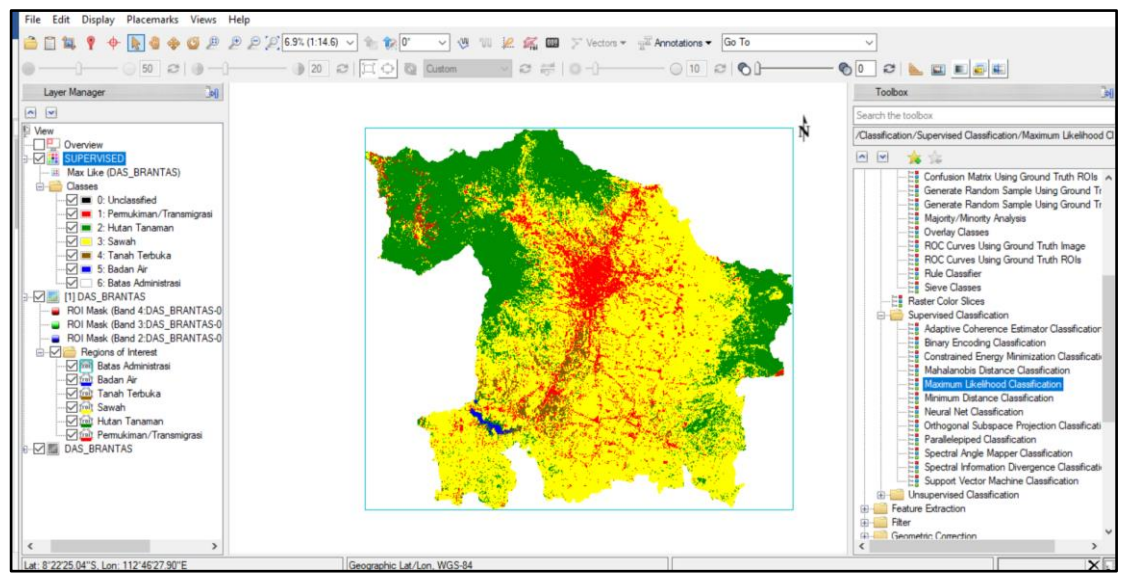

Gambar 3. 85 Hasil Klasifikasi Penutupan Lahan

13. Lakukan uji akurasi pada citra hasil klasifikasi tersebut dengan cara pilih *Post* 

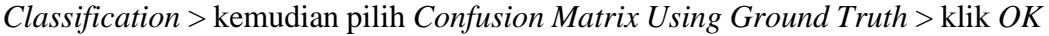

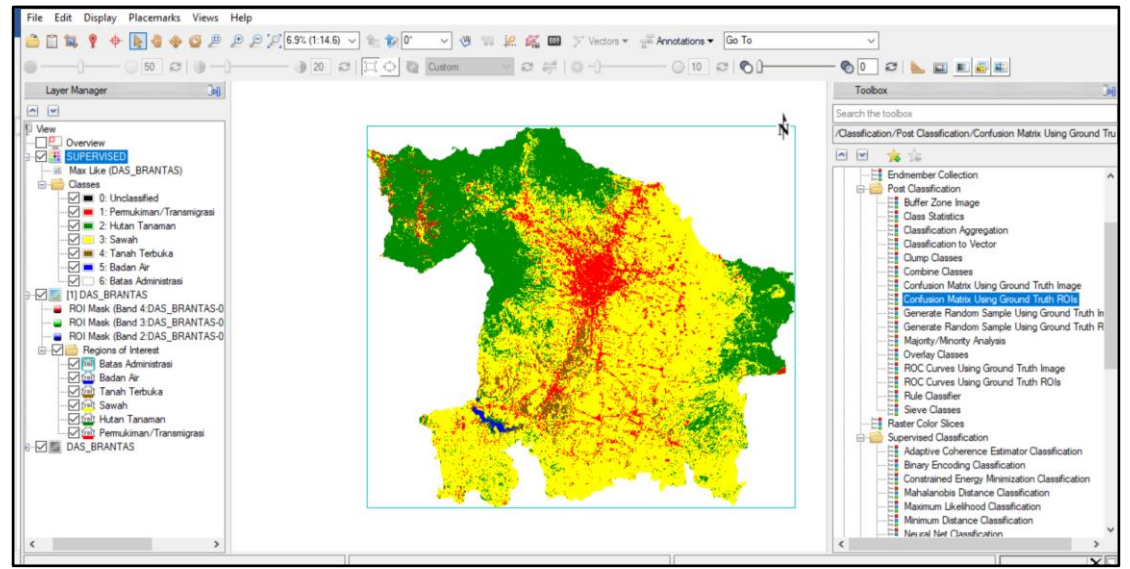

Gambar 3. 86 Proses Uji Akurasi 14. Pada *window Classification Input File,* pilih file > klik *OK* 

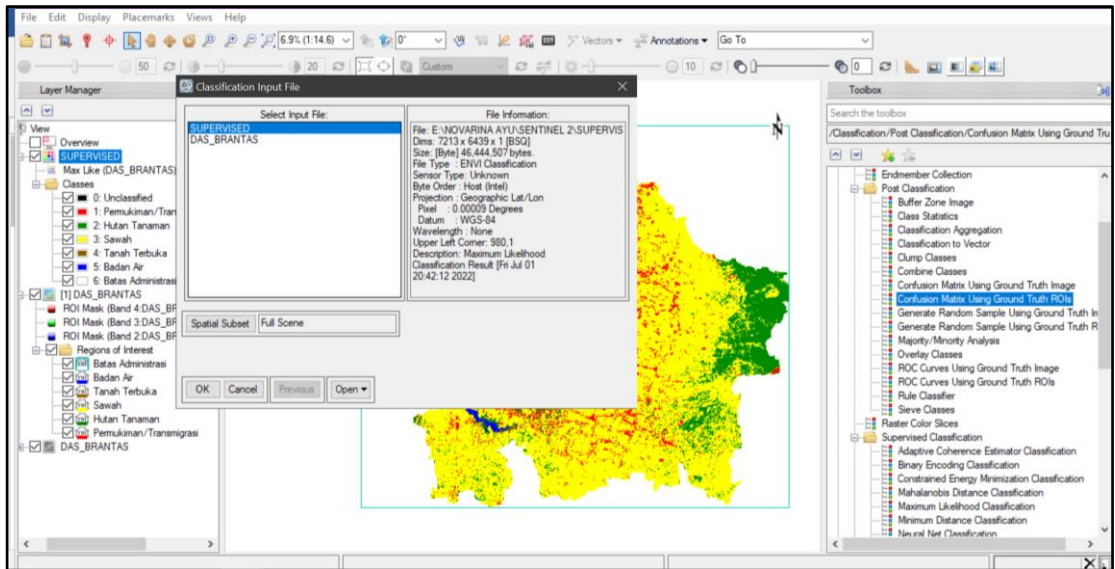

Gambar 3. 87 *Window Classification Input* 15. Tunggu beberapa saat hingga hasil uji pada *overall accuracy* dapat muncul

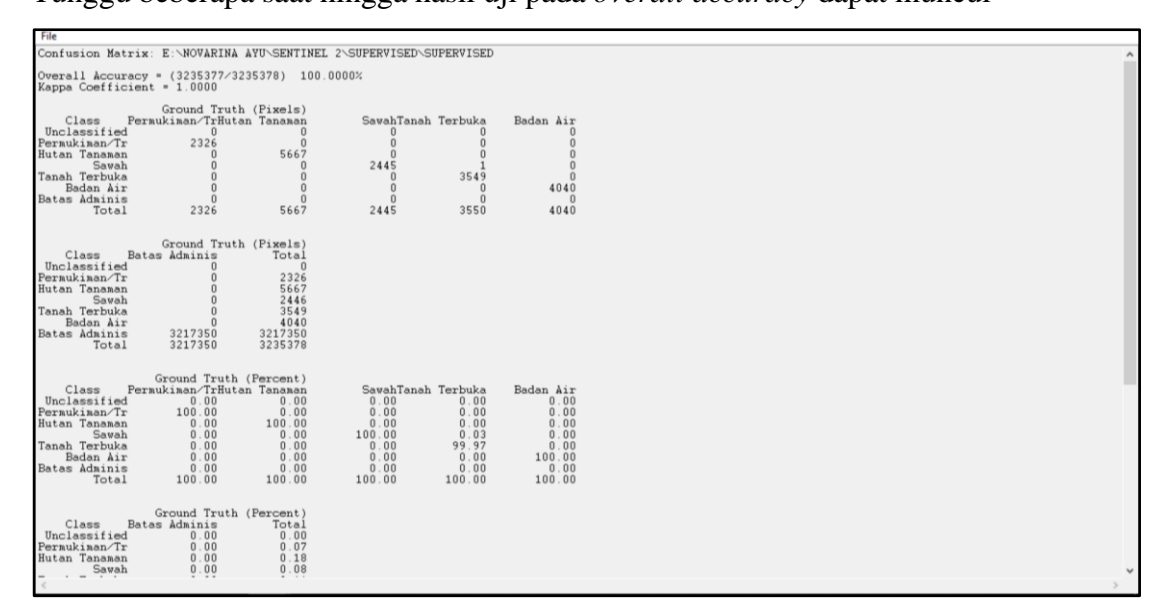

Gambar 3. 88 Hasil Uji Akurasi Penutupan Lahan

16. Berikut adalah tampilan dari hasil *overall accuracy*

| File                                                                                                    |                                                                  |                                                                                                    |                                                                                                    |                                                                     |                                                                                               |
|----------------------------------------------------------------------------------------------------|------------------------------------------------------------------|----------------------------------------------------------------------------------------------------|----------------------------------------------------------------------------------------------------|---------------------------------------------------------------------|-----------------------------------------------------------------------------------------------|
| Save Text to ASCII                                                                                                    |                                                                  | VARINA AYU\SENTINEL 2\SUPERVISED\SUPERVISED                                                                                                    |                                                                                                    |                                                                     |                                                                                               |
| Cancel                                                                                                    |                                                                  | \$377/3235378) 100.0000%<br>$100 -$                                                                                                    |                                                                                                    |                                                                     |                                                                                               |
| Class<br>Unclassified<br>Permukiman/Tr<br>Hutan Tanaman<br>Savah<br>Tanah Terbuka<br>Badan Air<br>Batas Adminis<br>Total | 2326<br>2326                                                     | Ground Truth (Pixels)<br>Permukiman/TrHutan Tanaman<br>$\Omega$<br>$\Omega$<br>$\mathbf{0}$<br>$\mathbf{0}$<br>5667<br>$\mathbf{0}$<br>$\mathbf{0}$<br>$\Omega$<br>$\overline{0}$<br>$\mathbf{0}$<br>$\mathbf{0}$<br>$\Omega$<br>$\Omega$<br>5667 | SavahTanah Terbuka<br>$\Omega$<br>$\overline{0}$<br>$\Omega$<br>2445<br>$\Omega$<br>$\mathbf{0}$<br>$\Omega$<br>2445 | $\mathbf 0$<br>$\Omega$<br>3549<br>$\mathbf{0}$<br>$\Omega$<br>3550 | Badan Air<br>$\mathbf{0}$<br>$\Omega$<br>$\Omega$<br>$\Omega$<br>4040<br>$\mathbf{u}$<br>4040 |
| Class<br>Unclassified<br>Permukiman/Tr<br>Hutan Tanaman<br>Sawah<br>Tanah Terbuka<br>Badan Air<br>Batas Adminis<br>Total | Batas Adminis<br>3217350<br>3217350                              | Ground Truth (Pixels)<br>Total<br>$\mathbf{0}$<br>$\overline{0}$<br>$\mathbf{0}$<br>2326<br>$\mathbf{0}$<br>5667<br>$\mathbf{0}$<br>2446<br>$\overline{0}$<br>3549<br>$\mathbf{0}$<br>4040<br>3217350<br>3235378                                  |                                                                                                    |                                                                     |                                                                                               |
| Class<br>Unclassified<br>Permukiman/Tr<br>Hutan Tanaman<br>Savah<br>Tanah Terbuka<br>Badan Air<br>Batas Adminis<br>Total | 0.00<br>100.00<br>0.00<br>0.00<br>0.00<br>0.00<br>0.00<br>100.00 | Ground Truth (Percent)<br>Permukiman/TrHutan Tanaman<br>0.00<br>0.00<br>100.00<br>0.00<br>0.00<br>0.00<br>100.00                                                                                                    | SawahTanah Terbuka<br>0.00<br>0.00<br>0.00<br>100.00<br>0.00<br>0.00<br>0.00<br>100.00                               | 0.00<br>0.00<br>0.00<br>0.03<br>99.97<br>0.00<br>0.00<br>100.00     | Badan Air<br>0.00<br>0.00<br>0.00<br>0.00<br>0.00<br>100.00<br>0.00<br>100.00                 |
| Class<br>Unclassified<br>Permukiman/Tr<br>Hutan Tanaman<br>Savah                                                         | Batas Adminis<br>0.00<br>0.00<br>0.00<br>0.00                    | Ground Truth (Percent)<br>Total<br>0.00<br>0.07<br>0.18<br>0.08                                                                                                    |                                                                                                    |                                                                     |                                                                                               |

Gambar 3. 89 Hasil *Overall Accuracy*

17. Transformasi hasil klasifikasi citra ke bentuk *vector* dengan cara klik *Raster to* 

## *Vector* pada *menu bar*

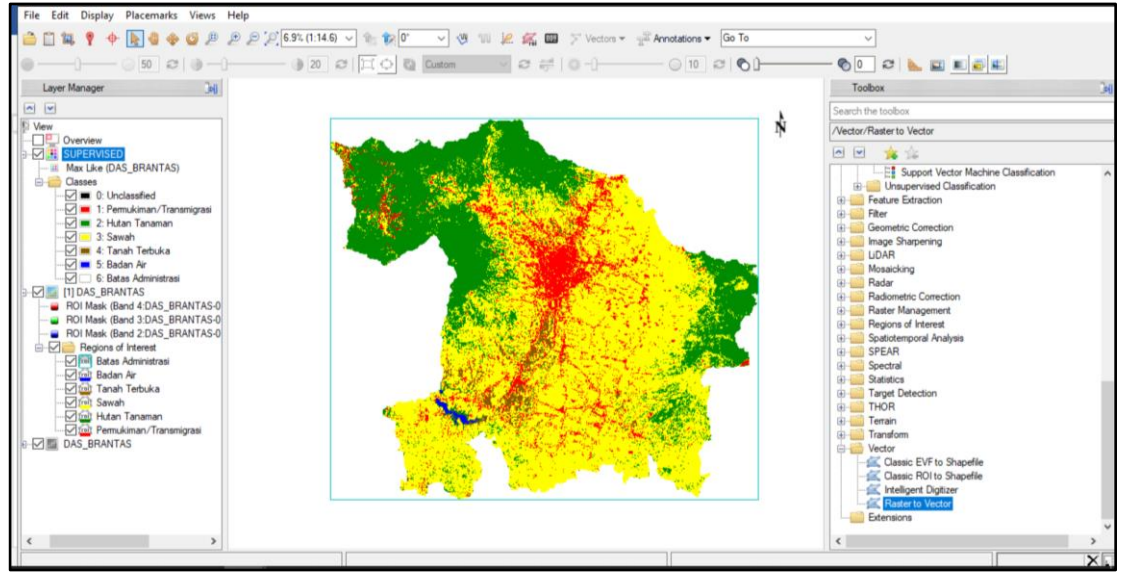

Gambar 3. 90 Proses Transofrmasi Klasifikasi Citra 18. Selanjutnya, pilih citra hasil klasifikasi > klik OK

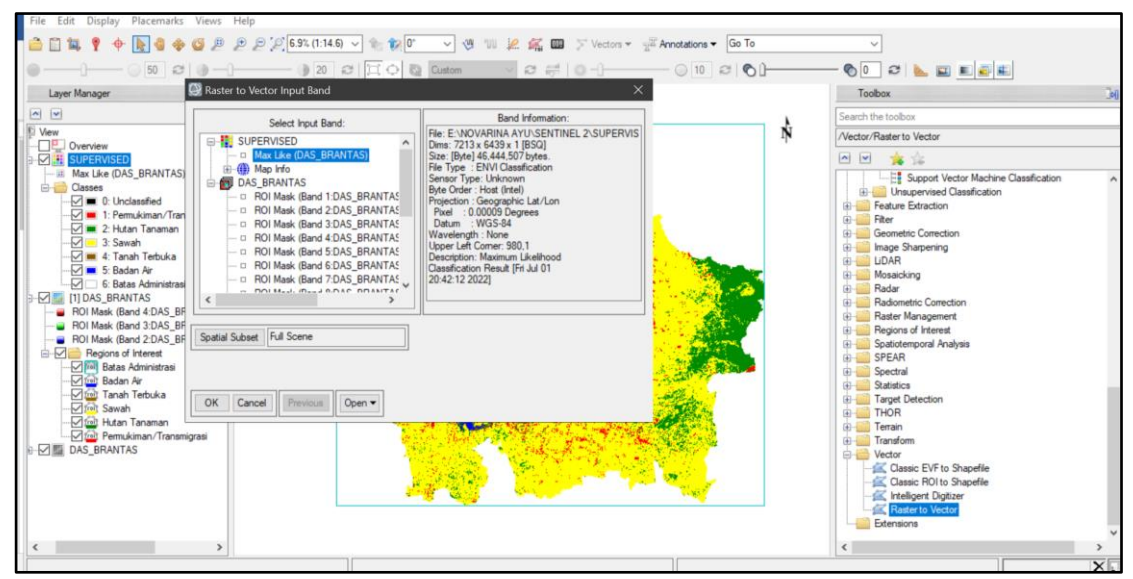

Gambar 3. 91 Tampilan *Menu Raster to Vector*

19. Selanjutnya, pilih *menu Classic EVF to Shapefile* 

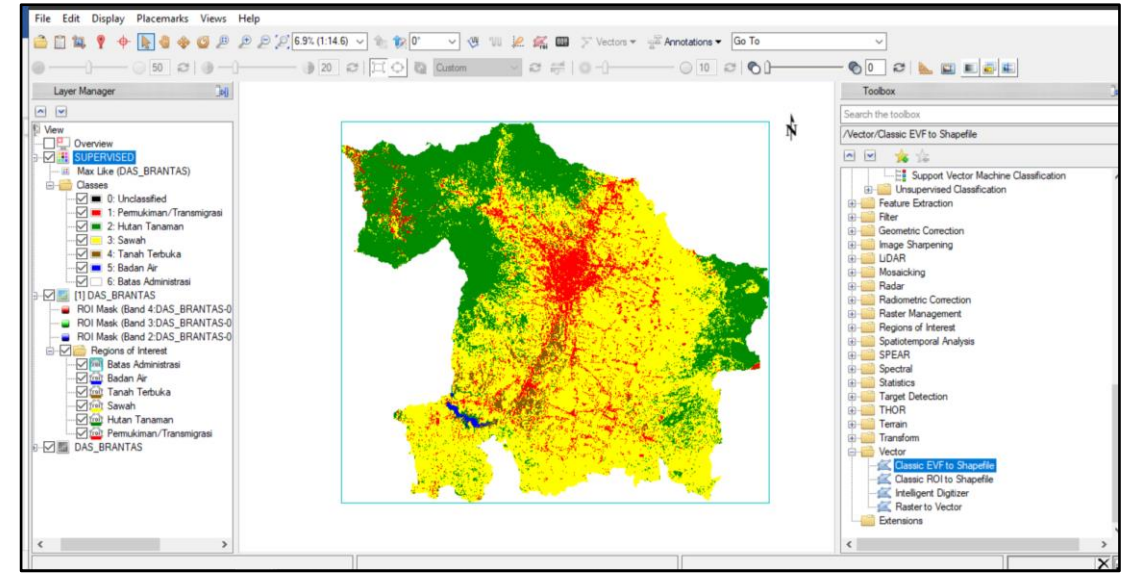

Gambar 3. 92 Tampilan *Menu Vector* 

20. Pilih direktori penyimpanan > klik *OK* 

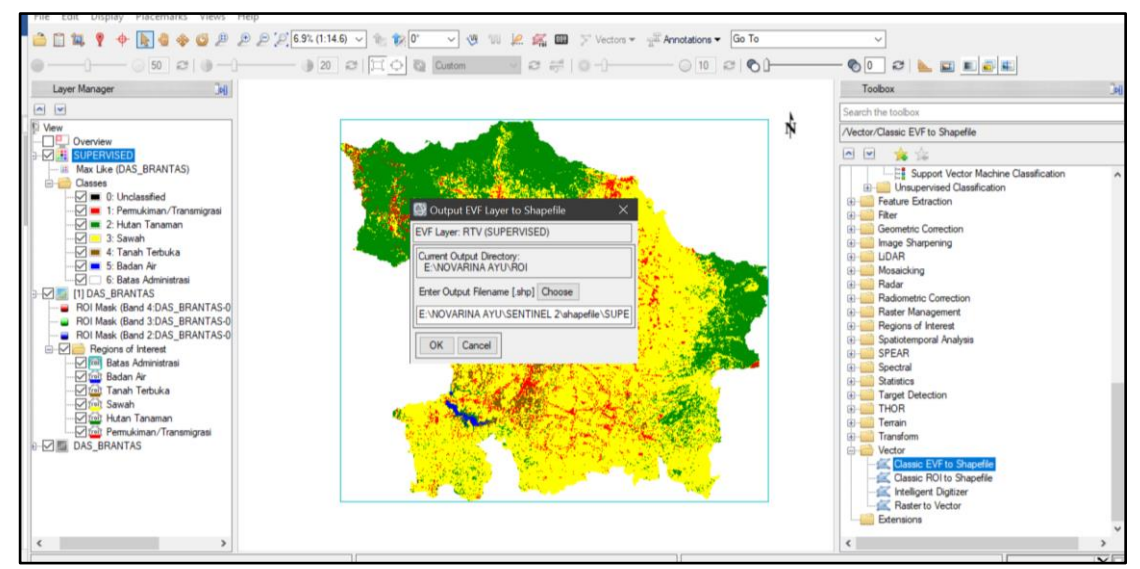

Gambar 3. 93 Proses Penyimpanan File

# **3.3.4 Proses Skoring Penutupan Lahan**

1. Pada layer tutupan lahan yang telah tersedia, klik kanan dan pilih *Attribute Table*

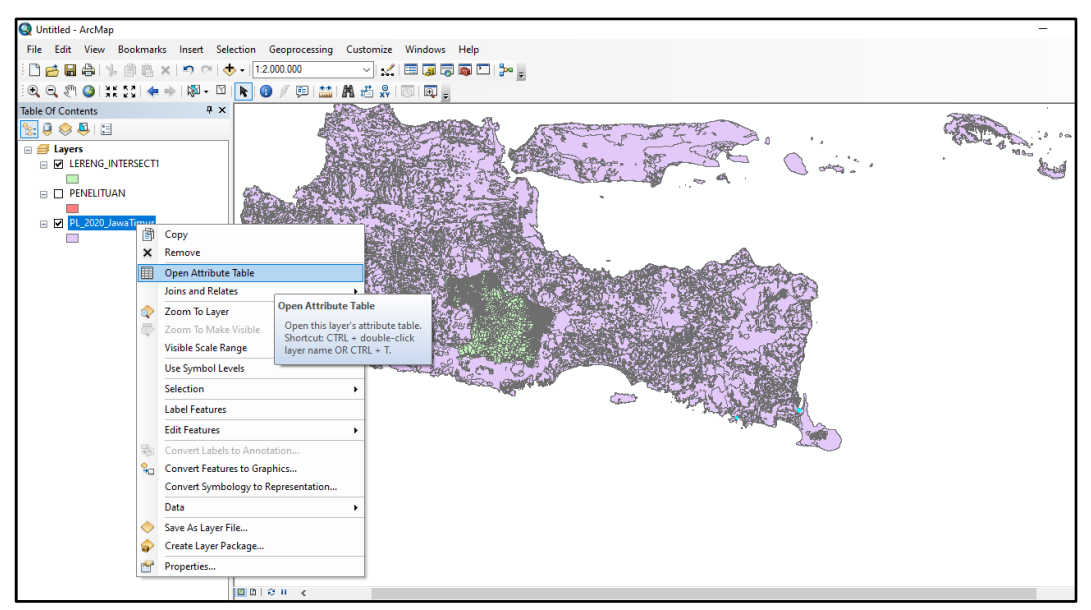

Gambar 3. 94 Tampilan Penutupan Lahan di ArcGIS

2. Pada *Table Option* > pilih menu *Add Field* untuk menambahkan kolom

| <b>Table</b> |                                          |                                                                      |                        |                     |              |                         |                         | $\square$ $\times$ |
|--------------|------------------------------------------|----------------------------------------------------------------------|------------------------|---------------------|--------------|-------------------------|-------------------------|--------------------|
| Eŀ           | <b>第一陆府口卓×</b>                           |                                                                      |                        |                     |              |                         |                         |                    |
| <b>PS</b>    | Find and Replace                         |                                                                      |                        |                     |              |                         |                         |                    |
| ₩            | Select By Attributes                     | Jenis PL                                                             |                        | Kode PL   kode prov | pl2019 id    | shape Leng   shape Area |                         |                    |
| ⊡            | <b>Clear Selection</b>                   | ahan Kering Primer<br>ahan Kering Primer                             | <b>HP</b><br>HP        | 35<br>35            | 2001<br>2001 | 0.080881<br>0.001       | 0.000324                |                    |
|              |                                          | ahan Kering Primer                                                   | <b>HP</b>              | 35                  | 2001         | 0.001                   | $\circ$                 |                    |
| W            | <b>Switch Selection</b>                  | ahan Kering Primer                                                   | <b>HP</b>              | 35                  | 2001         | 0,003                   | $\bullet$               |                    |
| K            | <b>Select All</b>                        | ahan Kering Primer                                                   | HP                     | 35                  | 2001         | 0.001                   | $\bullet$               |                    |
|              |                                          | ahan Kering Primer                                                   | HP                     | 35                  | 2001         | 0.0015                  | $\bullet$               |                    |
|              | Add Field                                | ahan Kering Primer                                                   | <b>HP</b>              | 35                  | 2001         | 0.001                   | $\overline{0}$          |                    |
| 僵            | Turn All Field Add Field                 | ing Primer                                                           | HP                     | 35                  | 2001         | 0,001                   | $\bullet$               |                    |
| $\checkmark$ | <b>Show Field A</b>                      | <b>Ing Primer</b>                                                    | HP<br><b>HP</b>        | 35<br>35            | 2001<br>2001 | 0.001<br>0.003          | $\bullet$<br>$\bullet$  |                    |
|              | Adds a new field to the table.           | ing Primer<br>ng Primer                                              | HP                     | 35                  | 2001         | 0,001                   | $\circ$                 |                    |
|              | Arrange Table                            | anan Kering Primer                                                   | <b>HP</b>              | 35                  | 2001         | 0,001                   | $\overline{0}$          |                    |
|              |                                          | ahan Kering Primer                                                   | HP                     | 35                  | 2001         | 0,0025                  | $\mathbf{0}$            |                    |
|              | <b>Restore Default Column Widths</b>     | ahan Kering Primer                                                   | HP                     | 35                  | 2001         | 0.001                   | $\bullet$               |                    |
|              | <b>Restore Default Field Order</b>       | ahan Kering Primer                                                   | <b>HP</b>              | 35                  | 2001         | 0,001                   | $\bullet$               |                    |
|              |                                          | ahan Kering Primer                                                   | HP                     | 35                  | 2001         | 0,001                   | $\overline{\mathbf{0}}$ |                    |
|              | <b>Joins and Relates</b><br>٠            | ahan Kering Primer                                                   | HP                     | 35                  | 2001         | 0.001                   | $\overline{0}$          |                    |
|              | <b>Related Tables</b>                    | ahan Kering Primer                                                   | HP                     | 35                  | 2001         | 0.001                   | $\mathbf{0}$            |                    |
|              |                                          | ahan Kering Primer                                                   | <b>HP</b>              | 35                  | 2001         | 0,264696                | 0,001876                |                    |
| <b>dib</b>   | Create Graph                             | ahan Kering Primer                                                   | HP                     | 35                  | 2001         | 0,001                   | $\mathbf{0}$            |                    |
|              | Add Table to Layout                      | ahan Kering Primer                                                   | HP<br><b>HP</b>        | 35<br>35            | 2001         | 0.001                   | $\overline{0}$          |                    |
|              |                                          | ahan Kering Primer<br>ahan Kering Primer                             | <b>HP</b>              | 35                  | 2001<br>2001 | 0.0025<br>0,834893      | 0,006425                |                    |
| ø            | <b>Reload Cache</b>                      | ahan Kering Primer                                                   | <b>HP</b>              | 35                  | 2001         | 0.687358                | 0.008504                |                    |
|              |                                          | ahan Kering Primer                                                   | HP                     | 35                  | 2001         | 0.278659                | 0.002267                |                    |
| a            | Print                                    | ahan Kering Primer                                                   | HP                     | 35                  | 2001         | 0.210144                | 0.001334                |                    |
|              | <b>Reports</b>                           | h ahan Kering Primer                                                 | HP                     | 35                  | 2001         | 0.303645                | 0.002598                |                    |
|              |                                          | ahan Kering Primer                                                   | HP                     | 35                  | 2001         | 0.380054                | 0,003419                |                    |
|              | Export                                   | ahan Kering Primer                                                   | HP                     | 35                  | 2001         | 0,041579                | 0.000056                |                    |
|              | Appearance                               | ahan Kering Sekunder                                                 | <b>HS</b>              | 35                  | 2002         | 0.035244                | 0.000041                |                    |
|              |                                          | ahan Kering Sekunder                                                 | <b>HS</b>              | 35                  | 2002         | 0.018808                | 0.000015                |                    |
|              | 31 Polygon ZM                            | 2002 Hutan Lahan Kering Sekunder                                     | <b>HS</b>              | 35                  | 2002         | 0.034634                | 0,00002                 |                    |
|              | 32 Polygon ZM                            | 2002 Hutan Lahan Kering Sekunder                                     | <b>HS</b>              | 35                  | 2002         | 0.013017                | 0.000008                |                    |
|              | 33 Polygon ZM                            | 2002 Hutan Lahan Kering Sekunder                                     | <b>HS</b><br><b>HS</b> | 35<br>35            | 2002<br>2002 | 0,123691<br>0.002079    | 0.000512                |                    |
|              | 34 Polygon ZM<br>35 Polygon ZM           | 2002 Hutan Lahan Kering Sekunder<br>2002 Hutan Lahan Kering Sekunder | <b>HS</b>              | $\overline{35}$     | 2002         | 0.027072                | 0,000013                |                    |
|              | 36 Polygon ZM                            | 2002 Hutan Lahan Kering Sekunder                                     | <b>HS</b>              | 35                  | 2002         | 0.046942                | 0.000097                |                    |
|              | 37 Polygon ZM                            | 2002 Hutan Lahan Kering Sekunder                                     | <b>HS</b>              | 35                  | 2002         | 0.010871                | 0,000005                |                    |
|              | 38 Polygon ZM                            | 2002 Hutan Lahan Kering Sekunder                                     | <b>HS</b>              | 35                  | 2002         | 0,002436                |                         |                    |
|              | 39 Polygon ZM                            | 2002 Hutan Lahan Kering Sekunder                                     | <b>HS</b>              | 35                  | 2002         | 0.364564                | 0,00111                 |                    |
|              | 40 Polygon ZM                            | 2002 Hutan Lahan Kering Sekunder                                     | <b>HS</b>              | 35                  | 2002         | 0.013541                | 0.000008                |                    |
|              | 41 Polygon ZM                            | 2002 Hutan Lahan Kering Sekunder                                     | <b>HS</b>              | 35                  | 2002         | 0.004401                | 0.00000 <sup>o</sup>    |                    |
|              | 42 Polygon ZM                            | 2002 Hutan Lahan Kering Sekunder                                     | <b>HS</b>              | 35                  | 2002         | 0,005281                | 0,000001                |                    |
|              | 43 Polygon ZM                            | 2002 Hutan Lahan Kering Sekunder                                     | <b>HS</b>              | 35                  | 2002         | 0.006497                | 0,000003                |                    |
|              | 44 Polygon ZM                            | 2002 Hutan Lahan Kering Sekunder                                     | <b>HS</b>              | 35                  | 2002         | 0.005352                | 0.000002                |                    |
| $14 - 4$     | 1 > >           3 out of 10222 Selected) |                                                                      |                        |                     |              |                         |                         |                    |
|              |                                          |                                                                      |                        |                     |              |                         |                         |                    |
|              | PL 2020 JawaTimur                        |                                                                      |                        |                     |              |                         |                         |                    |
|              |                                          |                                                                      |                        |                     |              |                         |                         |                    |

Gambar 3. 95 Proses *Add Field* 

3. Beri skor dan kelas sesuai dengan klasifikasi penutupan lahan. Pada *window Add Field* dan *bar Name*, isikan "Kelas\_PL" (Kelas Penutup Lahan) dan pada *Type* pilih *Double* > lalu *OK*. Ulangi langkah yang sama untuk membuat kolom skor dengan memberi nama "Skor\_PL" (Skor Penutup Lahan) pada bar *Name*

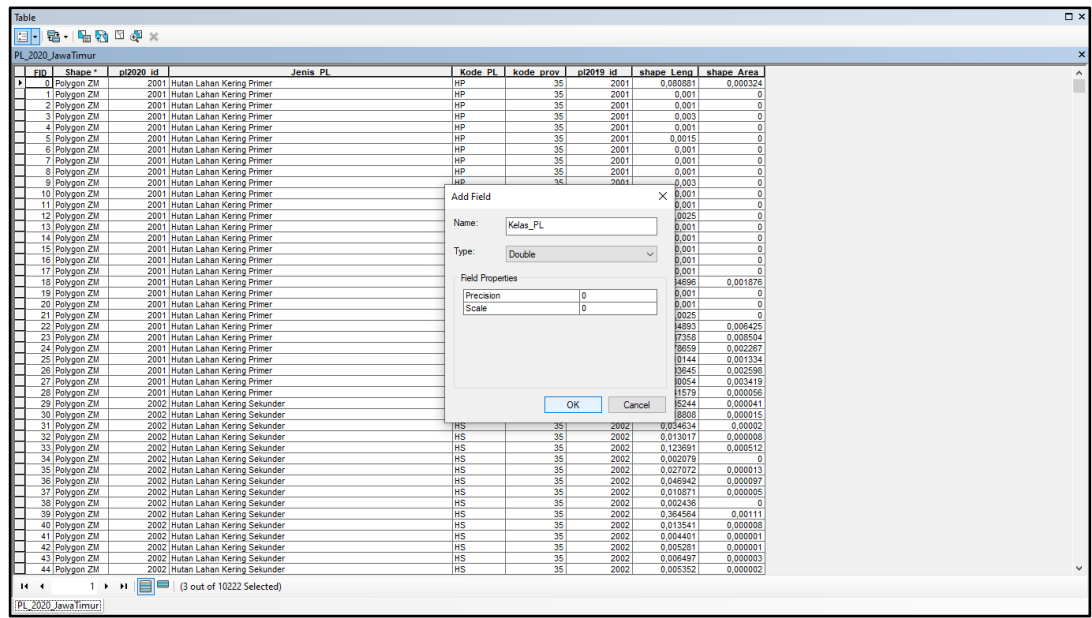

Gambar 3. 96 Tampilan *Menu Add Field*

4. Berikut adalah tampilan *Attribut Table* penutupan lahan setelah ditambahkan *field*  Skor dan Kelas dan isikan sesuai dengan masing-masing kelas Penutupan Lahan

|              | pl2020 id kode prov | pl2019 id    | shape Leng                               | Jenis PL               |        |                      | Kode PL   Kelas PL   Skor PL | <b>FID PENELITUAN</b>  | OBJECTID 1   OBJECTID | <b>NAMOBJ</b>                           | FCODE                    | REMARK |                                            |
|--------------|---------------------|--------------|------------------------------------------|------------------------|--------|----------------------|------------------------------|------------------------|-----------------------|-----------------------------------------|--------------------------|--------|--------------------------------------------|
| 5001         | 35                  | 5001         | 0.017494 Tubuh Air                       |                        | A      | $\blacksquare$       | 12                           | 112                    | 131                   | 16250 Kanigoro                          | BA03070040               |        | TASWIL1000020210531 [                      |
| 5001         | 35                  | 5001         | 0.554977 Tubuh Air                       |                        | A      | $\blacksquare$       | 12                           | 73                     | 86                    | 13738 Gampingan                         | BA03070040               |        | TASWIL1000020210531 [                      |
| 5001         | 35                  | 5001         | 0.554977 Tubuh Air                       |                        | IA.    | $\blacksquare$       | 12                           | 96                     | 112                   | 15024 Jatiguwi                          | BA03070040               |        | TASWIL1000020210531                        |
| 5001         | 35                  | 5001         | 0.554977 Tubuh Air                       |                        | A      | $\blacksquare$       | $\overline{12}$              | 103                    | 119                   | 15359 Jenggolo                          | BA03070040               |        | TASWIL1000020210531                        |
| 5001         | 35                  | 5001         | 0.554977 Tubuh Air                       |                        | A      | đ.                   | $\overline{12}$              | 110                    | 129                   | 16069 Kalipare                          | BA03070040               |        | TASWIL1000020210531                        |
| 5001         | 35                  | 5001         | 0.554977 Tubuh Air                       |                        | Δ      | $\blacksquare$       | $\overline{12}$              | 117                    | 136                   | 16671 Karangkates                       | BA03070040               |        | TASWIL1000020210531                        |
| 5001         | 35                  | 5001         | 0.554977 Tubuh Air                       |                        | A      | $\blacksquare$       | 12                           | 175                    | 206                   | 20543 Ngebrug                           | BA03070040               |        | TASWIL1000020210531                        |
| 5001         | 35                  | 5001         | 0.554977 Tubuh Air                       |                        | A      |                      | 12                           | 227                    | 271                   | 23408 Sambigede                         | BA03070040               |        | TASWIL1000020210531                        |
| 5001         | 35                  | 5001         | 0.554977 Tubuh Air                       |                        | A      | $\blacksquare$       | 12                           | 236                    | 283                   | 24062 Senggreng                         | BA03070040               |        | TASWIL1000020210531                        |
| 5001         | 35                  | 5001         | 0.554977 Tubuh Air                       |                        | A      | ٠                    | $\overline{12}$              | 263                    | 322                   | 25251 Sukowilangun                      | BA03070040               |        | TASWIL1000020210531                        |
| 5001         | 35                  | 5001         | 0.554977 Tubuh Air                       |                        | A      | $\blacksquare$       | $\overline{12}$              | 271                    | 337                   | 25530 Sumberpucung                      | BA03070040               |        | TASWIL1000020210531                        |
| 5001         | 35                  | 5001         | 0.554977 Tubuh Air                       |                        | A      | $\blacksquare$       | $\overline{12}$              | 295                    | 374                   | 26689 Tlogorejo                         | BA03070040               |        | TASWIL1000020210531                        |
| 5001         | 35                  | 5001         | 0.554977 Tubuh Air                       |                        | A      | Ŧ                    | 12                           | 296                    | 376                   | 26700 Ternyang                          | BA03070040               |        | TASWIL1000020210531                        |
| 5001         | 35                  | 5001         | 0.272234 Tubuh Air                       |                        | A      | $\blacksquare$       | 12                           | 93                     | 109                   | 14948 Jambuwer                          | BA03070040               |        | TASWIL1000020210531                        |
| 5001         | 35                  | 5001         | 0.272234 Tubuh Air                       |                        | A      | т.                   | 12                           | 96                     | 112                   | 15024 Jatiquwi                          | BA03070040               |        | TASWIL1000020210531                        |
| 5001         | 35                  | 5001         | 0.272234 Tubuh Air                       |                        | A      | 11                   | 12                           | 117                    | 136                   | 16671 Karangkates                       | BA03070040               |        | TASWIL1000020210531                        |
| 5001         | $\overline{35}$     | 5001         | 0.272234 Tubuh Air                       |                        | A      | $\blacksquare$       | $\overline{12}$              | 146                    | 171                   | 18484 Kromengan                         | BA03070040               |        | TASWIL1000020210531                        |
| 5001         | 35                  | 5001         | 0.272234 Tubuh Air                       |                        | A      |                      | $\overline{12}$              | 168                    | 198                   | 20300 Noadirejo                         | BA03070040               |        | TASWIL1000020210531                        |
| 5001         | 35                  | 5001         | 0.272234 Tubuh Air                       |                        | A      | $\blacksquare$       | 12                           | 175                    | 206                   | 20543 Ngebrug                           | BA03070040               |        | TASWIL1000020210531                        |
| 5001         | 35                  | 5001         | 0,272234 Tubuh Air                       |                        | A      | $\blacksquare$       | 12                           | 205                    | 238                   | 21908 Peniwen                           | BA03070040               |        | TASWIL1000020210531                        |
| 5001         | 35                  | 5001         | 0.272234 Tubuh Air                       |                        | A      |                      | 12                           | 271                    | 337                   | 25530 Sumberpucung                      | BA03070040               |        | TASWIL1000020210531                        |
| 5001         | 35                  | 5001         | 0.891552 Tubuh Air                       |                        | A<br>A | $\blacksquare$<br>х. | 12                           | 23                     | 26                    | 10635 Arjosari                          | BA03070040               |        | TASWIL1000020210531                        |
| 5001<br>5001 | 35<br>35            | 5001<br>5001 | 0.891552 Tubuh Air<br>0.891552 Tubuh Air |                        | A      | $\blacksquare$       | $\overline{12}$<br>12        | $\overline{24}$<br>117 | 27<br>136             | 10663 Ariowilangun<br>16671 Karangkates | BA03070040<br>BA03070040 |        | TASWIL1000020210531                        |
|              |                     |              |                                          |                        | A      | $\blacksquare$       |                              |                        |                       | 25251 Sukowilangun                      |                          |        | TASWIL1000020210531                        |
| 5001<br>5001 | 35<br>35            | 5001<br>5001 | 0.891552 Tubuh Air<br>0.150485 Tubuh Air |                        | A      |                      | 12<br>$\overline{12}$        | 263<br>43              | 322<br>52             | 11548 Bantureio                         | BA03070040<br>BA03070040 |        | TASWIL1000020210531<br>TASWIL1000020210531 |
| 5001         | 35                  | 5001         | 0.150485 Tubuh Air                       |                        | A      | $\blacksquare$       | 12                           | 123                    | 143                   | 16932 Kaumreio                          | BA03070040               |        | TASWIL1000020210531                        |
| 5001         | 35                  | 5001         | 0.150485 Tubuh Air                       |                        | A      | $\blacksquare$       | 12                           | 164                    | 194                   | 20141 Mulyorejo                         |                          |        |                                            |
| 5001         | 35                  | 5001         | 0.150485 Tubuh Air                       |                        | A      | Ŧ                    | 12                           | 199                    | 232                   | 21334 Pandansari                        | BA03070040<br>BA03070040 |        | TASWIL1000020210531<br>TASWIL1000020210531 |
| 5001         | 35                  | 5001         | 0.150485 Tubuh Air                       |                        | A      | $\blacksquare$       | $\overline{12}$              | 266                    | 326                   | 25349 Sumberagung                       | BA03070040               |        | TASWIL1000020210531                        |
| 5001         | 35                  | 5001         | 0.150485 Tubuh Air                       |                        | İΑ     | đ.                   | $\overline{12}$              | 312                    | 402                   | 27599 Watureio                          | BA03070040               |        | TASWIL1000020210531                        |
| 2007         | 35                  | 2007         |                                          | 0.013925 Semak/Belukar | R      | ä.                   | 48                           | 264                    | 323                   | 25321 Sumberdem                         | BA03070040               |        | TASWIL1000020210531                        |
| 2007         | 35                  | 2007         |                                          | 0.044049 Semak/Belukar | B      | 4                    | 48                           | 276                    | 346                   | 25665 Sumbersuko                        | BA03070040               |        | TASWIL1000020210531                        |
| 2007         | 35                  | 2007         |                                          | 0.011464 Semak/Belukar | B      | A                    | 48                           | 207                    | 240                   | 22094 Petungsewu                        | BA03070040               |        | TASWIL1000020210531                        |
| 2007         | 35                  | 2007         |                                          | 0.011464 Semak/Belukar | B      | 4                    | 48                           | 233                    | 279                   | 23756 Selorejo                          | BA03070040               |        | TASWIL1000020210531                        |
| 2007         | 35                  | 2007         |                                          | 0.027696 Semak/Belukar | B      | a.                   | 48                           | 207                    | 240                   | 22094 Petungsewu                        | BA03070040               |        | TASWIL1000020210531                        |
| 2007         | 35                  | 2007         |                                          | 0.027696 Semak/Belukar | B      | 4                    | 48                           | 233                    | 279                   | 23756 Seloreio                          | BA03070040               |        | TASWIL1000020210531                        |
| 2007         | 35                  | 2007         |                                          | 0.01424 Semak/Belukar  | B      | $\overline{4}$       | 48                           | 233                    | 279                   | 23756 Seloreio                          | BA03070040               |        | TASWIL1000020210531                        |
| 2007         | 35                  | 2007         |                                          | 0.037875 Semak/Belukar | R      | 4                    | 48                           | 19                     | 22                    | 26833 Tiekung                           | BA03070040               |        | TASWIL1000020210531                        |
| 2007         | 35                  | 2007         |                                          | 0.037875 Semak/Belukar | B      | 4                    | 48                           | 233                    | 279                   | 23756 Selorejo                          | BA03070040               |        | TASWIL1000020210531                        |
| 2007         | 35                  | 2007         |                                          | 0.46069 Semak/Belukar  | B      | 4                    | 48                           | 35                     | 41                    | 10946 Balesari                          | BA03070040               |        | TASWIL1000020210531                        |
| 2007         | 35                  | 2007         |                                          | 0.46069 Semak/Belukar  | B      | $\blacktriangleleft$ | 48                           | 148                    | 173                   | <b>18510 Kucur</b>                      | BA03070040               |        | TASWIL1000020210531                        |
| 2007         | 35                  | 2007         |                                          | 0.46069 Semak/Belukar  | B      | 4                    | 48                           | 207                    | 240                   | 22094 Petunosewu                        | BA03070040               |        | TASWIL1000020210531                        |
| 2007         | 35                  | 2007         |                                          | 0.46069 Semak/Belukar  | в      | 4                    | 48                           | 215                    | 250                   | 22678 Puion Kidul                       | BA03070040               |        | TASWIL1000020210531 [                      |
|              |                     |              |                                          |                        |        |                      |                              |                        |                       |                                         |                          |        |                                            |

Gambar 3. 97 Tampilan *Field* Skor dan Kelas

5. Selanjutnya, masukkan data (.*shp*) fungsi kawasan hutan untuk selanjutnya dilakukan identifikasi jenis penutupan lahan yang termasuk kepada kawasan hutan lindung di dalam kawasa hutan atau kawasan hutan di luar kawasan lindung dengan cara klik *Toolbar ArcGIS* klik *Add data* > pilih *file* fungsi kawasan hutan

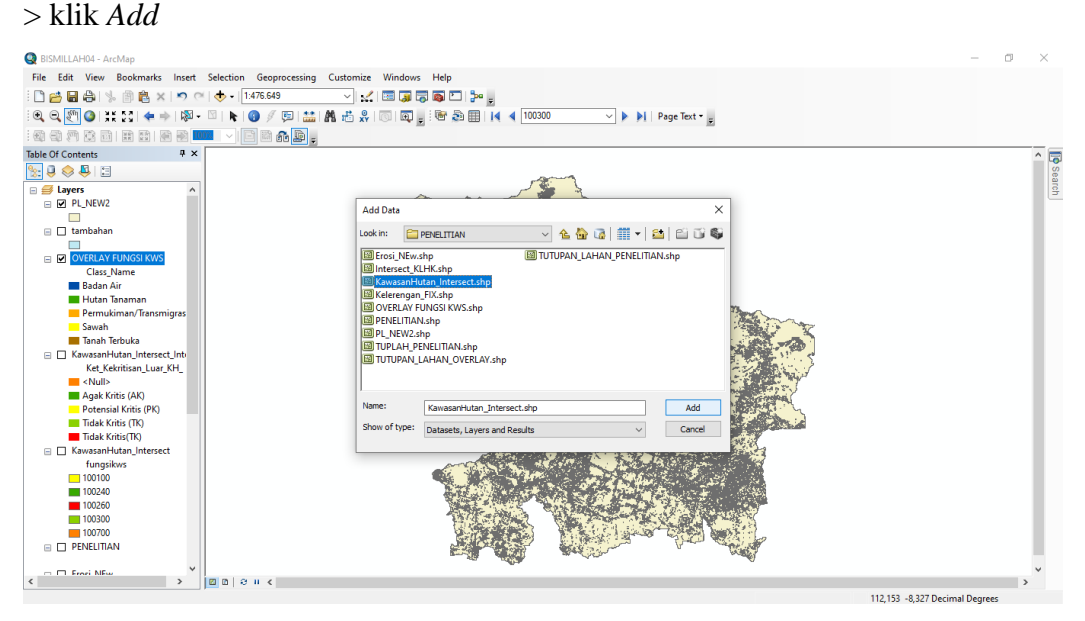

Gambar 3. 98 Proses *Add Data*

6. Selanjutnya, klik kanan pada *layer* Fungsi Kawasan dan pilih *Open Attribute Table* > pada *Toolbar* klik *Add Field* > buat *field* "Ket\_JenisKawasan" untuk mengelompokkan jenis penutupan lahan yang termasuk ke Dalam Kawasan Hutan atau Luar Kawasan Hutan

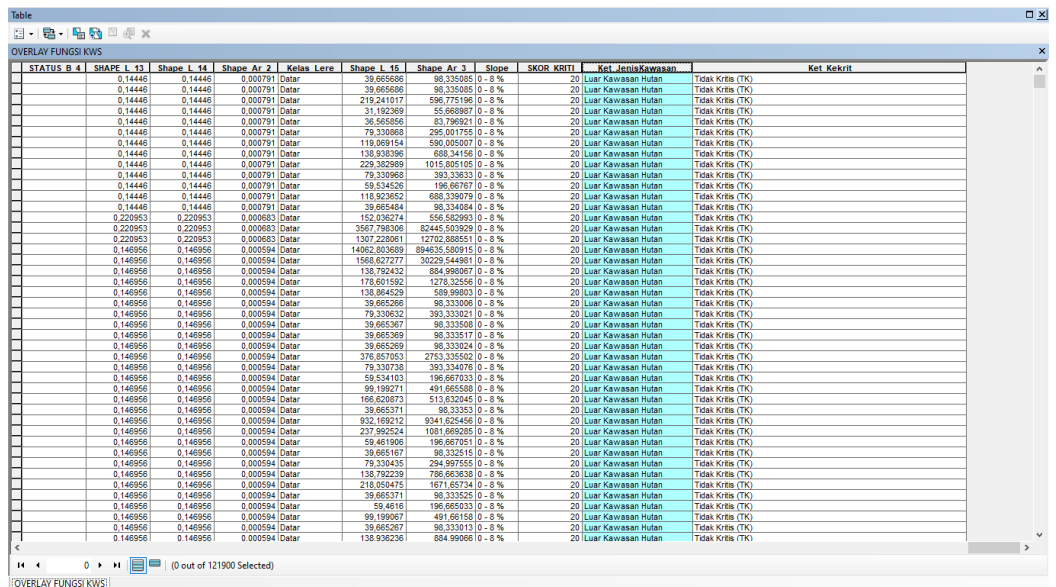

Gambar 3. 99 Tampilan *Field* Jenis Kawasan

## **3.3.5 Proses Skoring Peta Erosi**

1. Klik kanan pada layer erosi yang telah ditambahkan, klik *Open Attribute Table*

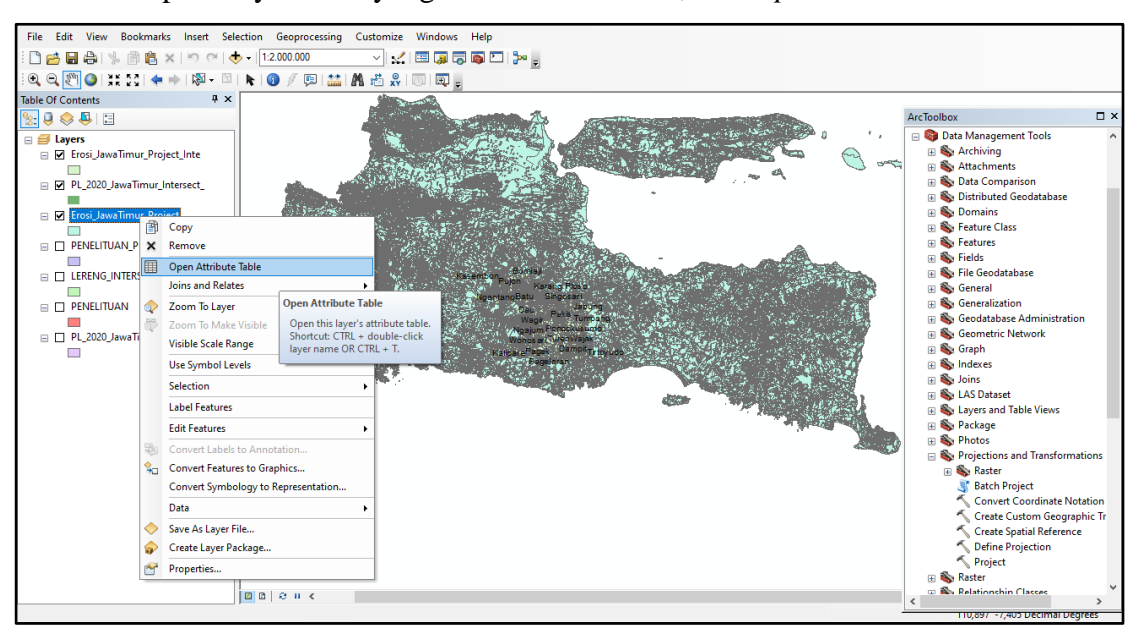

Gambar 3. 100 Tampilan Awal Peta Erosi

2. Pada *Table Option* klik *Add Field* untuk menambahkan *field* "Skor Erosi"

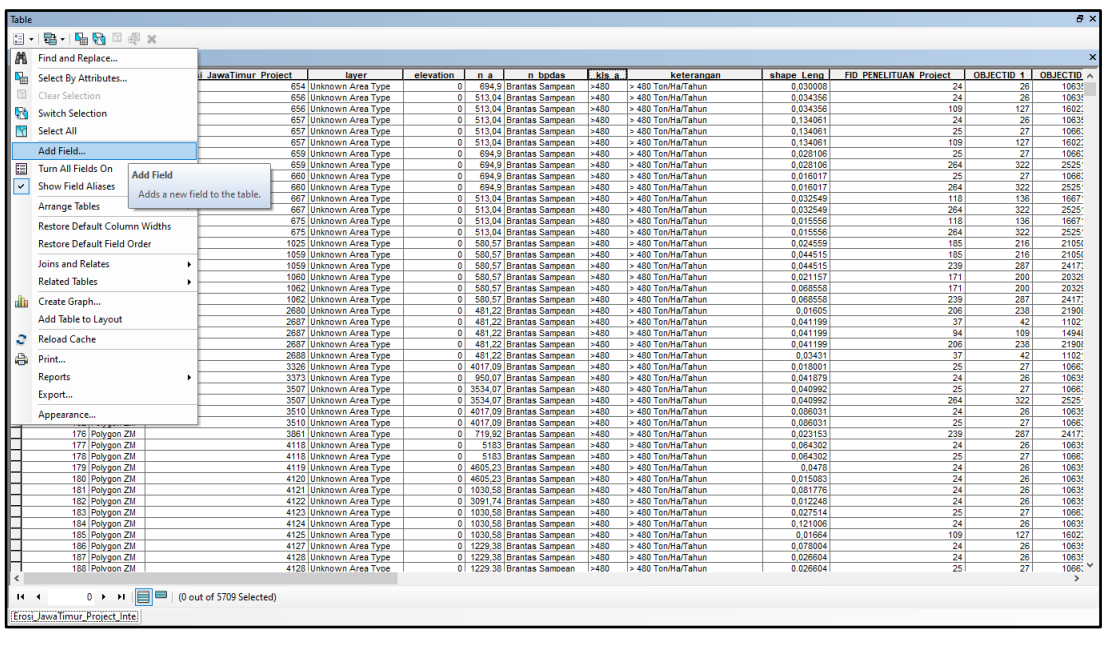

Gambar 3. 101 Tampilan *Menu Add Field*

3. Pada *window Add Field*, masukkan "Skor" pada bar *Name* dan pilih type *Double*

# > klik *OK*

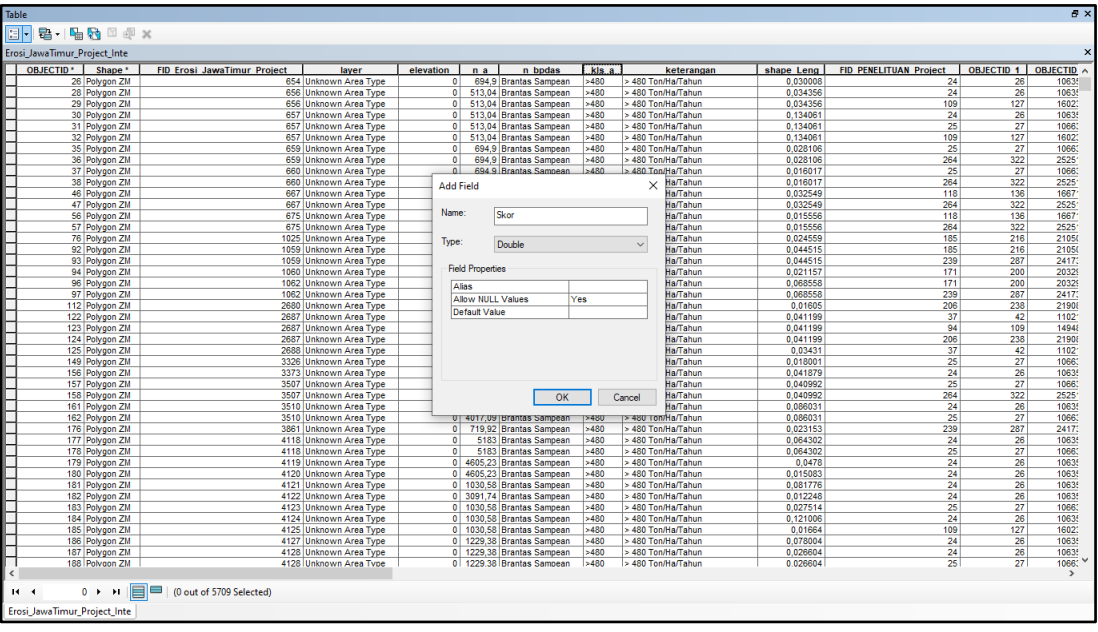

Gambar 3. 102 Proses Menambahkan *Field* Skor

4. Pada kolom skor, klik kanan lalu pilih *Field Calculator* untuk mengisi nilai skor sesuai dengan acuan yang telah ditentukan

| OBJECTID <sup>*</sup> Shape <sup>*</sup> | <b>FID Erosi JawaTimur Project</b> | laver                                              | elevation                   | n a | n bodas                                                | kis a        |                                 | Skor     |                        | keterangan                               | shape Leng           | FID PENELITUAN Project A |
|------------------------------------------|------------------------------------|----------------------------------------------------|-----------------------------|-----|--------------------------------------------------------|--------------|---------------------------------|----------|------------------------|------------------------------------------|----------------------|--------------------------|
| 5594 Polygon ZM                          |                                    | 30647 Unknown Area Type                            |                             |     | 0 4629,95 Brantas Sampean                              | >480         | <null></null>                   |          | <b>Sort Ascending</b>  |                                          | 0.011558             |                          |
| 5595 Polvoon ZM                          |                                    | 30648 Unknown Area Type                            |                             |     | 0 7717.66 Brantas Sampean                              | >480         | cNulls                          |          |                        |                                          | 0.034375             |                          |
| 5596 Polygon ZM                          |                                    | 30649 Unknown Area Type                            |                             |     | 0 5821.05 Brantas Sampean                              | >480         | <null></null>                   | ₹        | <b>Sort Descending</b> |                                          | 0.013731             |                          |
| 5597 Polygon ZM                          |                                    | 30650 Unknown Area Type                            |                             |     | 0 4629.95 Brantas Sampean                              | >480         | cNulls                          |          |                        | <b>Advanced Sorting</b>                  | 0.010655             |                          |
| 5598 Polygon ZM                          |                                    | 30651 Unknown Area Type                            |                             |     | 0 3330,03 Brantas Sampean                              | >480         | <null></null>                   |          |                        |                                          | 0,037185             |                          |
| 5599 Polvgon ZM                          |                                    | 30713 Unknown Area Type                            |                             |     | 0 2482.16 Brantas Sampean                              | >480         | <null></null>                   |          | Summarize              |                                          | 0.026517             |                          |
| 5600 Polygon ZM                          |                                    | 30713 Unknown Area Type                            |                             |     | 0 2482.16 Brantas Sampean                              | >480         | <null></null>                   | Σ        | Statistics             |                                          | 0,026517             |                          |
| 5602 Polygon ZM                          |                                    | 30715 Unknown Area Type                            |                             |     | 0 5137.48 Brantas Sampean                              | >480         | <nul></nul>                     |          |                        |                                          | 0.013353             |                          |
| 5603 Polygon ZM                          |                                    | 30715 Unknown Area Type                            |                             |     | 0 5137.48 Brantas Sampean                              | >480         | <null></null>                   | 丽        | Field Calculator       |                                          | 0.013353             |                          |
| 5610 Polvgon ZM                          |                                    | 30723 Unknown Area Type                            |                             |     | 0 5752.64 Brantas Sampean                              | >480         | <nul></nul>                     |          |                        |                                          | 0.042279             |                          |
| 5611 Polygon ZM                          |                                    | 30724 Unknown Area Type                            |                             |     | 0 5752,64 Brantas Sampean                              | >480         | <null></null>                   |          |                        | Calculate Field Calculator               | 0.027602             |                          |
| 5612 Polvgon ZM                          |                                    | 30726 Unknown Area Type                            |                             |     | 0 6788.13 Brantas Sampean                              | >480         | <null></null>                   |          | <b>Turn Field</b>      |                                          | 0.074864             |                          |
| 5614 Polygon ZM                          |                                    | 30729 Unknown Area Type                            |                             |     | 0 3887,19 Brantas Sampean                              | >480         | <null></null>                   |          |                        | Populate or update the values of         | 0.027375             |                          |
| 5627 Polygon ZM                          |                                    | 30742 Unknown Area Type                            |                             |     | 0 3887.19 Brantas Sampean                              | >480         | <null><br/><null></null></null> |          | Freeze/Ur              | this field by specifying a               | 0.015986             |                          |
| 5628 Polygon ZM                          |                                    | 30742 Unknown Area Type<br>30743 Unknown Area Type |                             |     | 0 3887,19 Brantas Sampean<br>0 3887.19 Brantas Sampean | >480<br>>480 | <nul></nul>                     |          |                        | calculation expression. If any of        | 0,015986<br>0.028265 |                          |
| 5629 Polygon ZM                          |                                    | 30743 Unknown Area Type                            |                             |     | 0 3887.19 Brantas Sampean                              | >480         | <null></null>                   |          | X Delete Fie           | the records in the table are             | 0.028265             |                          |
| 5630 Polygon ZM<br>5635 Polvgon ZM       |                                    | 31339 Unknown Area Type                            |                             |     | 0 3216.63 Brantas Sampean                              | >480         | <nul></nul>                     |          |                        | currently selected, only the values      | 0.020265             |                          |
| 5709 Polygon ZM                          |                                    | 5335 Unknown Area Type                             | 0                           |     | 706.56 Brantas Sampean                                 | >480         | <null></null>                   | <b>M</b> | Propertie              | of the selected records will be          | 0.014072             |                          |
| 1 Polygon ZM                             |                                    | 333 Unknown Area Type                              | $\bullet$                   |     | 4.84 Brantas Sampean                                   | 15           | <null></null>                   |          |                        | calculated.                              | 0.033068             |                          |
| 2 Polygon ZM                             |                                    | 334 Unknown Area Type                              | $\bullet$                   |     | 11.75 Brantas Sampean                                  | 15           | <null></null>                   |          |                        | <u>e to tommartaman</u>                  | 0.059753             |                          |
| 10 Polygon ZM                            |                                    | 364 Unknown Area Type                              | $\bullet$                   |     | 8.7 Brantas Sampean                                    | 15           | <nul></nul>                     |          |                        | <= 15 Ton/Ha/Tahun                       | 0.025887             |                          |
| 18 Polygon ZM                            |                                    | 378 Unknown Area Type                              | $\bullet$                   |     | 8,7 Brantas Sampean                                    | 15           | eNulls                          |          |                        | <= 15 Ton/Ha/Tahun                       | 0.023399             |                          |
| 23 Polygon ZM                            |                                    | 388 Unknown Area Type                              | $\overline{0}$              |     | 8.7 Brantas Sampean                                    | 15           | <nul></nul>                     |          |                        | <= 15 Ton/Ha/Tahun                       | 0.015843             |                          |
| 39 Polvoon ZM                            |                                    | 661 Unknown Area Type                              | $\Omega$                    |     | 12.67 Brantas Sampean                                  | 15           | cNulls                          |          |                        | <= 15 Ton/Ha/Tahun                       | 0.043851             |                          |
| 40 Polygon ZM                            |                                    | 662 Unknown Area Type                              | $\bullet$                   |     | 12.67 Brantas Sampean                                  | 15           | <null></null>                   |          |                        | <= 15 Ton/Ha/Tahun                       | 0.114216             |                          |
| 41 Polygon ZM                            |                                    | 662 Unknown Area Type                              | $\Omega$                    |     | 12.67 Brantas Sampean                                  | 15           | <null></null>                   |          |                        | <= 15 Ton/Ha/Tahun                       | 0.114216             |                          |
| 42 Polygon ZM                            |                                    | 663 Unknown Area Type                              | $\overline{0}$              |     | 10,54 Brantas Sampean                                  | 15           | <null></null>                   |          |                        | <= 15 Ton/Ha/Tahun                       | 0.055908             |                          |
| 43 Polygon ZM                            |                                    | 664 Unknown Area Type                              | $\bullet$                   |     | 10.54 Brantas Sampean                                  | 15           | <null></null>                   |          |                        | <= 15 Ton/Ha/Tahun                       | 0.017176             |                          |
| 58 Polygon ZM                            |                                    | 966 Unknown Area Type                              | $\overline{0}$              |     | 12,34 Brantas Sampean                                  | 15           | <null></null>                   |          |                        | <= 15 Ton/Ha/Tahun                       | 0.013828             |                          |
| 59 Polvoon ZM                            |                                    | 966 Unknown Area Type                              | $\Omega$                    |     | 12.34 Brantas Sampean                                  | 15           | <null></null>                   |          |                        | <= 15 Ton/Ha/Tahun                       | 0.013828             |                          |
| 60 Polygon ZM                            |                                    | 966 Unknown Area Type                              | $\bullet$                   |     | 12,34 Brantas Sampean                                  | 15           | <null></null>                   |          |                        | <= 15 Ton/Ha/Tahun                       | 0.013828             |                          |
| 61 Polygon ZM                            |                                    | 967 Unknown Area Type                              | $\Omega$                    |     | 12,34 Brantas Sampean                                  | 15           | diab                            |          |                        | <= 15 Ton/Ha/Tahun                       | 0.014414             |                          |
| 62 Polygon ZM                            |                                    | 967 Unknown Area Type                              | $\bullet$                   |     | 12,34 Brantas Sampean                                  | 15           | <null></null>                   |          |                        | <= 15 Ton/Ha/Tahun                       | 0.014414             |                          |
| 63 Polvoon ZM                            |                                    | 967 Unknown Area Type                              | $\bullet$                   |     | 12.34 Brantas Sampean                                  | 15           | cNul>                           |          |                        | <= 15 Ton/Ha/Tahun                       | 0.014414             |                          |
| 64 Polygon ZM                            |                                    | 968 Unknown Area Type                              | $\bullet$                   |     | 12,34 Brantas Sampean                                  | 15           | <null></null>                   |          |                        | <= 15 Ton/Ha/Tahun                       | 0.011006             |                          |
| 65 Polygon ZM                            |                                    | 968 Unknown Area Type                              | $\Omega$                    |     | 12.34 Brantas Sampean                                  | 15           | cNul>                           |          |                        | <= 15 Ton/Ha/Tahun                       | 0.011006             |                          |
| 66 Polygon ZM                            |                                    | 971 Unknown Area Type                              | $\bullet$                   |     | 9.19 Brantas Sampean                                   | 15           | <null></null>                   |          |                        | <= 15 Ton/Ha/Tahun                       | 0.019706             |                          |
| 67 Polvoon ZM                            |                                    | 972 Unknown Area Type                              | $\Omega$                    |     | 9.19 Brantas Sampean                                   | 15           | cNul>                           |          |                        | <= 15 Ton/Ha/Tahun                       | 0.033336             |                          |
| 68 Polygon ZM                            |                                    | 973 Unknown Area Type                              | $\bullet$                   |     | 7,49 Brantas Sampean                                   | 15           | <null></null>                   |          |                        | <= 15 Ton/Ha/Tahun                       | 0.017217             |                          |
| 69 Polvoon ZM                            |                                    | 1018 Unknown Area Type                             | $\Omega$                    |     | 7.49 Brantas Sampean                                   | 15           | <nul></nul>                     |          |                        | <= 15 Ton/Ha/Tahun                       | 0.054179             |                          |
| 101 Polygon ZM                           |                                    | 2653 Unknown Area Type                             | $\bullet$<br>$\overline{0}$ |     | 1.61 Brantas Sampean                                   | 15           | <null><br/><nul></nul></null>   |          |                        | <= 15 Ton/Ha/Tahun                       | 0.017893             |                          |
| 102 Polygon ZM<br>103 Polynon ZM         |                                    | 2654 Unknown Area Type                             | $\Omega$                    |     | 8.75 Brantas Sampean<br>5.81 Brantas Samnean           | 15<br>15     | eNulls                          |          |                        | <= 15 Ton/Ha/Tahun<br><= 15 Ton/Ha/Tahun | 0.017262             |                          |
|                                          |                                    | 2655 Unknown Area Type                             |                             |     |                                                        |              |                                 |          |                        |                                          | 0.013925             |                          |

Gambar 3. 103 Proses *Field Calculator*

5. Pada window *Field Calculator* dan pada kelas erosi yang telah di *sort*, masukkan angka yang sesuai > klik *OK* 

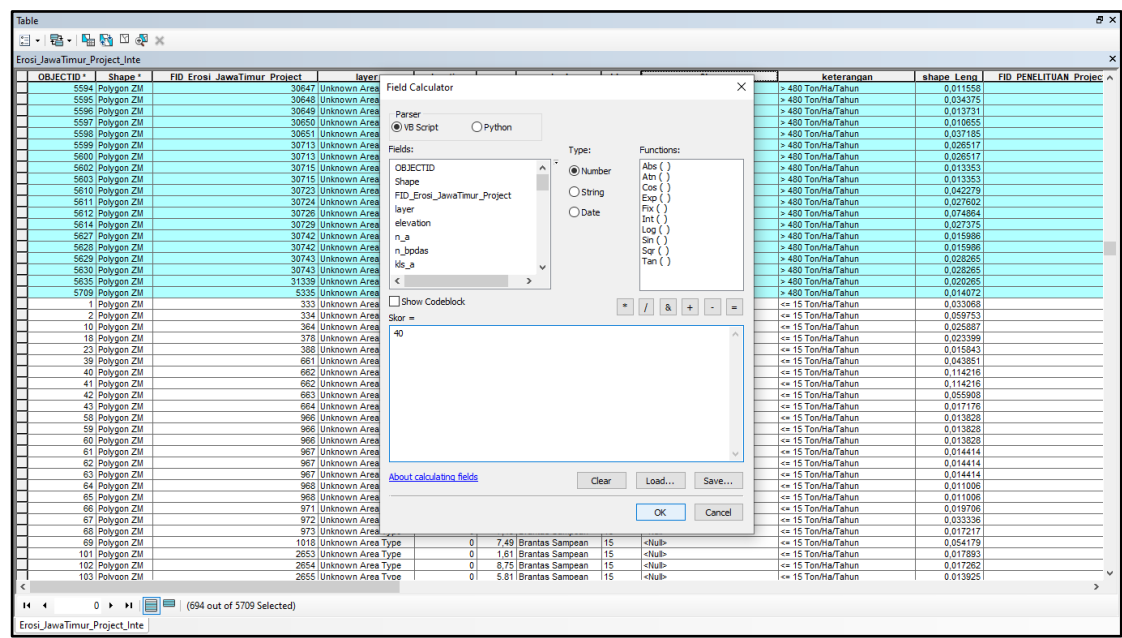

Gambar 3. 104 Proses Penambahan *Field*

6. Selanjutnya, yaitu pemberian nilai bobot pada erosi. Pemberian nilai bobot erosi adalah 40 sesuai dengan acuan yang telah ditentukan. Dilakukan dengan cara pada layer erosi klik kanan > dan Open Attribute Table lalu selanjutnya, klik pada *Table Option* > klik *Add Field*

|                                                                                                    |                                                                                                    |                                                                                                    |                                                                                                    |     |                                                                                                    |                                                                                                    |                                                                                                    |                                                                                                    |                                                                                                    |                          | <b>D</b> x                                                                                                    |
|----------------------------------------------------------------------------------------------------|----------------------------------------------------------------------------------------------------|----------------------------------------------------------------------------------------------------|----------------------------------------------------------------------------------------------------|-----|----------------------------------------------------------------------------------------------------|----------------------------------------------------------------------------------------------------|----------------------------------------------------------------------------------------------------|----------------------------------------------------------------------------------------------------|----------------------------------------------------------------------------------------------------|--------------------------|----------------------------------------------------------------------------------------------------|
| <b>B. B. AD X</b>                                                                                                    |                                                                                                    |                                                                                                    |                                                                                                    |     |                                                                                                    |                                                                                                    |                                                                                                    |                                                                                                    |                                                                                                    |                          |                                                                                                    |
|                                                                                                    |                                                                                                    |                                                                                                    |                                                                                                    |     |                                                                                                    |                                                                                                    |                                                                                                    |                                                                                                    |                                                                                                    |                          | $\times$                                                                                                    |
|                                                                                                    |                                                                                                    | laver                                                                                                    | elevation                                                                                                    | n a | n bodas                                                                                                    | kis a                                                                                                    | Skor<br>keterangan                                                                                                    | shape Leng                                                                                                    | <b>FID PENELITUAN Project</b>                                                                                                    | <b>OBJECTID 1</b>        | $OE \wedge$                                                                                                    |
|                                                                                                    |                                                                                                    |                                                                                                    |                                                                                                    |     |                                                                                                    |                                                                                                    |                                                                                                    |                                                                                                    |                                                                                                    |                          |                                                                                                    |
|                                                                                                    |                                                                                                    |                                                                                                    |                                                                                                    |     |                                                                                                    |                                                                                                    |                                                                                                    |                                                                                                    |                                                                                                    |                          |                                                                                                    |
|                                                                                                    |                                                                                                    |                                                                                                    |                                                                                                    |     |                                                                                                    |                                                                                                    |                                                                                                    |                                                                                                    |                                                                                                    |                          |                                                                                                    |
|                                                                                                    |                                                                                                    |                                                                                                    |                                                                                                    |     |                                                                                                    |                                                                                                    |                                                                                                    |                                                                                                    |                                                                                                    |                          |                                                                                                    |
|                                                                                                    |                                                                                                    |                                                                                                    |                                                                                                    |     |                                                                                                    |                                                                                                    |                                                                                                    |                                                                                                    |                                                                                                    |                          |                                                                                                    |
|                                                                                                    |                                                                                                    |                                                                                                    |                                                                                                    |     |                                                                                                    |                                                                                                    |                                                                                                    |                                                                                                    |                                                                                                    |                          |                                                                                                    |
|                                                                                                    |                                                                                                    |                                                                                                    |                                                                                                    |     |                                                                                                    |                                                                                                    |                                                                                                    |                                                                                                    |                                                                                                    |                          |                                                                                                    |
|                                                                                                    |                                                                                                    |                                                                                                    |                                                                                                    |     |                                                                                                    |                                                                                                    |                                                                                                    |                                                                                                    |                                                                                                    |                          |                                                                                                    |
| <b>Add Field</b>                                                                                                    |                                                                                                    |                                                                                                    |                                                                                                    |     |                                                                                                    |                                                                                                    |                                                                                                    |                                                                                                    |                                                                                                    |                          |                                                                                                    |
|                                                                                                    |                                                                                                    |                                                                                                    |                                                                                                    |     |                                                                                                    |                                                                                                    |                                                                                                    |                                                                                                    |                                                                                                    |                          |                                                                                                    |
| <b>Arrange Tables</b>                                                                                                    |                                                                                                    |                                                                                                    |                                                                                                    |     |                                                                                                    |                                                                                                    |                                                                                                    |                                                                                                    |                                                                                                    |                          |                                                                                                    |
|                                                                                                    |                                                                                                    |                                                                                                    |                                                                                                    |     |                                                                                                    |                                                                                                    |                                                                                                    |                                                                                                    |                                                                                                    |                          |                                                                                                    |
|                                                                                                    |                                                                                                    |                                                                                                    |                                                                                                    |     |                                                                                                    |                                                                                                    |                                                                                                    |                                                                                                    |                                                                                                    |                          |                                                                                                    |
|                                                                                                    |                                                                                                    |                                                                                                    |                                                                                                    |     |                                                                                                    |                                                                                                    |                                                                                                    |                                                                                                    |                                                                                                    |                          |                                                                                                    |
| $\ddot{\phantom{1}}$<br>٠<br><b>STATISTICS</b><br>176 Polygon ZM<br>177 Polygon ZM<br>178 Polygon ZM<br>179 Polygon ZM<br>180 Polygon ZM<br>181 Polygon ZM<br>182 Polygon ZM<br>183 Polygon ZM<br>184 Polygon ZM<br>185 Polygon ZM<br>186 Polygon ZM<br>187 Polygon ZM<br>188 Polygon ZM<br>日日<br>$1 + H$ |                                                                                                    |                                                                                                    |                                                                                                    |     |                                                                                                    |                                                                                                    |                                                                                                    |                                                                                                    |                                                                                                    |                          |                                                                                                    |
|                                                                                                    |                                                                                                    |                                                                                                    |                                                                                                    |     |                                                                                                    |                                                                                                    |                                                                                                    |                                                                                                    |                                                                                                    |                          |                                                                                                    |
|                                                                                                    |                                                                                                    |                                                                                                    |                                                                                                    |     |                                                                                                    |                                                                                                    |                                                                                                    |                                                                                                    |                                                                                                    |                          |                                                                                                    |
| (0 out of 5709 Selected)<br>Erosi JawaTimur Project Inte                                                                                                    |                                                                                                    |                                                                                                    |                                                                                                    |     |                                                                                                    |                                                                                                    |                                                                                                    |                                                                                                    |                                                                                                    |                          |                                                                                                    |
|                                                                                                    |                                                                                                    |                                                                                                    |                                                                                                    |     |                                                                                                    |                                                                                                    |                                                                                                    |                                                                                                    |                                                                                                    |                          |                                                                                                    |
|                                                                                                    |                                                                                                    |                                                                                                    |                                                                                                    |     |                                                                                                    |                                                                                                    |                                                                                                    |                                                                                                    |                                                                                                    |                          |                                                                                                    |
|                                                                                                    |                                                                                                    |                                                                                                    |                                                                                                    |     |                                                                                                    |                                                                                                    |                                                                                                    |                                                                                                    |                                                                                                    |                          |                                                                                                    |
|                                                                                                    |                                                                                                    |                                                                                                    |                                                                                                    |     |                                                                                                    |                                                                                                    |                                                                                                    |                                                                                                    |                                                                                                    |                          |                                                                                                    |
|                                                                                                    |                                                                                                    |                                                                                                    |                                                                                                    |     |                                                                                                    |                                                                                                    |                                                                                                    |                                                                                                    |                                                                                                    |                          |                                                                                                    |
|                                                                                                    |                                                                                                    |                                                                                                    |                                                                                                    |     |                                                                                                    |                                                                                                    |                                                                                                    |                                                                                                    |                                                                                                    |                          |                                                                                                    |
|                                                                                                    |                                                                                                    |                                                                                                    |                                                                                                    |     |                                                                                                    |                                                                                                    |                                                                                                    |                                                                                                    |                                                                                                    |                          |                                                                                                    |
|                                                                                                    |                                                                                                    |                                                                                                    |                                                                                                    |     |                                                                                                    |                                                                                                    |                                                                                                    |                                                                                                    |                                                                                                    |                          |                                                                                                    |
|                                                                                                    |                                                                                                    |                                                                                                    |                                                                                                    |     |                                                                                                    |                                                                                                    |                                                                                                    |                                                                                                    |                                                                                                    |                          |                                                                                                    |
|                                                                                                    |                                                                                                    |                                                                                                    |                                                                                                    |     |                                                                                                    | 5480                                                                                                    | 40 > 480 Ton/Ha/Tahun                                                                                                    |                                                                                                    | 264                                                                                                    |                          |                                                                                                    |
|                                                                                                    |                                                                                                    |                                                                                                    |                                                                                                    |     |                                                                                                    | 5480                                                                                                    |                                                                                                    |                                                                                                    |                                                                                                    |                          |                                                                                                    |
|                                                                                                    |                                                                                                    |                                                                                                    |                                                                                                    |     |                                                                                                    |                                                                                                    |                                                                                                    |                                                                                                    |                                                                                                    |                          |                                                                                                    |
|                                                                                                    |                                                                                                    |                                                                                                    |                                                                                                    |     |                                                                                                    | 5480                                                                                                    |                                                                                                    |                                                                                                    | 239                                                                                                    |                          |                                                                                                    |
|                                                                                                    |                                                                                                    |                                                                                                    |                                                                                                    |     |                                                                                                    | 5480                                                                                                    |                                                                                                    |                                                                                                    |                                                                                                    |                          |                                                                                                    |
|                                                                                                    |                                                                                                    |                                                                                                    |                                                                                                    |     |                                                                                                    | 3480                                                                                                    | 40 > 480 Ton/Ha/Tahun                                                                                                    | 0.064302                                                                                                    | 25                                                                                                    |                          |                                                                                                    |
|                                                                                                    |                                                                                                    |                                                                                                    |                                                                                                    |     |                                                                                                    | >480                                                                                                    | 40 > 480 Ton/Ha/Tahun                                                                                                    | 0.0478                                                                                                    | 24                                                                                                    | 26                       |                                                                                                    |
|                                                                                                    |                                                                                                    |                                                                                                    |                                                                                                    |     |                                                                                                    | >480                                                                                                    | 40 > 480 Ton/Ha/Tahun                                                                                                    | 0.015083                                                                                                    |                                                                                                    |                          |                                                                                                    |
|                                                                                                    |                                                                                                    |                                                                                                    |                                                                                                    |     |                                                                                                    | >480                                                                                                    | 40 > 480 Ton/Ha/Tahun                                                                                                    | 0.081776                                                                                                    | 24                                                                                                    |                          |                                                                                                    |
|                                                                                                    |                                                                                                    |                                                                                                    |                                                                                                    |     |                                                                                                    | >480                                                                                                    |                                                                                                    | 0.012248                                                                                                    | 24                                                                                                    | 26                       |                                                                                                    |
|                                                                                                    |                                                                                                    |                                                                                                    |                                                                                                    |     |                                                                                                    | >480                                                                                                    | 40 > 480 Ton/Ha/Tahun                                                                                                    | 0.027514                                                                                                    |                                                                                                    |                          |                                                                                                    |
|                                                                                                    |                                                                                                    |                                                                                                    |                                                                                                    |     |                                                                                                    | >480                                                                                                    | 40 > 480 Ton/Ha/Tahun                                                                                                    | 0.121006                                                                                                    |                                                                                                    |                          |                                                                                                    |
|                                                                                                    |                                                                                                    |                                                                                                    |                                                                                                    |     |                                                                                                    | >480                                                                                                    | $40 > 480$ Ton/Ha/Tahun                                                                                                    | 0.01664                                                                                                    | 109                                                                                                    | 127                      |                                                                                                    |
|                                                                                                    |                                                                                                    |                                                                                                    |                                                                                                    |     |                                                                                                    | >480                                                                                                    | 40 > 480 Ton/Ha/Tahun                                                                                                    | 0.078004                                                                                                    |                                                                                                    |                          |                                                                                                    |
|                                                                                                    |                                                                                                    |                                                                                                    |                                                                                                    |     |                                                                                                    | >480                                                                                                    | 40 > 480 Ton/Ha/Tahun                                                                                                    | 0.026604                                                                                                    |                                                                                                    |                          |                                                                                                    |
|                                                                                                    |                                                                                                    | 4128 Unknown Area Type                                                                                                    |                                                                                                    |     | 0 1229 38 Brantas Samnean                                                                                                    | >480                                                                                                    | 40 > 480 Ton/Ha/Tahur                                                                                                    | 0.026604                                                                                                    | 25                                                                                                    | 27                       |                                                                                                    |
|                                                                                                    | Clear Selection<br>Add Field<br>Turn All Fields On<br><b>Show Field Aliases</b><br><b>Restore Default Column Widths</b><br><b>Restore Default Field Order</b><br><b>Joins and Relates</b><br><b>Related Tables</b><br><b>Add Table to Layout</b><br><b>Reports</b><br>Export<br>Appearance<br>$14 - 4$ | 同日<br>Find and Replace<br><b>JawaTimur Project</b><br><b>Select By Attributes</b><br><b>Switch Selection</b><br>Select All<br>Adds a new field to the table.<br>Create Graph<br><b>Reload Cache</b><br>Print | 654 Unknown Area Type<br>656 Unknown Area Type<br>656 Unknown Area Type<br>657 Unknown Area Type<br>657 Unknown Area Type<br>657 Unknown Area Type<br>659 Unknown Area Type<br>659 Unknown Area Type<br>660 Unknown Area Type<br>660 Unknown Area Type<br>667 Unknown Area Type<br>667 Unknown Area Type<br>675 Unknown Area Type<br>675 Unknown Area Type<br>1025 Unknown Area Type<br>1059 Unknown Area Type<br>1059 Unknown Area Type<br>1060 Unknown Area Type<br>1062 Unknown Area Type<br>1062 Unknown Area Type<br>2680 Unknown Area Type<br>2687 Unknown Area Type<br>2687 Unknown Area Type<br>2687 Unknown Area Type<br>2688 Unknown Area Type<br>3326 Unknown Area Type<br>3373 Unknown Area Type<br>3507 Unknown Area Type<br>3507 Unknown Area Type<br>3510 Unknown Area Type<br>3510 Unknown Area Type<br>3861 Unknown Area Type<br>4118 Unknown Area Type<br>4118 Unknown Area Type<br>4119 Unknown Area Type<br>4120 Unknown Area Type<br>4121 Unknown Area Type<br>4122 Unknown Area Type<br>4123 Unknown Area Type<br>4124 Unknown Area Type<br>4125 Unknown Area Type<br>4127 Unknown Area Type<br>4128 Unknown Area Type |     | $\bullet$<br>$\overline{0}$<br>$\bullet$<br>$\overline{0}$<br>$\overline{0}$<br>$\bullet$<br>$\bullet$<br>$\bullet$<br>$\overline{0}$<br>$\bullet$<br>$\overline{0}$<br>$\bullet$<br>$\overline{0}$<br>$\overline{0}$<br>$\overline{0}$<br>$\bullet$<br>$\overline{0}$<br>$\overline{0}$<br>$\Omega$<br>$\bullet$<br>$\overline{0}$<br>$\Omega$<br>$\bullet$<br>$\Omega$<br>$\Omega$<br>$\overline{0}$<br>$\bullet$<br>$\overline{0}$<br>$\overline{0}$ | 694.9 Brantas Sampean<br>513,04 Brantas Sampean<br>513.04 Brantas Sampean<br>513.04 Brantas Sampean<br>513,04 Brantas Sampean<br>513,04 Brantas Sampean<br>694,9 Brantas Sampean<br>694.9 Brantas Sampean<br>694.9 Brantas Sampean<br>694.9 Brantas Sampean<br>513.04 Brantas Sampean<br>513,04 Brantas Sampean<br>513.04 Brantas Sampean<br>513.04 Brantas Sampean<br>580.57 Brantas Sampean<br>580.57 Brantas Sampean<br>580.57 Brantas Sampean<br>580,57 Brantas Sampean<br>580.57 Brantas Sampean<br>580.57 Brantas Sampean<br>481.22 Brantas Sampean<br>481.22 Brantas Sampean<br>481.22 Brantas Sampean<br>481.22 Brantas Sampean<br>481.22 Brantas Sampean<br>0 4017.09 Brantas Sampean<br>950.07 Brantas Sampean<br>0 3534.07 Brantas Sampean<br>0 3534.07 Brantas Sampean<br>0 4017.09 Brantas Sampean<br>0 4017.09 Brantas Sampean<br>719.92 Brantas Sampean<br>5183 Brantas Sampean<br>5183 Brantas Sampean<br>0 4605.23 Brantas Sampean<br>0 4605.23 Brantas Sampean<br>0 1030.58 Brantas Sampean<br>0 3091.74 Brantas Sampean<br>0 1030.58 Brantas Sampean<br>0 1030.58 Brantas Sampean<br>0 1030.58 Brantas Sampean<br>0 1229.38 Brantas Sampean<br>0 1229.38 Brantas Sampean | >480<br>>480<br>>480<br>>480<br>>480<br>>480<br>>480<br>>480<br>>480<br>>480<br>>480<br>>480<br>>480<br>>480<br>>480<br>>480<br>>480<br>>480<br>>480<br>>480<br>>480<br>>480<br>>480<br>>480<br>>480<br>>480<br>>480<br>>480<br>>480 | 40 > 480 Ton/Ha/Tahun<br>40 > 480 Ton/Ha/Tahun<br>40 > 480 Ton/Ha/Tahun<br>40 > 480 Ton/Ha/Tahun<br>40 > 480 Ton/Ha/Tahun<br>40 > 480 Ton/Ha/Tahun<br>40 > 480 Ton/Ha/Tahun<br>40 > 480 Ton/Ha/Tahun<br>40 > 480 Ton/Ha/Tahun<br>40 > 480 Ton/Ha/Tahun<br>40 > 480 Ton/Ha/Tahun<br>$40 > 480$ Ton/Ha/Tahun<br>40 > 480 Ton/Ha/Tahun<br>40 > 480 Ton/Ha/Tahun<br>$40 > 480$ Ton/Ha/Tahun<br>40 > 480 Ton/Ha/Tahun<br>40 > 480 Ton/Ha/Tahun<br>40 > 480 Ton/Ha/Tahun<br>40 > 480 Ton/Ha/Tahun<br>40 > 480 Ton/Ha/Tahun<br>$40 > 480$ Ton/Ha/Tahun<br>40 > 480 Ton/Ha/Tahun<br>40 > 480 Ton/Ha/Tahun<br>$40 > 480$ Ton/Ha/Tahun<br>$40 > 480$ Ton/Ha/Tahun<br>40 > 480 Ton/Ha/Tahun<br>40 > 480 Ton/Ha/Tahun<br>40 > 480 Ton/Ha/Tahun<br>40 > 480 Ton/Ha/Tahun<br>40 > 480 Ton/Ha/Tahun<br>40 > 480 Ton/Ha/Tahun<br>40 > 480 Ton/Ha/Tahun<br>40 > 480 Ton/Ha/Tahun | 0.030008<br>0.034356<br>0,034356<br>0.134061<br>0.134061<br>0,134061<br>0,028106<br>0.028106<br>0,016017<br>0.016017<br>0.032549<br>0.032549<br>0.015556<br>0.015556<br>0.024559<br>0.044515<br>0.044515<br>0.021157<br>0.068558<br>0.068558<br>0.01605<br>0.041199<br>0.041199<br>0.041199<br>0.03431<br>0.018001<br>0.041879<br>0.040992<br>0.040992<br>0.086031<br>0.086031<br>0.023153<br>0.064302 | 239<br>171<br>171<br>206 | 24<br>26<br>$\overline{24}$<br>26<br>109<br>127<br>24<br>26<br>25<br>27<br>109<br>127<br>25<br>27<br>322<br>264<br>$\overline{25}$<br>27<br>264<br>322<br>118<br>136<br>264<br>322<br>136<br>118<br>264<br>322<br>185<br>216<br>185<br>216<br>287<br>200<br>200<br>239<br>287<br>238<br>206<br>37<br>42<br>94<br>109<br>238<br>37<br>42<br>25<br>27<br>24<br>26<br>25<br>$\overline{27}$<br>322<br>24<br>26<br>25<br>27<br>287<br>24<br>26<br>27<br>24<br>26<br>26<br>25<br>27<br>24<br>26<br>26<br>24<br>24<br>26 |

Gambar 3. 105 Proses Penambahan *Field*

7. Pada *window Add Field*, isikan nama 'Bobot Erosi' > pada *menu type* pilih *Double* 

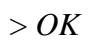

| OBJECTID <sup>*</sup> Shape <sup>*</sup> | <b>FID Erosi JawaTimur Project</b> | laver                                            | elevation |                         | n bpdas<br>n a                                 |                | kis a Skor |          | keterangan                                     | shape Leng           | <b>FID PENELITUAN Project</b> | OBJECTID 1 OF A        |
|------------------------------------------|------------------------------------|--------------------------------------------------|-----------|-------------------------|------------------------------------------------|----------------|------------|----------|------------------------------------------------|----------------------|-------------------------------|------------------------|
| 26 Polygon ZM                            |                                    | 654 Unknown Area Type                            |           | $\bullet$               | 694,9 Brantas Sampean                          | >480           |            |          | 40 > 480 Ton/Ha/Tahun                          | 0.030008             | 24                            | 26                     |
| 28 Polygon ZM                            |                                    | 656 Unknown Area Type                            |           | $\bullet$               | 513.04 Brantas Sampean                         | >480           |            |          | 40 > 480 Ton/Ha/Tahun                          | 0.034356             | 24                            | 26                     |
| 29 Polygon ZM                            |                                    | 656 Unknown Area Type                            |           | $\bullet$               | 513,04 Brantas Sampean                         | >480           |            |          | 40 > 480 Ton/Ha/Tahun                          | 0,034356             | 109                           | 127                    |
| 30 Polygon ZM                            |                                    | 657 Unknown Area Type                            |           | $\bullet$               | 513,04 Brantas Sampean                         | >480           |            |          | 40 > 480 Ton/Ha/Tahun                          | 0.134061             | 24                            | 26                     |
| 31 Polygon ZM                            |                                    | 657 Unknown Area Type                            |           | $\bullet$               | 513,04 Brantas Sampean                         | >480           |            |          | 40 > 480 Ton/Ha/Tahun                          | 0.134061             | 25                            | $\overline{27}$        |
| 32 Polygon ZM                            |                                    | 657 Unknown Area Type                            |           | $\bullet$               | 513.04 Brantas Sampean                         | >480<br>>480   |            |          | 40 > 480 Ton/Ha/Tahun                          | 0.134061             | 109                           | 127                    |
| 35 Polygon ZM                            |                                    | 659 Unknown Area Type<br>659 Unknown Area Type   |           | $\bullet$<br>$\theta$   | 694.9 Brantas Sampean                          |                |            |          | 40 > 480 Ton/Ha/Tahun                          | 0.028106             | 25                            | $\overline{27}$<br>322 |
| 36 Polygon ZM                            |                                    | 660 Unknown Area Type                            |           | $\Delta$                | 694.9 Brantas Sampean<br>694 9 Brantas Sampean | >480<br>$-480$ |            |          | 40 > 480 Ton/Ha/Tahun<br>40 > 480 Ton/Ha/Tahun | 0.028106<br>0.016017 | 264<br>25                     | 27                     |
| 37 Polygon ZM<br>38 Polygon ZM           |                                    | 660 Unknown Area Type                            |           |                         |                                                |                |            |          | 480 Ton/Ha/Tahun                               | 0.016017             | 264                           | 322                    |
| 46 Polygon ZM                            |                                    | 667 Unknown Area Type                            |           | <b>Add Field</b>        |                                                |                |            | $\times$ | 480 Ton/Ha/Tahun                               | 0.032549             | 118                           | 136                    |
| 47 Polygon ZM                            |                                    | 667 Unknown Area Type                            |           |                         |                                                |                |            |          | 480 Ton/Ha/Tahun                               | 0.032549             | 264                           | 322                    |
| 56 Polygon ZM                            |                                    | 675 Unknown Area Type                            | Name:     |                         | <b>Bobot Erosi</b>                             |                |            |          | 480 Ton/Ha/Tahun                               | 0.015556             | 118                           | 136                    |
| 57 Polygon ZM                            |                                    | 675 Unknown Area Type                            |           |                         |                                                |                |            |          | 480 Ton/Ha/Tahun                               | 0.015556             | 264                           | 322                    |
| 76 Polygon ZM                            |                                    | 1025 Unknown Area Type                           | Type:     |                         |                                                |                |            |          | 480 Ton/Ha/Tahun                               | 0.024559             | 185                           | 216                    |
| 92 Polygon ZM                            |                                    | 1059 Unknown Area Type                           |           |                         | Double                                         |                |            | $\vee$   | 480 Ton/Ha/Tahun                               | 0.044515             | 185                           | 216                    |
| 93 Polygon ZM                            |                                    | 1059 Unknown Area Type                           |           |                         |                                                |                |            |          | 480 Ton/Ha/Tahun                               | 0.044515             | 239                           | 287                    |
| 94 Polygon ZM                            |                                    | 1060 Unknown Area Type                           |           | <b>Field Properties</b> |                                                |                |            |          | 480 Ton/Ha/Tahun                               | 0.021157             | 171                           | 200                    |
| 96 Polygon ZM                            |                                    | 1062 Unknown Area Type                           |           | Alias                   |                                                |                |            |          | 480 Ton/Ha/Tahun                               | 0.068558             | 171                           | 200                    |
| 97 Polygon ZM                            |                                    | 1062 Unknown Area Type                           |           |                         | <b>Allow NULL Values</b>                       | Yes            |            |          | 480 Ton/Ha/Tahun                               | 0.068558             | 239                           | 287                    |
| 112 Polygon ZM                           |                                    | 2680 Unknown Area Type                           |           | Default Value           |                                                |                |            |          | 480 Ton/Ha/Tahun                               | 0.01605              | 206                           | 238                    |
| 122 Polygon ZM                           |                                    | 2687 Unknown Area Type                           |           |                         |                                                |                |            |          | 480 Ton/Ha/Tahun                               | 0.041199             | 37                            | 42                     |
| 123 Polygon ZM                           |                                    | 2687 Unknown Area Type                           |           |                         |                                                |                |            |          | 480 Ton/Ha/Tahun                               | 0.041199             | 94                            | 109                    |
| 124 Polygon ZM                           |                                    | 2687 Unknown Area Type                           |           |                         |                                                |                |            |          | 480 Ton/Ha/Tahun                               | 0,041199             | 206                           | 238                    |
| 125 Polygon ZM                           |                                    | 2688 Unknown Area Type                           |           |                         |                                                |                |            |          | 480 Ton/Ha/Tahun                               | 0.03431              | 37                            | 42                     |
| 149 Polygon ZM                           |                                    | 3326 Unknown Area Type                           |           |                         |                                                |                |            |          | 480 Ton/Ha/Tahun                               | 0.018001             | 25                            | 27                     |
| 156 Polygon ZM                           |                                    | 3373 Unknown Area Type                           |           |                         |                                                |                |            |          | 480 Ton/Ha/Tahun                               | 0.041879             | 24                            | 26                     |
| 157 Polygon ZM<br>158 Polygon ZM         |                                    | 3507 Unknown Area Type<br>3507 Unknown Area Type |           |                         |                                                |                |            |          | 480 Ton/Ha/Tahun<br>480 Ton/Ha/Tahun           | 0.040992<br>0.040992 | 25<br>264                     | 27<br>322              |
| 161 Polygon ZM                           |                                    | 3510 Unknown Area Type                           |           |                         |                                                | OK             | Cancel     |          | 480 Ton/Ha/Tahun                               | 0.086031             | 24                            | 26                     |
| 162 Polygon ZM                           |                                    | 3510 Unknown Area Type                           |           |                         | 014017.091Brantas Sampean                      | 1>480          |            |          | 401> 480 Ton/Ha/Tahun                          | 0.086031             | 25                            | $\overline{27}$        |
| 176 Polygon ZM                           |                                    | 3861 Unknown Area Type                           |           | $\bullet$               | 719.92 Brantas Sampean                         | >480           |            |          | 40 > 480 Ton/Ha/Tahun                          | 0.023153             | 239                           | 287                    |
| 177 Polygon ZM                           |                                    | 4118 Unknown Area Type                           |           | $\mathbf{0}$            | 5183 Brantas Sampean                           | >480           |            |          | 40 > 480 Ton/Ha/Tahun                          | 0.064302             | 24                            | 26                     |
| 178 Polygon ZM                           |                                    | 4118 Unknown Area Type                           |           | $\Omega$                | 5183 Brantas Sampean                           | >480           |            |          | 40 > 480 Ton/Ha/Tahun                          | 0.064302             | 25                            | 27                     |
| 179 Polygon ZM                           |                                    | 4119 Unknown Area Type                           |           | $\Omega$                | 4605.23 Brantas Sampean                        | >480           |            |          | 40 > 480 Ton/Ha/Tahun                          | 0.0478               | 24                            | 26                     |
| 180 Polygon ZM                           |                                    | 4120 Unknown Area Type                           |           | $\Omega$                | 4605.23 Brantas Sampean                        | >480           |            |          | 40 > 480 Ton/Ha/Tahun                          | 0.015083             | 24                            | 26                     |
| 181 Polygon ZM                           |                                    | 4121 Unknown Area Type                           |           | $\Omega$                | 1030.58 Brantas Sampean                        | >480           |            |          | 40 > 480 Ton/Ha/Tahun                          | 0.081776             | 24                            | 26                     |
| 182 Polygon ZM                           |                                    | 4122 Unknown Area Type                           |           | $\Omega$                | 3091,74 Brantas Sampean                        | >480           |            |          | 40 > 480 Ton/Ha/Tahun                          | 0.012248             | 24                            | 26                     |
| 183 Polygon ZM                           |                                    | 4123 Unknown Area Type                           |           |                         | 0 1030.58 Brantas Sampean                      | >480           |            |          | 40 > 480 Ton/Ha/Tahun                          | 0.027514             | 25                            | 27                     |
| 184 Polygon ZM                           |                                    | 4124 Unknown Area Type                           |           |                         | 0 1030.58 Brantas Sampean                      | >480           |            |          | 40 > 480 Ton/Ha/Tahun                          | 0.121006             | 24                            | 26                     |
| 185 Polygon ZM                           |                                    | 4125 Unknown Area Type                           |           | $\bullet$               | 1030.58 Brantas Sampean                        | >480           |            |          | 40 > 480 Ton/Ha/Tahun                          | 0.01664              | 109                           | 127                    |
| 186 Polygon ZM                           |                                    | 4127 Unknown Area Type                           |           |                         | 0 1229,38 Brantas Sampean                      | >480           |            |          | 40 > 480 Ton/Ha/Tahun                          | 0.078004             | 24                            | 26                     |
| 187 Polygon ZM                           |                                    | 4128 Unknown Area Type                           |           |                         | 0 1229,38 Brantas Sampean                      | >480           |            |          | 40 > 480 Ton/Ha/Tahun                          | 0,026604             | 24                            | 26                     |
| 188 Polvoon ZM                           |                                    | 4128 Unknown Area Type                           |           |                         | 0 1229.38 Brantas Sampean                      | >480           |            |          | 40 > 480 Ton/Ha/Tahun                          | 0.026604             | 25                            | $\overline{27}$        |

Gambar 3. 106 Tampilan *Menu Add Field*  8. Lalu klik kanan pada kolom "Bobot Erosi" > klik *Field Calculator*, pada *window Field Calculator*, isikan angka '40' lalu klik *OK* 

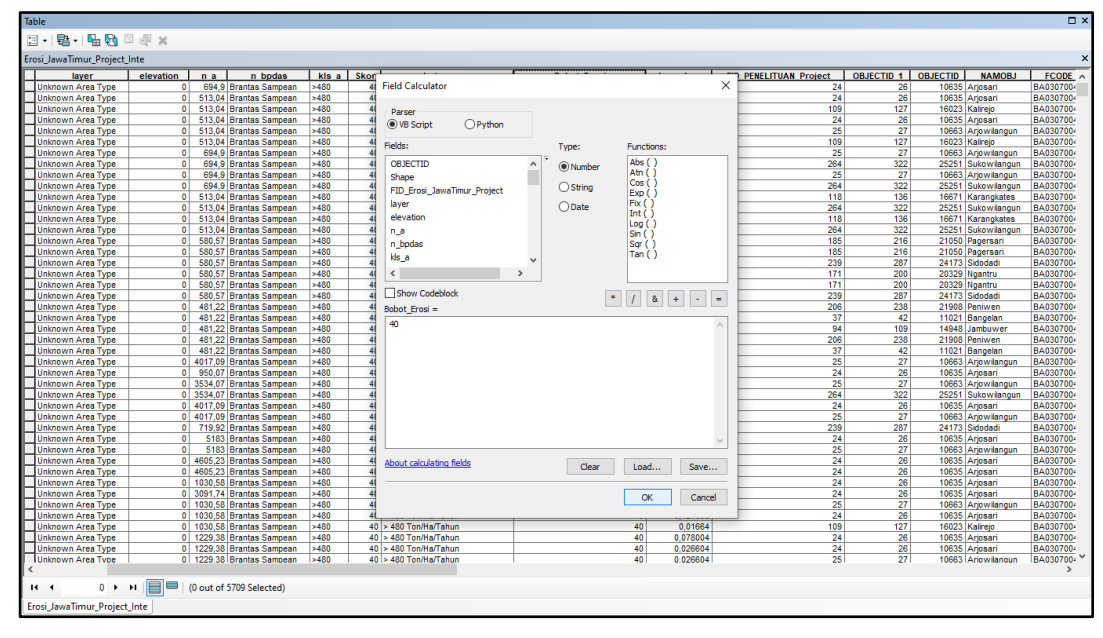

Gambar 3. 107 Proses *Field Calculator*  **3.3.6 Proses Pemberian Skor Lahan Kritis** 

Setelah melakukan proses klasifikasi penutupan lahan serta skoring penutupan lahan dan peta erosi, tahapan selanjutnya yaitu *overlay* peta penutupan lahan dengan peta erosi. Tahapan ini menghasilkan peta *overlay* 1 dimana kedua atribut peta tematik tersebut menjadi satu. Kemudian peta *overlay 1* tersebut ditambahkan *field* Skor\_Kritis untuk menjumlahkan hasil skor dari peta penutupan lahan dengan hasil skor peta erosi dengan cara sebagai berikut:

1. Klik kanan pada peta yang telah dilakukan proses *overlay* > klik *Open Attribute Table* > pada *table option pilih Add Field* > isikan nama Skor\_Kritis > klik *OK*

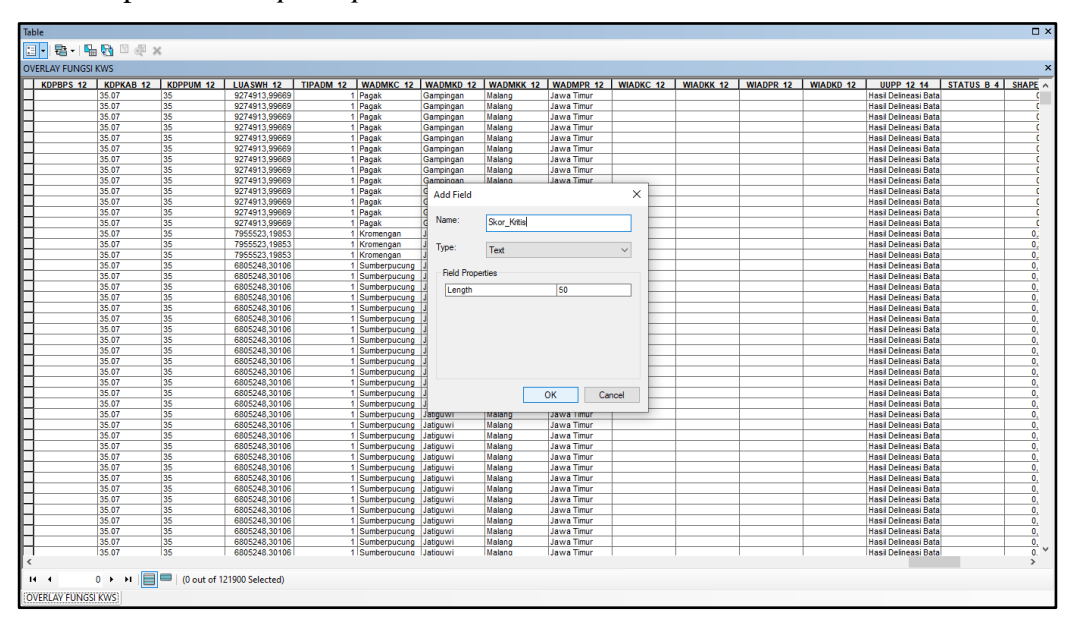

Gambar 3. 108 Proses *Add Field*

2. Selanjutnya, klik kanan pilih *Field Calculator* pada kolom Skor\_Kritis yang telah dibuat > pada *menu Fields Calculator* pilih jenis *fields* yang akan ditambahkan yaitu (Skor\_Erosi) + (Skor\_PL)

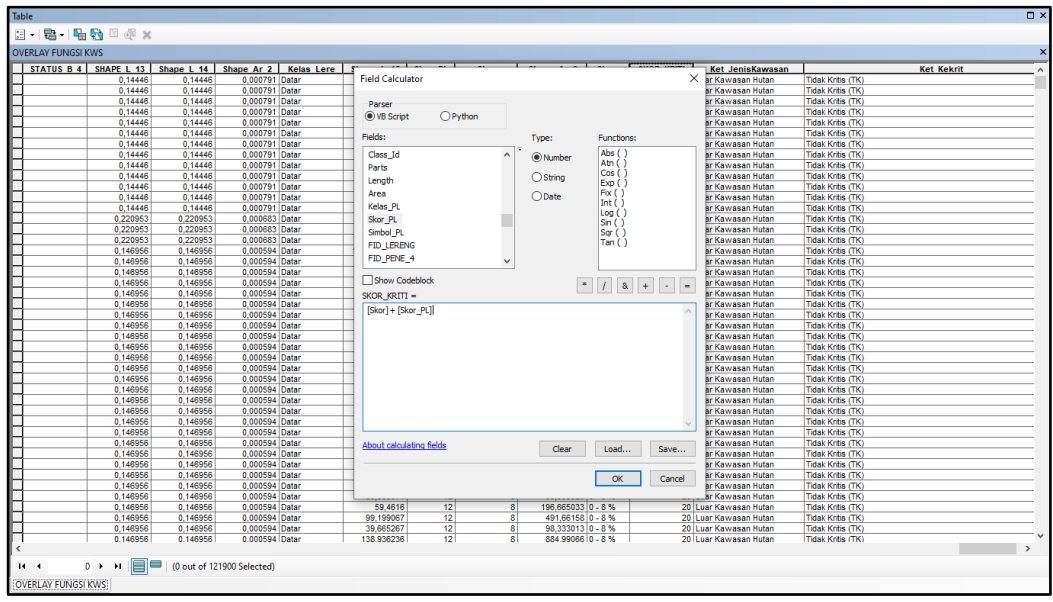

Gambar 3. 109 Proses *Field Calculator* 

3. Sehingga setiap poligon terbentuk dari hasil overlay tersebut memiliki nilai total skor antara 20 sampai dengan 100 seperti yang terdapat pada Gambar 3.109

| <b>OVERLAY FUNGSI KWS</b><br><b>WIADKK 12</b> | <b>WIADPR 12</b> | <b>WIADKD 12</b> | <b>UUPP 12 14</b>           |          |          |                | STATUS B 4   SHAPE L 13   Shape L 14   Shape Ar 2   Kelas Lere | Shape L 15   Skor PL |                 | Skor                    | Shape Ar 3 Slope      | <b>SKOR KRITI</b> | <b>Ket JenisKaw</b>  |
|-----------------------------------------------|------------------|------------------|-----------------------------|----------|----------|----------------|----------------------------------------------------------------|----------------------|-----------------|-------------------------|-----------------------|-------------------|----------------------|
|                                               |                  |                  | <b>Hasil Delineasi Bata</b> | 0.14446  | 0.14446  | 0.000791 Datar |                                                                | 39.665686            | 12              | $\overline{\mathbf{8}}$ | 98.335085 0 - 8%      |                   | 20 Luar Kawasan Hut  |
|                                               |                  |                  | Hasil Delineasi Bata        | 0.14446  | 0.14446  | 0.000791 Datar |                                                                | 39,665686            | 12              | 8                       | 98,335085 0 - 8 %     |                   | 20 Luar Kawasan Hut  |
|                                               |                  |                  | <b>Hasil Delineasi Bata</b> | 0.14446  | 0.14446  | 0.000791 Datar |                                                                | 219.241017           | 12              | 8                       | 596.775196 0 - 8%     |                   | 20 Luar Kawasan Hut  |
|                                               |                  |                  | <b>Hasil Delineasi Bata</b> | 0.14446  | 0.14446  | 0.000791 Datar |                                                                | 31.192369            | 12 <sup>1</sup> | a                       | 55.668987 0 - 8 %     |                   | 20 Luar Kawasan Hut  |
|                                               |                  |                  | Hasil Delineasi Bata        | 0.14446  | 0.14446  | 0.000791 Datar |                                                                | 36,565856            | 12              | 8                       | 83,796921 0 - 8 %     |                   | 20 Luar Kawasan Hut  |
|                                               |                  |                  | <b>Hasil Delineasi Bata</b> | 0.14446  | 0.14446  | 0.000791 Datar |                                                                | 79.330868            | 12              | 8                       | 295.001755 0 - 8%     |                   | 20 Luar Kawasan Hut  |
|                                               |                  |                  | <b>Hasil Delineasi Bata</b> | 0.14446  | 0.14446  | 0.000791 Datar |                                                                | 119.069154           | 12 <sup>1</sup> | $\overline{\mathbf{a}}$ | 590.005007 0 - 8%     |                   | 20 Luar Kawasan Hut  |
|                                               |                  |                  | Hasil Delineasi Bata        | 0.14446  | 0.14446  | 0.000791 Datar |                                                                | 138,938396           | 12              | 8                       | 688.34156 0 - 8 %     |                   | 20 Luar Kawasan Hut  |
|                                               |                  |                  | Hasil Delineasi Bata        | 0.14446  | 0.14446  | 0.000791 Datar |                                                                | 229.382989           | 12              | 8                       | 1015.805105 0 - 8 %   |                   | 20 Luar Kawasan Hut  |
|                                               |                  |                  | <b>Hasil Delineasi Bata</b> | 0.14446  | 0.14446  | 0.000791 Datar |                                                                | 79.330968            | 12              | $\overline{\mathbf{a}}$ | 393.33633 0 - 8%      |                   | 20 Luar Kawasan Hut  |
|                                               |                  |                  | <b>Hasil Delineasi Bata</b> | 0.14446  | 0.14446  | 0.000791 Datar |                                                                | 59.534526            | 12              | 8                       | 196,66767 0 - 8 %     |                   | 20 Luar Kawasan Huti |
|                                               |                  |                  | Hasil Delineasi Bata        | 0.14446  | 0.14446  | 0.000791 Datar |                                                                | 118.923652           | 12              | 8                       | 688.339079 0 - 8 %    |                   | 20 Luar Kawasan Hut  |
|                                               |                  |                  | <b>Hasil Delineasi Bata</b> | 0.14446  | 0.14446  | 0.000791 Datar |                                                                | 39.665484            | 12              | $\overline{\mathbf{a}}$ | 98.334084 0 - 8%      |                   | 20 Luar Kawasan Hut  |
|                                               |                  |                  | <b>Hasil Delineasi Bata</b> | 0.220953 | 0.220953 | 0.000683 Datar |                                                                | 152.036274           | 12              | <b>a</b>                | 556.582993 0 - 8 %    |                   | 20 Luar Kawasan Huta |
|                                               |                  |                  | Hasil Delineasi Bata        | 0.220953 | 0.220953 | 0.000683 Datar |                                                                | 3567.798306          | 12              | 8                       | 82445.503929 0 - 8 %  |                   | 20 Luar Kawasan Hut  |
|                                               |                  |                  | <b>Hasil Delineasi Bata</b> | 0.220953 | 0.220953 | 0.000683 Datar |                                                                | 1307.228061          | 12              | R.                      | 12702.888551 0 - 8 %  |                   | 20 Luar Kawasan Hut  |
|                                               |                  |                  | <b>Hasil Delineasi Bata</b> | 0.146956 | 0.146956 | 0.000594 Datar |                                                                | 14062.803689         | 12              | $\overline{\mathbf{a}}$ | 894635.580915 0 - 8 % |                   | 20 Luar Kawasan Huta |
|                                               |                  |                  | Hasil Delineasi Bata        | 0.146956 | 0.146956 | 0.000594 Datar |                                                                | 1568.627277          | 12              | R                       | 30229.544981 0 - 8%   |                   | 20 Luar Kawasan Hut  |
|                                               |                  |                  | <b>Hasil Delineasi Bata</b> | 0.146956 | 0.146956 | 0.000594 Datar |                                                                | 138.792432           | 12              | $\overline{\mathbf{a}}$ | 884.998067 0 - 8%     |                   | 20 Luar Kawasan Hut  |
|                                               |                  |                  | <b>Hasil Delineasi Bata</b> | 0.146956 | 0.146956 | 0.000594 Datar |                                                                | 178,601592           | 12              | $\overline{\mathbf{a}}$ | 1278.32556 0 - 8%     |                   | 20 Luar Kawasan Hut  |
|                                               |                  |                  | Hasil Delineasi Bata        | 0,146956 | 0,146956 | 0,000594 Datar |                                                                | 138,864529           | 12              | R                       | 589,99803 0 - 8 %     |                   | 20 Luar Kawasan Hut  |
|                                               |                  |                  | Hasil Delineasi Bata        | 0.146956 | 0.146956 | 0.000594 Datar |                                                                | 39.665266            | 12 <sup>1</sup> | R                       | 98,333006 0 - 8 %     |                   | 20 Luar Kawasan Hut  |
|                                               |                  |                  | Hasil Delineasi Bata        | 0.146956 | 0.146956 | 0.000594 Datar |                                                                | 79.330632            | 12              | 8                       | 393.333021 0 - 8%     |                   | 20 Luar Kawasan Hut  |
|                                               |                  |                  | Hasil Delineasi Bata        | 0.146956 | 0,146956 | 0.000594 Datar |                                                                | 39,665367            | 12              | 8                       | 98,333508 0 - 8 %     |                   | 20 Luar Kawasan Hut  |
|                                               |                  |                  | <b>Hasil Delineasi Bata</b> | 0.146956 | 0.146956 | 0.000594 Datar |                                                                | 39.665369            | 12              | R                       | 98,333517 0 - 8 %     |                   | 20 Luar Kawasan Hut  |
|                                               |                  |                  | <b>Hasil Delineasi Bata</b> | 0.146956 | 0.146956 | 0.000594 Datar |                                                                | 39.665269            | 12 <sup>1</sup> | 8                       | 98.333024 0 - 8%      |                   | 20 Luar Kawasan Huta |
|                                               |                  |                  | Hasil Delineasi Bata        | 0.146956 | 0.146956 | 0.000594 Datar |                                                                | 376,857053           | 12              | 8                       | 2753.335502 0 - 8 %   |                   | 20 Luar Kawasan Hut  |
|                                               |                  |                  | Hasil Delineasi Bata        | 0.146956 | 0.146956 | 0.000594 Datar |                                                                | 79.330738            | 12 <sup>1</sup> | 8                       | 393,334076 0 - 8%     |                   | 20 Luar Kawasan Hut  |
|                                               |                  |                  | <b>Hasil Delineasi Bata</b> | 0.146956 | 0.146956 | 0.000594 Datar |                                                                | 59.534103            | 12 <sup>1</sup> | s.                      | 196.667033 0 - 8%     |                   | 20 Luar Kawasan Hut  |
|                                               |                  |                  | Hasil Delineasi Bata        | 0.146956 | 0.146956 | 0.000594 Datar |                                                                | 99.199271            | 12              | 8                       | 491,665588 0 - 8 %    |                   | 20 Luar Kawasan Hut  |
|                                               |                  |                  | Hasil Delineasi Bata        | 0.146956 | 0.146956 | 0.000594 Datar |                                                                | 166.620873           | 12              | R                       | 513,632045 0 - 8%     |                   | 20 Luar Kawasan Hut  |
|                                               |                  |                  | <b>Hasil Delineasi Bata</b> | 0.146956 | 0.146956 | 0.000594 Datar |                                                                | 39.665371            | 12 <sup>1</sup> | s.                      | 98.33353 0 - 8%       |                   | 20 Luar Kawasan Hut  |
|                                               |                  |                  | Hasil Delineasi Bata        | 0.146956 | 0.146956 | 0.000594 Datar |                                                                | 932.169212           | 12              | 8                       | 9341,625456 0 - 8%    |                   | 20 Luar Kawasan Hut  |
|                                               |                  |                  | Hasil Delineasi Bata        | 0.146956 | 0.146956 | 0.000594 Datar |                                                                | 237,992524           | 12              | 8                       | 1081,669285 0 - 8 %   |                   | 20 Luar Kawasan Hut  |
|                                               |                  |                  | Hasil Delineasi Bata        | 0.146956 | 0.146956 | 0.000594 Datar |                                                                | 59.461906            | 12 <sup>1</sup> | s.                      | 196.667051 0 - 8%     |                   | 20 Luar Kawasan Hut  |
|                                               |                  |                  | Hasil Delineasi Bata        | 0.146956 | 0.146956 | 0.000594 Datar |                                                                | 39.665167            | 12              | 8                       | 98.332515 0 - 8 %     |                   | 20 Luar Kawasan Hut  |
|                                               |                  |                  | Hasil Delineasi Bata        | 0.146956 | 0.146956 | 0,000594 Datar |                                                                | 79.330435            | 12              | R                       | 294,997555 0 - 8 %    |                   | 20 Luar Kawasan Hut  |
|                                               |                  |                  | Hasil Delineasi Bata        | 0.146956 | 0.146956 | 0.000594 Datar |                                                                | 138.792239           | 12              | $\overline{\mathbf{a}}$ | 786.663638 0 - 8 %    |                   | 20 Luar Kawasan Hut  |
|                                               |                  |                  | Hasil Delineasi Bata        | 0.146956 | 0.146956 | 0.000594 Datar |                                                                | 218.050475           | 12              | 8                       | 1671.65734 0 - 8%     |                   | 20 Luar Kawasan Hut  |
|                                               |                  |                  | Hasil Delineasi Bata        | 0.146956 | 0.146956 | 0.000594 Datar |                                                                | 39,665371            | 12 <sup>1</sup> | R                       | 98,333525 0 - 8 %     |                   | 20 Luar Kawasan Hut  |
|                                               |                  |                  | <b>Hasil Delineasi Bata</b> | 0.146956 | 0.146956 | 0.000594 Datar |                                                                | 59.4616              | 12              | $\overline{\mathbf{a}}$ | 196.665033 0 - 8%     |                   | 20 Luar Kawasan Hut  |
|                                               |                  |                  | Hasil Delineasi Bata        | 0.146956 | 0.146956 | 0.000594 Datar |                                                                | 99.199067            | 12              | 8                       | 491.66158 0 - 8%      |                   | 20 Luar Kawasan Hut  |
|                                               |                  |                  | Hasil Delineasi Bata        | 0,146956 | 0,146956 | 0,000594 Datar |                                                                | 39,665267            | 12              | 8                       | 98,333013 0 - 8 %     |                   | 20 Luar Kawasan Hutz |
|                                               |                  |                  | Hasil Delineasi Bata        | 0.146956 | 0.146956 | 0.000594 Datar |                                                                | 138.936236           | 12              | $\overline{\mathbf{a}}$ | 884.99066 0 - 8%      |                   | 20 Luar Kawasan Huta |

Gambar 3. 110 Tampilan Skor Lahan Kritis

4. Selanjutnya, lakukan *overlay* kembali terhadap peta kawasan hutan dan peta lereng. Atribut peta ini merupakan gabungan dari atribut 4 peta tematik hasil *overlay* peta penutupan lahan, peta erosi, peta kawasan, dan peta lereng. Atribut pada peta ini kemudian ditambahkan satu *field* lagi yaitu Ket\_Kektirisan yang berisi 5 kelas lahan kritis (Tidak Kritis, Potensial Kritis, Agak Kritis, Kritis, dan Sangat Kritis) untuk mendapatkan data lahan kritis

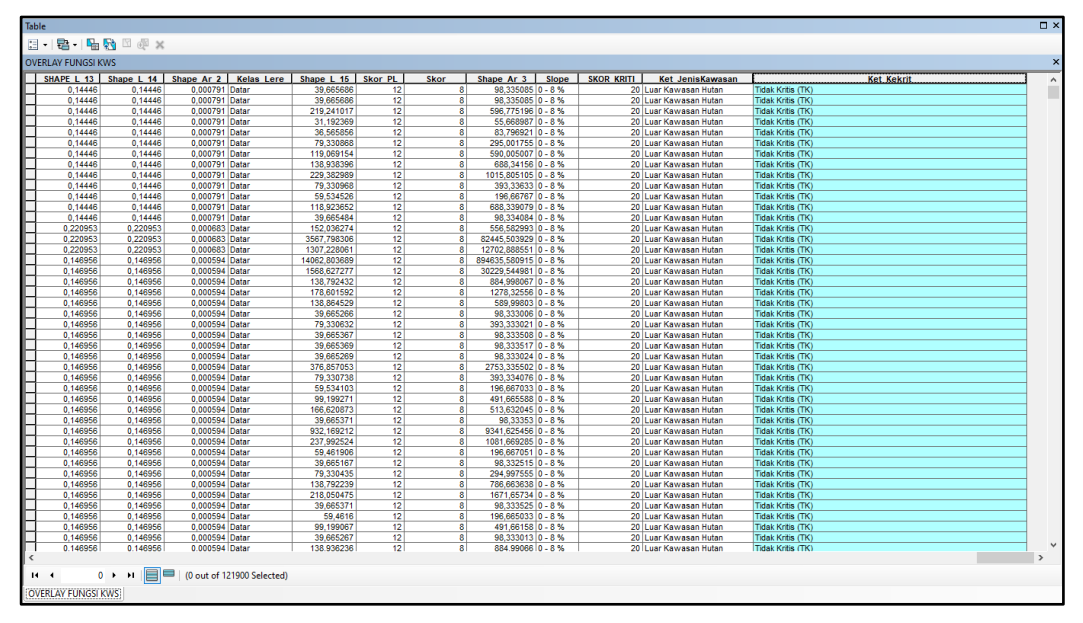

Gambar 3. 111 *Field* Lahan Kritis